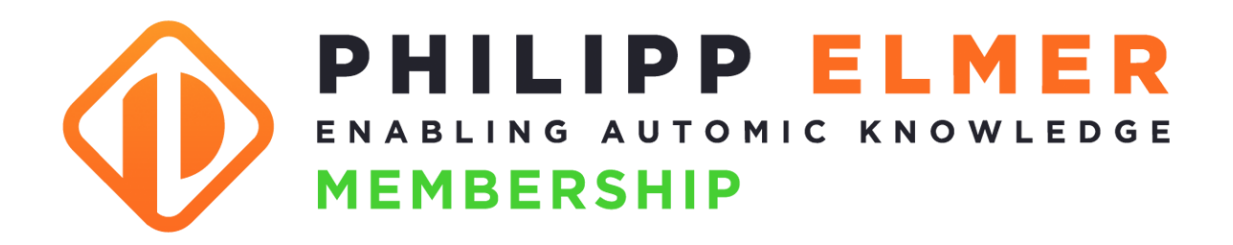

# **Inhaltskatalog\***

# **für Admins**

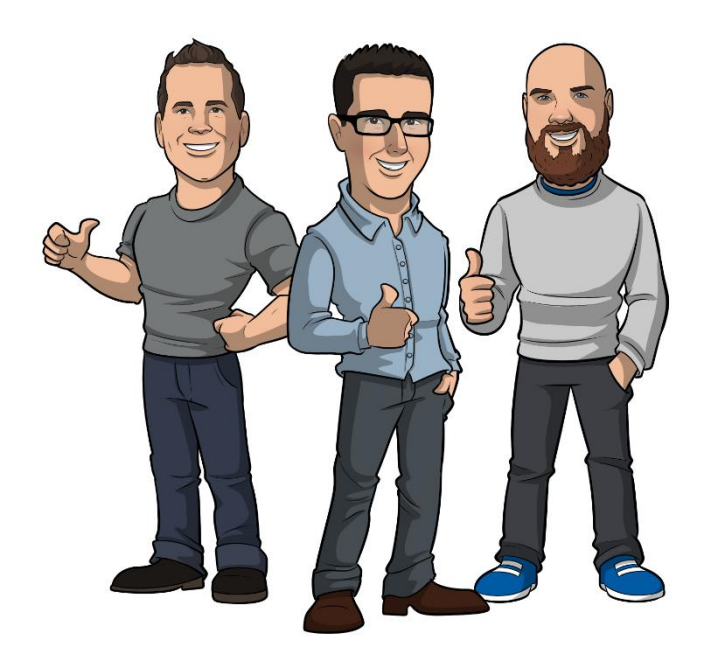

\* Wöchentlich kommen neue Inhalte dazu. Dieser Katalog basiert auf dem Stand von 07.12.2024

Die aktuelle Version des Inhaltskatalogs findest du unter <https://membership.philippelmer.com/admin-katalog>

# <span id="page-1-0"></span>**Was ist das?**

Du hältst den "Philipp Elmer Membership Inhaltskatalog für Admins" in den Händen. Was das ist?

Eine Liste mit allen Inhalten, auf die ein Admin-Mitglied der "Philipp Elmer Membership" Zugriff hat. Zu einem bestimmten Stichtag (07.12.2024).

Das wirft gleich noch ein paar weitere Fragen auf:

#### Was ist die "Philipp Elmer Membership"?

Das ist das größte Weiterbildungsportal für Automic Automation!

Es ist eine Mischung aus Udemy, YouTube und GoStudent, aber nur für ein einziges Thema: Automic Automation.

Du findest hier Online-Kurse, Tutorials, Tools, Labore, Webinare und Consulting für Automic.

#### **Und was ist ein "Admin-Mitglied"?**

Es gibt drei verschiedene Arten der Mitgliedschaft, je nachdem, welche Rolle du auf deinem Automic-System hast: Admin, Designer oder Operator.

Der "Philipp Elmer Membership Inhaltskatalog für Admins" enthält eine Liste aller Kurse, Tutorials, Tools und Aufzeichnungen bisheriger Webinare, auf die ein Admin-Mitglied Zugriff hat – 24 Stunden am Tag, 7 Tage die Woche.

### **Und warum hat der Katalog einen bestimmten "Stichtag"?**

Weil bei Philipp Elmer Membership jede Woche was Neues dazukommt. Du kannst es so sehen: Der Katalog listet auf, was mindestens zur Verfügung steht – denn zum Zeitpunkt, wo du den Katalog liest, ist ziemlich sicher schon wieder etwas Neues dazugekommen.

Viel Freude beim Schmökern!

Und falls noch Fragen auftauchen, dann besuche einfach [https://membership.philippelmer.com](https://membership.philippelmer.com/) oder schreib' mir an [philipp@philippelmer.com](mailto:philipp@philippelmer.com)

Dein

Milyn C

# <span id="page-2-0"></span>**Inhaltsverzeichnis**

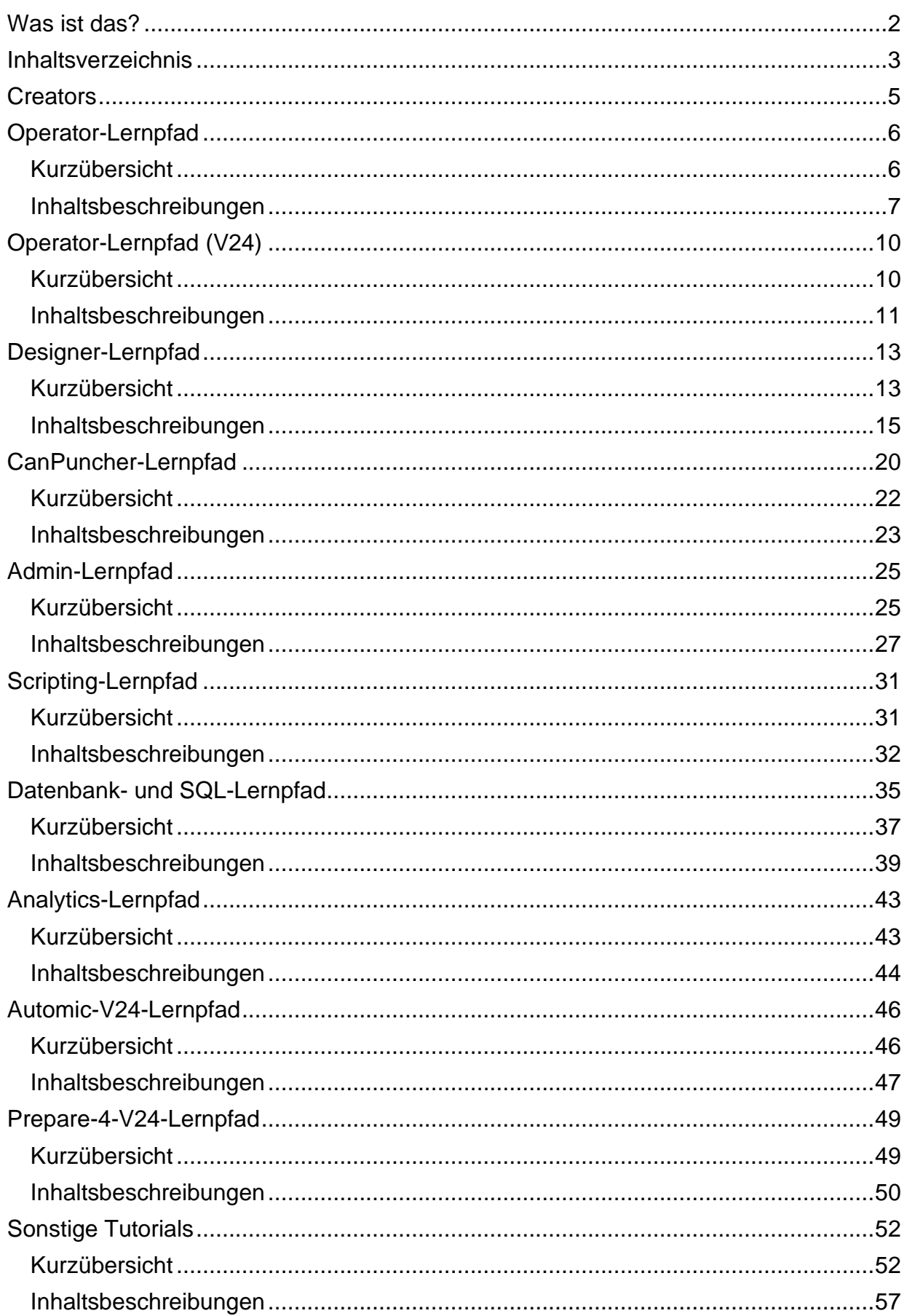

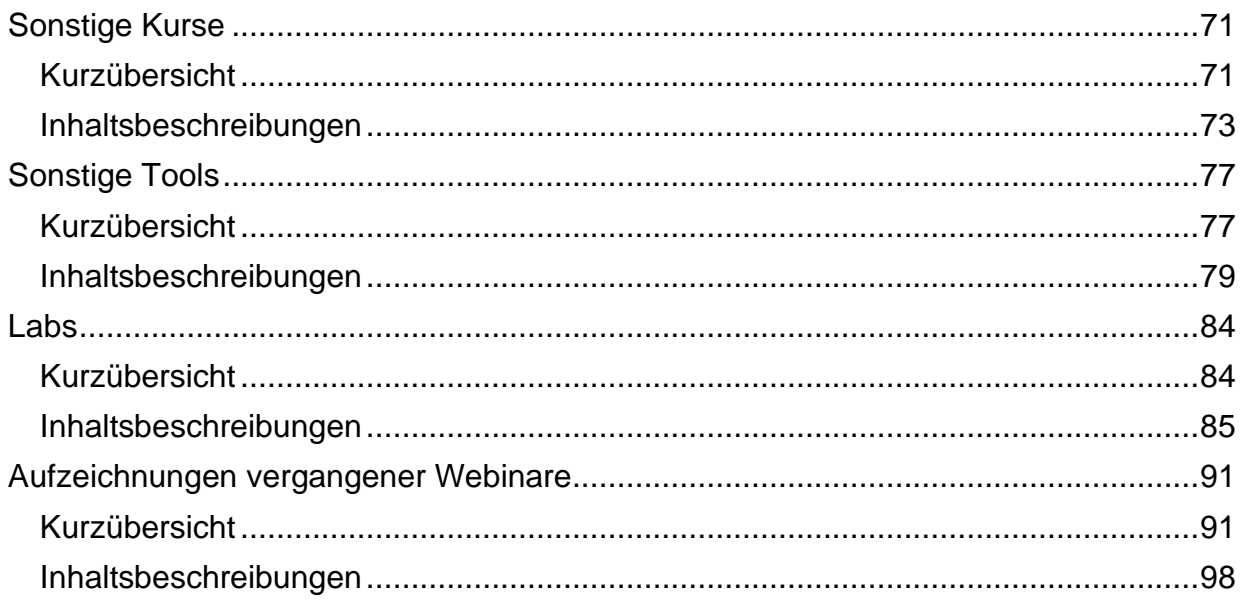

# <span id="page-4-0"></span>**Creators**

### **Philipp Elmer**

Der Kopf hinter Philipp Elmer Membership. Mein Ziel: Anwender mit Automic-Wissen auszustatten!

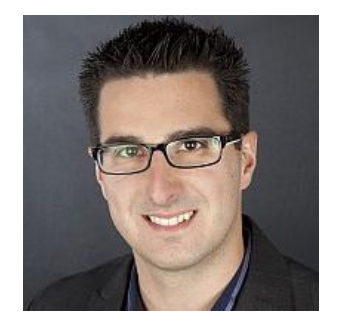

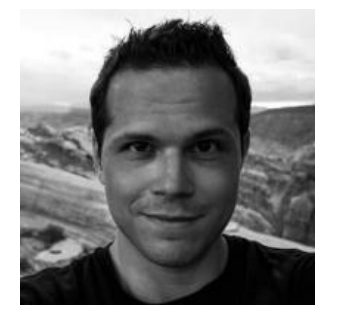

### **Joel Wiesmann**

Joel hat Automic im linken, kleinen Finger, und die PowerShell im rechten. Die Kombination ermöglicht magische Ergebnisse!

### **Marcin Uracz**

Problemlöser aus Leidenschaft. In Automic auf den zweiten Blick verliebt.

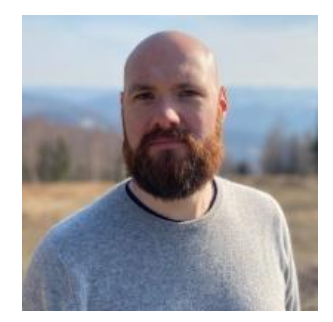

# <span id="page-5-0"></span>**Operator-Lernpfad**

# <span id="page-5-1"></span>**Kurzübersicht**

- OP001 Was ist Automic Automation?
	- Typ: Kurs
	- Dauer: ca. 30 Minuten
- OP002 Aufbau Automic
	- Typ: Tutorial
	- Dauer: ca. 10 Minuten
- OP003 Der AWI Login
	- Typ: Tutorial
	- Dauer: ca. 10 Minuten
- OP004 Process Assembly & Monitoring
	- Typ: Kurs
	- Dauer: ca. 50 Minuten
- OP005 Objekte ausführen unter der Lupe
	- Typ: Tutorial
	- Dauer: ca. 15 Minuten
- OP006 Workflows
	- Typ: Tutorial
	- Dauer: ca. 15 Minuten
- OP007 Ausführungen restarten
	- Typ: Tutorial
	- Dauer: ca. 10 Minuten
- OP008 Scheduler und periodische Ausführungen
	- Typ: Kurs
	- Dauer: ca. 30 Minuten
- OP009 Kalender
	- Typ: Tutorial
	- Dauer: ca. 10 Minuten
- OP010 Ausführungsstatus
	- Typ: Tutorial
	- Dauer: ca. 5 Minuten
- OP011 Eingabeaufforderungen und Benachrichtigungen
	- Typ: Tutorial
	- Dauer: ca. 10 Minuten
- OP012 Operator Lernpfad Zertifikat
	- Typ: Lernpfad-Zertifikatstest
	- Dauer: ca. 20 Minuten

### **Gesamtdauer: ca. 3 Stunden und 35 Minuten**

### <span id="page-6-0"></span>**OP001 – Was ist Automic Automation**

**Typ:** Kurs **Dauer:** ca. 30 Minuten

In diesem Beitrag zeigt euch Joel, was Job Scheduler sind und weshalb Automic hier eine ganz besondere Rolle hat. Der perfekte Einstieg in das Thema Automic für Operatoren oder Führungskräfte, die den Zweck dieses Tools verstehen möchten.

### **OP002 – Aufbau Automic**

**Typ:** Tutorial **Dauer:** ca. 10 Minuten

In dieser Fortsetzung des Operator Lernpfades lernst du ein paar Grundkomponenten der Automic Architektur kennen. In dem knapp zehn minütigen Video wird erläutert, was Automic Systeme, Mandanten, Agenten und die Automation Engine sind.

### **OP003 – Der AWI Login**

**Typ:** Tutorial **Dauer:** ca. 10 Minuten

In dieser Fortsetzung des Operator Lernkurses wird das erste Mal auf das AWI eingeloggt. Das klingt einfach, jedoch stolpern Anfänger gerne mal über ein paar Probleme. Zusätzlich erklärt Joel einen coolen Trick, wie ihr mit richtig gesetzten URLs bereits die nötigen Felder befüllt.

### **OP004 – Process Assembly & Monitoring**

**Typ:** Kurs **Dauer:** ca. 50 Minuten

In diesem Kurs stellt euch Joel die Perspektiven "Process Assembly" und "Process Monitoring" vor. Die beiden Arbeitsbereiche sind Kernelemente für jeden, der mit Automic arbeitet.

### **OP005 – Objekte ausführen unter der Lupe**

**Typ:** Tutorial **Dauer:** ca. 15 Minuten

Du hast mehrere verschiedene Optionen, um Objekte in Automic händisch auszuführen. Ich erkläre dir in dem Video nicht nur, was du da alles einstellen kannst, sondern gebe dir auch einen Überblick über die vier Ausführungsphasen, durch die jede Aufgabe in Automic läuft.

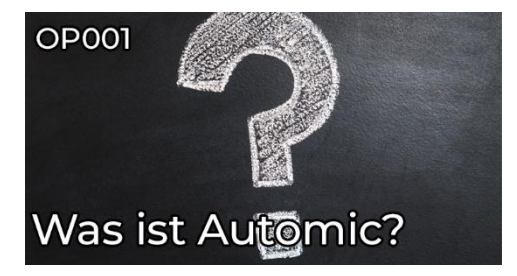

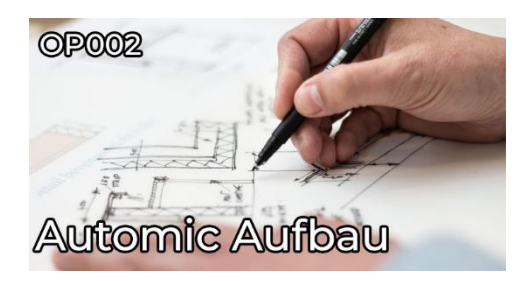

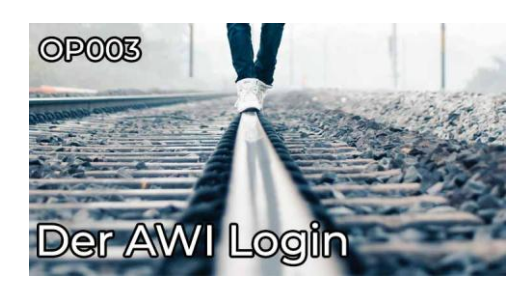

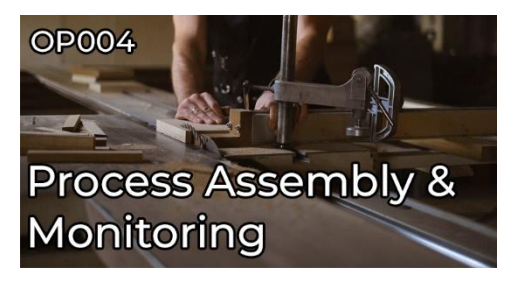

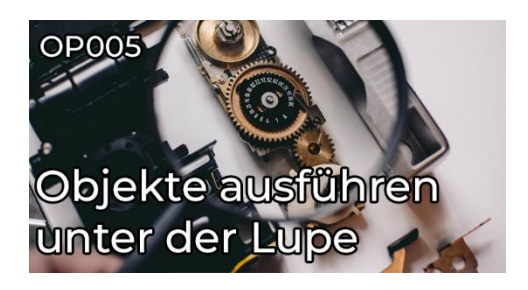

### **OP006 – Workflows**

**Typ:** Tutorial **Dauer:** ca. 15 Minuten

In diesem Video erklärt euch Joel was Workflows und Tasks sind. Nebst den unterschiedlichen Workflow Typen werden hier auch die Task-Farbcodes und Manipulationsmöglichkeiten erläutert.

### **OP007 – Ausführungen restarten**

**Typ:** Tutorial **Dauer:** ca. 10 Minuten

Einfach mal restarten! Doch was heißt das eigentlich? Wieso startet man ein Objekt nicht einfach neu? Dies und wie ihr vergangene Ausführungen wiederanlaufen lassen könnt erklärt euch Joel in diesem Video.

#### **OP008 – Scheduler und periodische Ausführungen**

**Typ:** Kurs **Dauer:** ca. 30 Minuten

Im achten Teil des Operator Lernpfades geht es um Schedule Objekte und periodische Ausführungen. Denn was wäre ein Automationstool ohne die Fähigkeit, Automationen automatisch starten zu können?

### **OP009 – Kalender**

**Typ:** Tutorial **Dauer:** ca. 10 Minuten

Immer wieder war die Sprache von Kalendern in Automic. Nun ist es da - das Tutorial darüber, was denn Kalender eigentlich sind und wo man sie verwendet.

### **OP010 – Ausführungsstatus**

**Typ:** Tutorial **Dauer:** ca. 5 Minuten

ENDED\_OK, LOOPING und Benachrichtigung gescheitert. Was es mit Statustexten und Codes auf sich hat, das zeigt dir Joel in diesem Video des Operator Lernpfades.

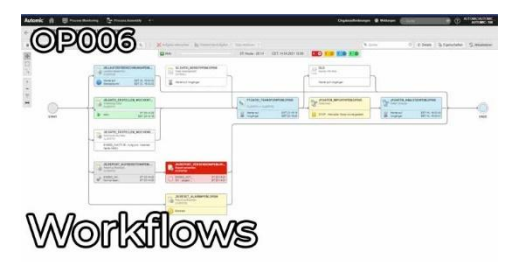

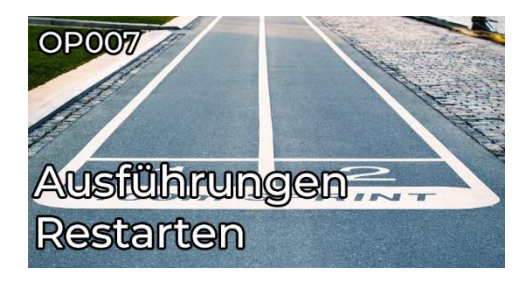

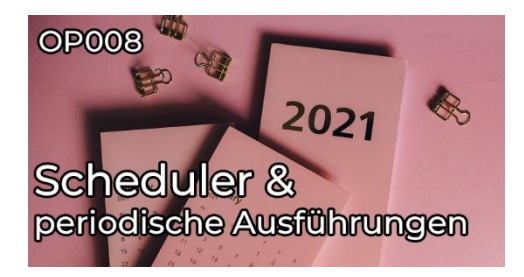

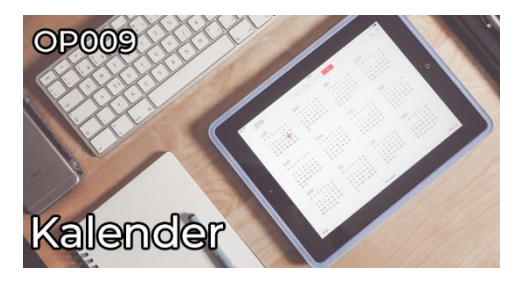

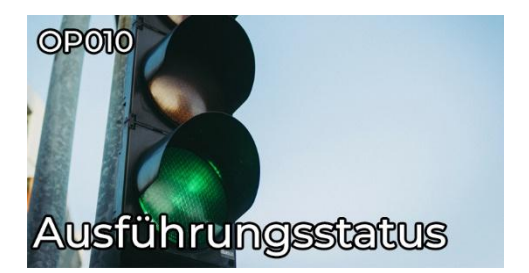

### **OP011 – Eingabeaufforderungen und Benachrichtigungen**

**Typ:** Tutorial **Dauer:** ca. 10 Minuten

Für Eingabeaufforderungen und Benachrichtigungen gibt es im Automic Web Interface einen eigenen Bereich. In diesem Tutorial lernst du, welche Meldungen dort auftauchen, und was du damit machen kannst. Außerdem zeigt dir Philipp, wie dich das AWI aktiv auf neue Benachrichtigungen aufmerksam machst, damit du keine übersiehst!

### **OP012 – Operator Lernpfad Zertifikat**

**Typ:** Lernpfad-Zertifikatstest **Dauer:** ca. 20 Minuten

Schließe den Operator-Lernpfad erfolgreich mit dem spannenden Abschlusstest ab und verdiene dir dein persönliches Zertifikat!

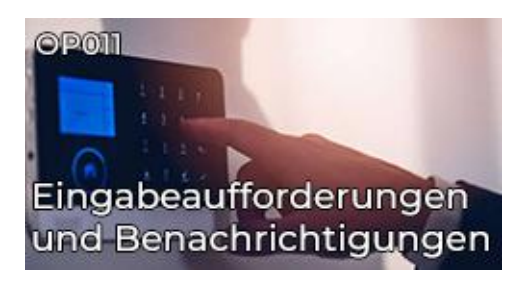

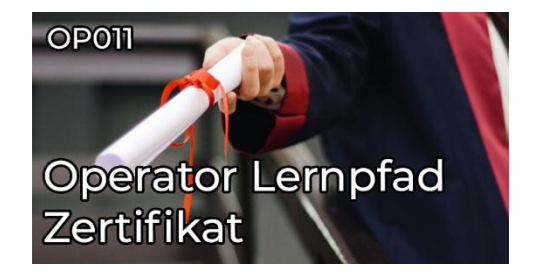

# <span id="page-9-0"></span>**Operator-Lernpfad (V24)**

### <span id="page-9-1"></span>**Kurzübersicht**

- OP01 Was ist Automic Workload Automation?
	- Typ: Tutorial
	- Dauer: ca. 10 Minuten
- OP02 Rollen in Automic: Wer macht was?
	- Typ: Tutorial
	- Dauer: ca. 10 Minuten
- OP03 So ist Automic aufgebaut
	- Typ: Tutorial
	- Dauer: ca. 10 Minuten
- OP04 Dein erster Login im AWI
	- Typ: Tutorial
	- Dauer: ca. 10 Minuten
- OP05 AWI Perspektiven
	- Typ: Kurs
	- Dauer: ca. 45 Minuten
- OP06 Was sind Automic Objekte?
	- Typ: Kurs
	- Dauer: ca. 15 Minuten
- OP07 Objekte ausführen unter der Lupe
	- Typ: Kurs
	- Dauer: ca. 10 Minuten
- Testlab: V24 Operatorlab
	- Typ: Labor

### **Gesamtdauer: ca. 2 Stunden und 5 Minuten**

### <span id="page-10-0"></span>**OP01 – Was ist Automic Workload Automation?**

**Typ:** Tutorial **Dauer:** ca. 10 Minuten

Was ist Automic Workload Automation? Und welches Problem löst es? In diesem Einführungsvideo erklärt dir Philipp auf sehr hohem Niveau, wofür du Automic einsetzt und welche Vorteile du davon hast. Anhand eines kleinen Beispiels siehst du, wie "Prozessautomatisierung" ohne zentrale Workload Automation aussieht, welche Probleme dadurch entstehen und wie Automic diese löst.

### **OP02 – Rollen in Automic: Wer macht was?**

**Typ:** Tutorial **Dauer:** ca. 10 Minuten

In diesem Tutorial lernst du die drei grundlegenden Benutzerrollen in Automic und ihre spezifischen Funktionen kennen: Operator, Designer und Administrator. Wir werfen auch einen Blick auf die Rolle der Applikationsverantwortlichen und diskutieren, wie die Rollen interagieren und welche Konstellationen bei Kunden zu finden sind.

### **OP03 – So ist Automic aufgebaut**

**Typ:** Tutorial **Dauer:** ca. 10 Minuten

Eine Automic-Landschaft ist aus mehreren Komponenten aufgebaut, die man als Anwender kennen muss. In diesem Video lernst du, was ein "Automic-System" ist, was Mandanten sind, wofür du Agenten brauchst, und warum das AWI für dich besonders wichtig ist.

### **OP04 – Dein erster Login im AWI**

**Typ:** Tutorial **Dauer:** ca. 10 Minuten

Das Automic Web Interface (AWI) ist die zentrale Benutzerschnittstelle von Automic. In diesem Tutorial-Video zeigen wir dir die Grundlagen des AWI. Erfahre, wie du dich anmeldest, Mandanten auswählst und Sitzungsfarben nutzt.

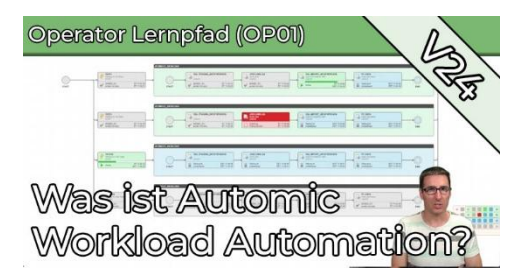

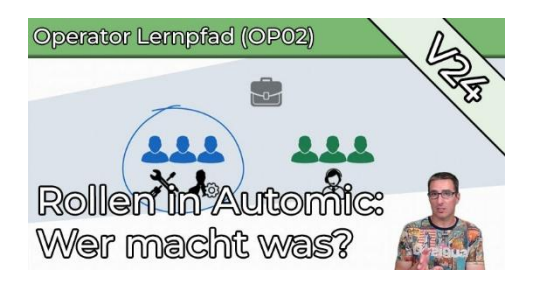

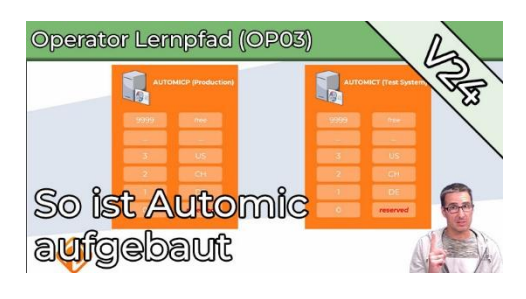

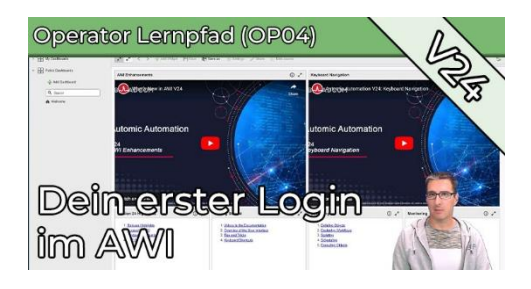

### **OP05 – AWI Perspektiven**

**Typ:** Kurs **Dauer:** ca. 45 Minuten

In diesem Kurs erhältst du eine umfassende Einführung in die Perspektiven des Automic Web Interface (AWI), insbesondere in "Process Assembly" und "Process Monitoring". Du lernst die wichtigsten Funktionen kennen und vertiefst dein Wissen durch detaillierte Erklärungen. Du lernst unter anderem, wie du Automic-Objekte wie Jobs und Workflows erstellst und konfigurierst, wie du aktive Aufgaben überwachst, vergangene Ausführungen findest und analysierst und was ein Workflow-Monitor und ein "Report" ist.

### **OP06 – Was sind Automic Objekte?**

**Typ:** Kurs **Dauer:** ca. 15 Minuten

Fast alles in Automic ist ein Objekt. In diesem Beitrag lernst du, was ein Objekt ausmacht, wie du Objekte anlegst, und worauf du dabei achten musst. Außerdem erfährst du, was der Unterschied zwischen einem Objekt und einer Ausführung ist, und was es mit "Objektverwendungen" auf sich hat. Schließlich zeigt dir das Video noch die gebräuchlichste Methode, wie in Automic zeitgesteuerte Abläufe aktiviert werden.

### **OP07 – Objekte ausführen unter der Lupe**

**Typ:** Kurs **Dauer:** ca. 10 Minuten

Es gibt verschiedene Möglichkeiten, Objekte in Automic manuell auszuführen. Im Video zeige ich dir nicht nur, was du dabei alles anpassen kannst, sondern gebe dir auch einen Überblick über die vier Phasen, die jede Aufgabe in Automic durchläuft.

### **Testlab: V24 Operatorlab**

**Typ:** Labor

Mit dem Operator Testlab steht dir eine Testumgebung auf Knopfdruck zur Verfügung. Die vorhandenen Objekte in dieser Spielwiese für Operator passen zum Operator-Lernpfad, und wachsen bei Änderungen und Erweiterungen des Lernpfades mit. Hier kannst du dich im AWI austoben, ohne jemanden zu stören. Nach 24 Stunden wird die Umgebung automatisch abgebaut, wenn du sie nicht verlängern lässt.

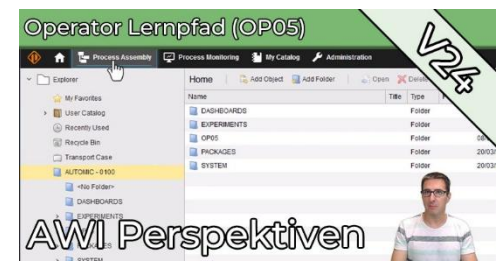

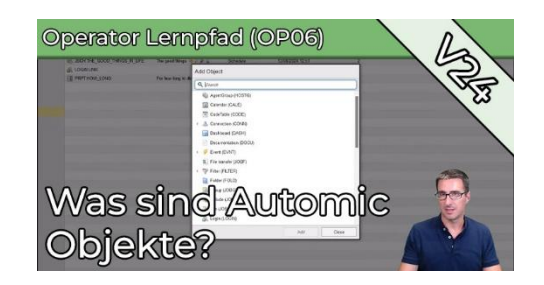

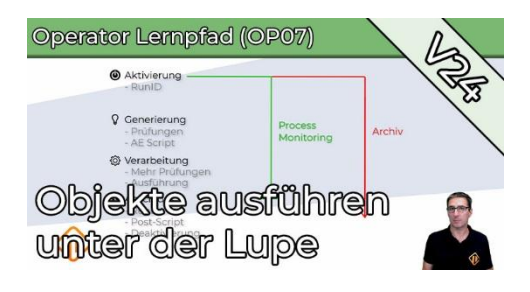

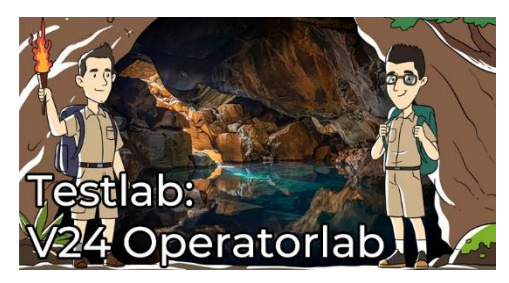

# <span id="page-12-0"></span>**Designer-Lernpfad**

# <span id="page-12-1"></span>**Kurzübersicht**

- DS001 Einleitung in den Designer-Lernpfad
	- Typ: Tutorial
	- Dauer: ca. 5 Minuten
- DS002 Basiswissen für Designer
	- Typ: Kurs
	- Dauer: ca. 1,5 Stunden
- DS003 Ausführungsstatus
	- Typ: Kurs
	- Dauer: ca. 45 Minuten
- DS004 Workflows erstellen
	- Typ: Kurs
	- Dauer: ca. 45 Minuten
- DS005 Einstellungen aktivierbarer Objekte
	- Typ: Kurs
	- Dauer: ca. 1,5 Stunden
- DS006 Generiere Aufgabe zum Aktivierungszeitpunkt/Laufzeit
	- Typ: Kurs
	- Dauer: ca. 20 Minuten
- DS007 Pre & PostConditions
	- Typ: Tutorial
	- Dauer: ca. 20 Minuten
- DS008 Call Objekte
	- Typ: Tutorial
	- Dauer: ca. 15 Minuten
- DS009 Filetransfers (JOBF)
	- Typ: Tutorial
	- Dauer: ca. 20 Minuten
- DS010 Agentengruppen (HOSTG)
	- Typ: Tutorial
	- Dauer: ca. 15 Minuten
- DS011 Queues
	- Typ: Tutorial
	- Dauer: ca. 15 Minuten
- DS012 Variablen
	- Typ: Kurs
	- Dauer: ca. 40 Minuten
- DS013 Promptsets (PRPT)
	- Typ: Kurs
	- Dauer: ca. 40 Minuten
- DS014 Events
	- Typ: Kurs
	- Dauer: ca. 25 Minuten
- DS015 SYNC Objekte
	- Typ: Kurs
	- Dauer: ca. 20 Minuten
- DS016 Kalender
	- Typ: Tutorial
	- Dauer: ca. 15 Minuten
- DS017 Scheduler
	- Typ: Tutorial
	- Dauer: ca. 10 Minuten
- DS018 Period
	- Typ: Tutorial
	- Dauer: ca. 5 Minuten
- DS019 Dashboards
	- Typ: Tutorial
	- Dauer: ca. 10 Minuten
- DS020 Deployment von Objekten zwischen Mandanten
	- Typ: Tutorial
	- Dauer: ca. 15 Minuten
- DS021 Designer Lernpfad Zertifikat
	- Typ: Lernpfad-Zertifikatstest
	- Dauer: ca. 30 Minuten

#### **Gesamtdauer: ca. 9 Stunden und 50 Minuten**

### <span id="page-14-0"></span>**DS001 – Einleitung in den Designer-Lernpfad**

**Typ:** Tutorial **Dauer:** ca. 5 Minuten

Joel macht den Start für den Designer Lernpfad! Doch bevor wir beginnen... was macht ein Designer eigentlich? Und was solltest du mitbringen, damit du einer werden kannst?

### **DS002 – Basiswissen für Designer**

**Typ:** Kurs **Dauer:** ca. 1,5 Stunden

In diesem Kurs lernst du die absoluten Designer-Essentials: Du legst deinen ersten Job an, erstellst einen Workflow, setzt Kalenderbedingungen, und natürlich machst du auch eine zeitliche Einplanung einer Aufgabe! Wenn du neu als Designer mit Automic arbeitest, dann ist dieser Kurs dein Kickstart! Viel Spaß beim Lernen!

### **DS003 – Ausführungsstatus**

**Typ:** Kurs **Dauer:** ca. 45 Minuten

Ausführungsstatus sind für Designer gleichermassen relevant wie für Operatoren. Als angehender Designer brauchst du jedoch noch etwas mehr Hintergrundwissen und das wird dir in diesem Teil des Designer Lernpfades vermittelt.

### **DS004 – Workflows erstellen**

**Typ:** Kurs **Dauer:** ca. 45 Minuten

Workflows gehören zu den essentiellen Automic-Objekten! Hier lernst du den Umgang mit dem Workflow-Editor: Tasks hinzufügen, anordnen, verbinden, und so weiter. Außerdem zeige ich dir die unterschiedlichen Worklfow-Typen, und wie du sie verschachtelst.

### **DS005 – Einstellungen aktivierbarer Objekte**

**Typ:** Kurs **Dauer:** ca. 1,5 Stunden

Wir haben nun schon die ersten ausführbaren Objekte erstellt, aber immer nur mit denselben Einstellungen gearbeitet. In dieser Sammlung von Videos erläutert Joel, was es denn sonst noch für interessante Sachen gibt, die direkt im Objekt eingestellt werden können.

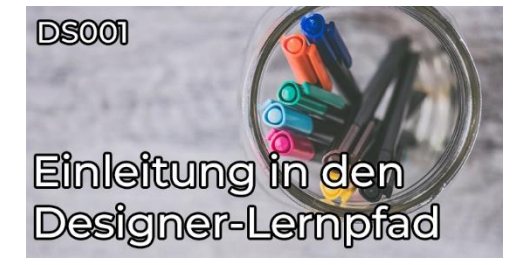

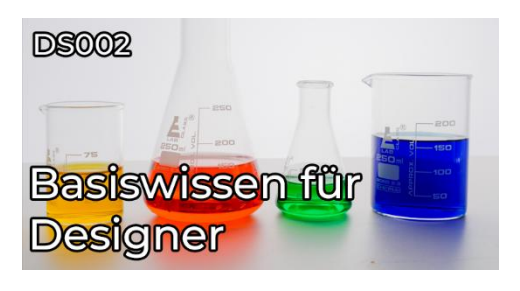

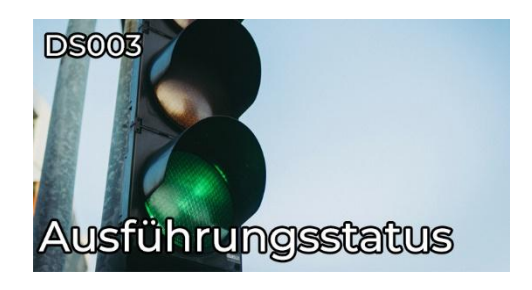

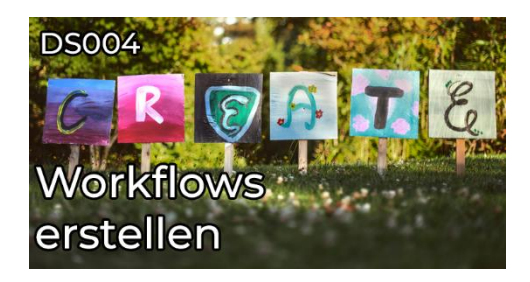

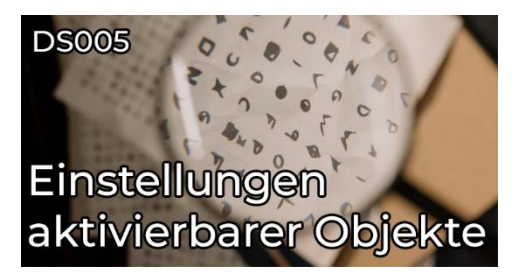

#### **DS006 – Generiere Aufgabe zum Aktivierungszeitpunkt/Laufzeit**

**Typ:** Kurs **Dauer:** ca. 20 Minuten

Was? Wieso? Und weshalb? Diese Fragen fassen gängige Reaktionen zusammen, wenn die Einstellung "Generiere Aufgabe zur Laufzeit" respektive zum Aktivierungszeitpunkt nicht der Erwartung entsprochen hat. In diesem Video bringt euch Joel das Thema - und somit auch die erhoffte Antwort - näher.

### **DS007 – Pre & PostConditions**

**Typ:** Tutorial **Dauer:** ca. 20 Minuten

Direkt vor und direkt nach der Ausführung eines Workflow Tasks gibt es die Pre- & PostConditions. Diese ermöglichen eine Vielzahl von Prüfungen und Aktionen. Was möglich ist und es dabei zu beachten gibt, wird euch in diesem Tutorial erklärt.

### **DS008 – Call Objekte**

**Typ:** Tutorial **Dauer:** ca. 15 Minuten

Mit CALL Objekten können Informationen an AWI Benutzer oder Mailempfänger versendet werden. Aber CALL Objekte können noch mehr, beispielsweise Entscheidungen abwarten oder Eskalationen auslösen. Wie? Das zeigt Joel in diesem Tutorial.

### **DS009 – Filetransfers (JOBF)**

**Typ:** Tutorial **Dauer:** ca. 20 Minuten

Es geht weiter mit dem Designer Lernpfad! In diesem Video lernst du die Verwendung des Filetransfer Objektes um Dateien ohne zusätzliche Tools zwischen OS Agenten zu transferieren.

### **DS010 – Agentengruppen (HOSTG)**

**Typ:** Tutorial **Dauer:** ca. 15 Minuten

Bei Agentengruppen handelt es sich nicht um ein Geheimtreffen von Agent 004 bis 007, sondern um einen äußerst praktischen Objekttyp in Automic. In diesem Tutorial zeigt dir Joel, was Agentengruppen sind, wie du sie einsetzt und was du dabei beachten musst.

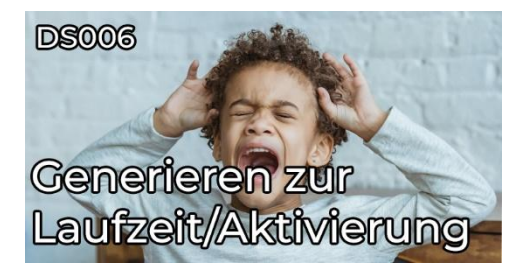

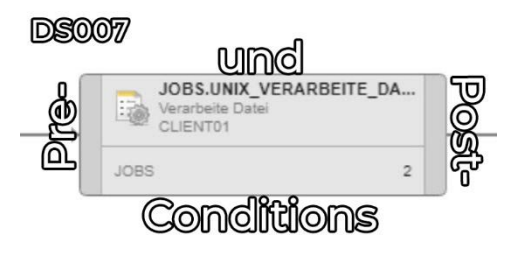

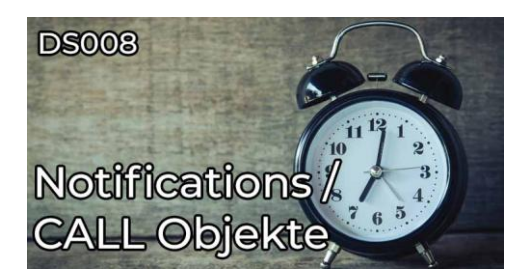

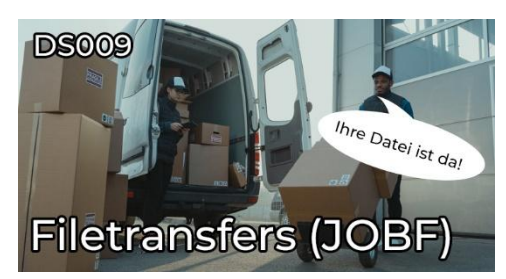

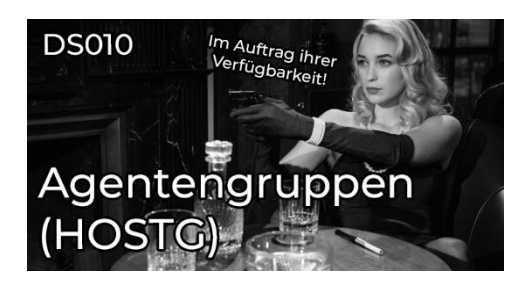

### **DS011 – Queues**

**Typ:** Tutorial **Dauer:** ca. 15 Minuten

Schlange stehen ist eine Kulturfrage. Wie eure Ausführungen bei Automic in der Schlange stehen erklärt dir Joel in diesem Video. Dazu gehört auch, wie deine VIPs sich vor drängeln können.

### **DS012 – Variablen**

**Typ:** Kurs **Dauer:** ca. 40 Minuten

Was für Variablen - Arten gibt es in Automic und wie kannst du sie als Designer auch ohne AE-Script verwenden? Das sind Fragen, die dir in diesem Tutorial beantwortet werden.

### **DS013 – Promptsets (PRPT)**

**Typ:** Kurs **Dauer:** ca. 40 Minuten

Mit Promptsets könnt ihr schicke Eingabemasken erstellen. Damit könnt ihr beispielsweise von Benutzern beim Objektstart Werte einzufordern oder Objekte mittels Parametrisierung wiederverwertbar machen. Jedoch gibt es hier ein paar Dinge, die ihr wissen solltet – und die zeigt euch Joel in diesen zwei Videos.

### **DS014 – Events**

**Typ:** Kurs **Dauer:** ca. 25 Minuten

Mit Promptsets könnt ihr schicke Eingabemasken erstellen. Damit könnt ihr beispielsweise von Benutzern beim Objektstart Werte einzufordern oder Objekte mittels Parametrisierung wiederverwertbar machen. Jedoch gibt es hier ein paar Dinge, die ihr wissen solltet – und die zeigt euch Joel in diesen zwei Videos.

### **DS015 – SYNC Objekte**

**Typ:** Kurs **Dauer:** ca. 20 Minuten

SYNC Objekte sind "virtuelle Ressourcen" und lassen sich zum Designen von Abhängigkeiten und für das Ressourcenmanagement verwenden. Wie das geht erfährst du in diesem Teil des Designer Lernpfades.

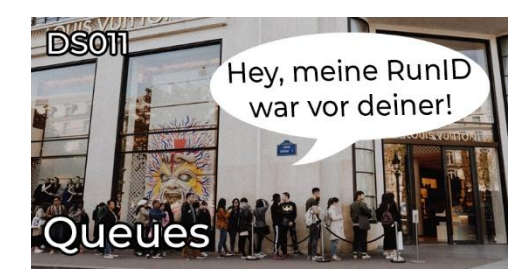

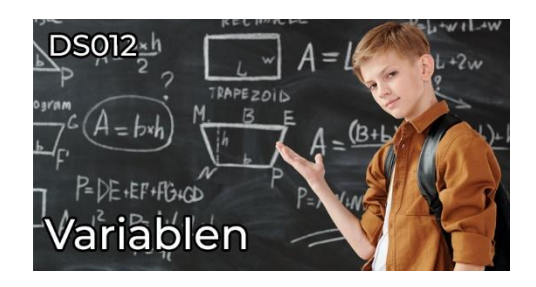

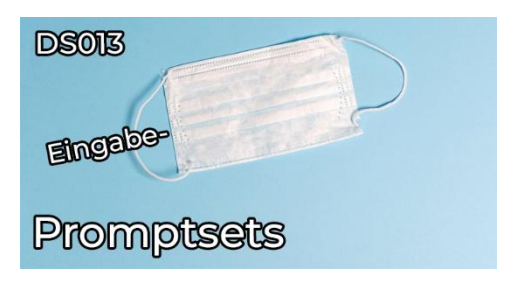

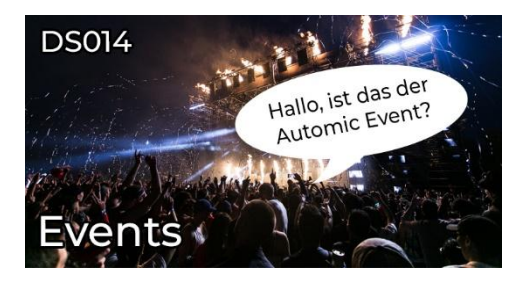

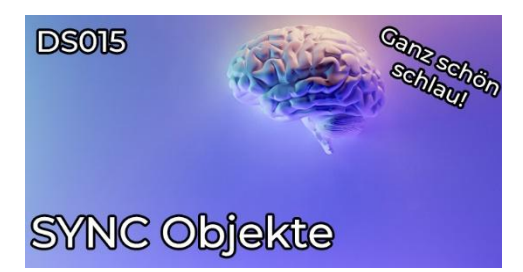

### **DS016 – Kalender**

**Typ:** Tutorial **Dauer:** ca. 15 Minuten

Mit Automic Kalendern kannst du sicherstellen, dass du keine Geburtstage mehr verpasst. Aber auch der Literaturclub, welcher jeden zweiten Freitag, der ein Arbeitstag ist, im Mai bis Juli, aber nur falls der Kalendertag kleiner 10 ist, geht dann nicht mehr vergessen. Wie das geht? Die Grundlagen dafür zeigt dir Joel in diesem Video!

### **DS017 – Scheduler**

**Typ:** Tutorial **Dauer:** ca. 10 Minuten

Wenn du Objekte an definierten Kalenderereignissen und zu gewissen Zeiten starten möchtest, dann führt kein Weg vorbei an dem Scheduler-Objekt. Und genau darum geht's diesem Designer-Lernpfad-Tutorial!

### **DS018 – Period**

**Typ:** Tutorial **Dauer:** ca. 5 Minuten

Wenn man Objekte periodisch startet, werden einem viele Optionen präsentiert. Period Objekte helfen hier, Ordnung zu halten. Doch gibt es ein paar Dinge, die du als Designer hierbei wissen solltest.

### **DS019 – Dashboards**

**Typ:** Tutorial **Dauer:** ca. 10 Minuten

Mit Dashboards kannst du in Automic unkompliziert eine interaktive und dynamische Übersicht über deinen Mandanten erstellen - und noch vieles mehr! Was du outof-the-box alles anstellen kannst, stellt dir Joel in diesem Video vor.

### **DS020 – Deployment von Objekten zwischen Mandanten**

**Typ:** Tutorial **Dauer:** ca. 15 Minuten

Objekte so erstellen, dass sie in unterschiedlichen Mandanten lauffähig sind, ist eine Kunst. Als Designer musst du dazu einige Dinge beachten. Was für Dinge dies sind und was du für Mittel hast, um solche Deployments durchzuführen, zeigt dir Joel in diesem Designer Lernpfad-Tutorial.

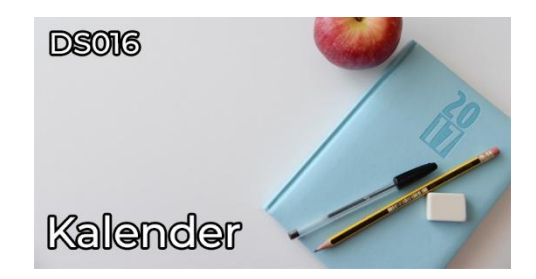

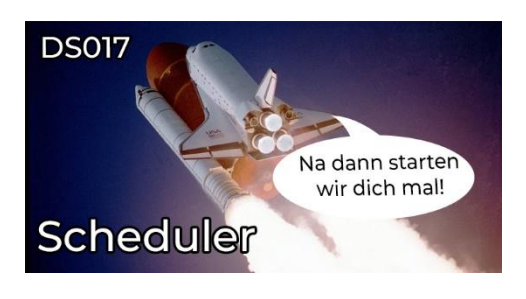

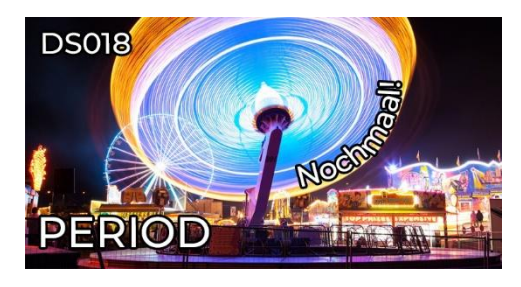

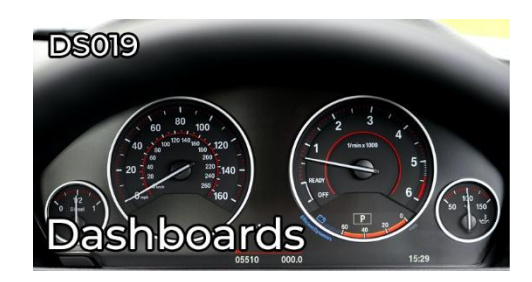

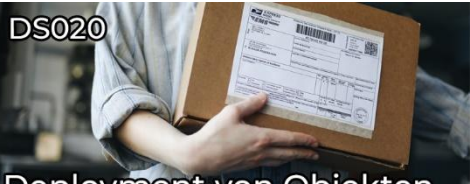

Deployment von Objekten zwischen Mandanten

### **DS021 – Designer Lernpfad Zertifikat**

**Typ:** Lernpfad-Zertifikatstest **Dauer:** ca. 30 Minuten

Schließe den Designer-Lernpfad erfolgreich mit dem spannenden Abschlusstest ab und verdiene dir dein persönliches Zertifikat!

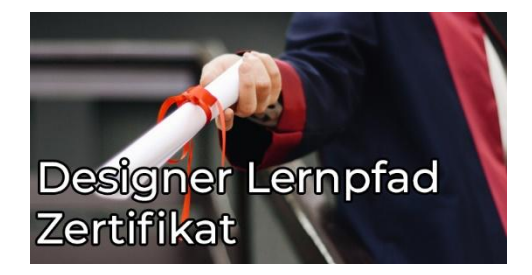

# <span id="page-19-0"></span>**Designer-Lernpfad (V24)**

### **Kurzübersicht**

- DS01 Einstieg in den Designer Lernpfad
	- Typ: Tutorial
	- Dauer: ca. 5 Minuten
- DS02 Designer Grundlagen
	- Typ: Kurs
	- Dauer: ca. 15 Minuten
- DS03 Einführung in JOBS
	- Typ: Kurs
	- Dauer: ca. 15 Minuten

### **Gesamtdauer: ca. 35 Minuten**

### **DS01 – Einstieg in den Designer Lernpfad**

**Typ:** Tutorial **Dauer:** ca. 5 Minuten

In unserem Automic Designer Lernpfad lernst du Schritt für Schritt alles, was du brauchst, um selbst Automatisierungslösungen zu erstellen. In diesem Tutorial erfährst du, was deine Aufgaben als Designer sind und welche Vorkenntnisse du mitbringen solltest. Mit praktischem Einstufungsquiz!

### **DS02 – Designer Grundlagen**

**Typ:** Kurs **Dauer:** ca. 15 Minuten

In diesem Kurs beginnen wir mit dem wichtigsten Werkzeug des Designers: der Process Assembly Perspektive. Du lernst die Perspektive besser kennen und erstellst dein erstes Automic Objekt.

### **DS03 – Einführung in JOBS**

**Typ:** Kurs **Dauer:** ca. 15 Minuten

In unserem Automic Designer Lernpfad lernst du Schritt für Schritt alles, was du brauchst, um selbst Automatisierungslösungen zu erstellen. In diesem Kurs dreht sich alles um JOBS-Objekte - mit praktischen Übungen zum Umgang mit Rückgabewerten!

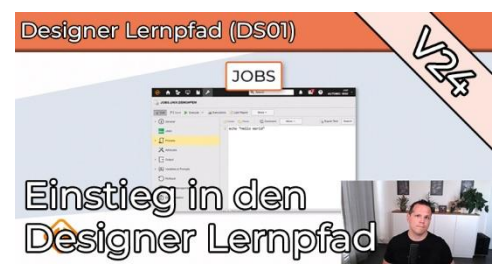

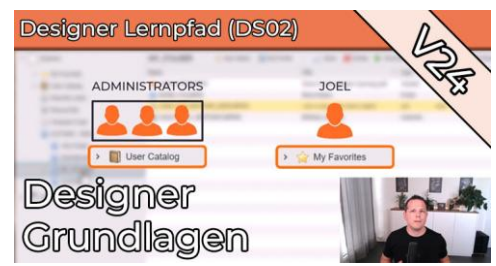

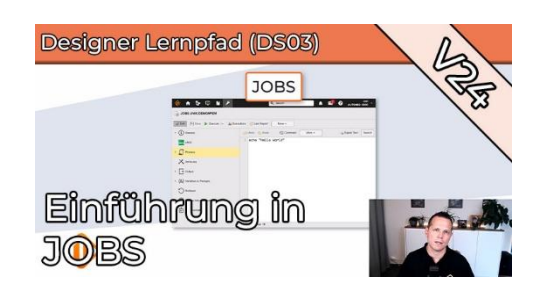

# **CanPuncher-Lernpfad**

# <span id="page-21-0"></span>**Kurzübersicht**

- Storylab: CanPuncher Designer 1 • Typ: Labor
- Storylab: CanPuncher Designer 2 • Typ: Labor
- Storylab: CanPuncher Designer 3 • Typ: Labor
- Storylab: CanPuncher Designer 4
	- Typ: Labor
- Storylab: CanPuncher Designer 5
	- Typ: Labor
- Storylab: CanPuncher Designer 6
	- Typ: Labor

### <span id="page-22-0"></span>**Storylab: CanPuncher Designer 1**

**Typ:** Labor

Im neuesten Storylabor für angehende Designer wirst du die ersten Automic Objekte erstellen und in einem Scheduler einplanen. Dazu hat Joel ein paar Linux-Skripte entwickelt, die für die eine oder andere Überraschung sorgen.

### **Storylab: CanPuncher Designer 2**

**Typ:** Labor

Hast du schon das Lab "CanPuncher Designer 1" durchgearbeitet? Falls ja, dann wird es Zeit für das Folgelab! Übe, wie du mit Pre- und PostConditions kleine Fehler ausmerzt und werde zum Profi in Sachen Fehleranalyse. Mach dich bereit für ein weiteres Praxis-Lab, das nicht nur lehrreich, sondern auch unterhaltsam ist!

### **Storylab: CanPuncher Designer 3**

**Typ:** Labor

Unsere Storylab - Reise im Designer Lernpfad geht weiter. Im dritten Teil des CanPuncher Abenteuers steht die Veröffentlichung eines neuen Produktes an. Damit alles reibungslos klappt, setzt du Call Operatoren, Agentengruppen und Queues ein. Zudem musst du einen Dateitransfers noch etwas tunen.

### **Storylab: CanPuncher Designer 4**

### **Typ:** Labor

Im vierten Teil des CanPuncher-Abenteuers dreht sich alles um Promptsets und Variablen. Laura hat Workflows, die nicht skalieren - aber sie braucht sie dringend, um die Produktionshalle mit weiteren Montagelinien zu erweitern. Kannst du Laura mit deinem Automic-Wissen helfen, die Produktion der Dosenöffner zu skalieren?

### **Storylab: CanPuncher Designer 5**

#### **Typ:** Labor

Unsere Storylab-Reise im Designer Lernpfad geht weiter. Im fünften Teil des CanPuncher-Abenteuers dreht sich alles um Ereignisse (Events)! Nachdem du Laura im letzten Abenteuer geholfen hast, die Produktion hochzufahren, geht es nun darum, diese am Laufen zu halten und dabei entstehende Daten weiter zu verarbeiten. Kannst du Laura bei dieser Aufgabe helfen?

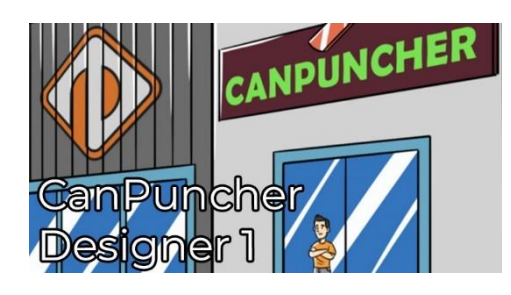

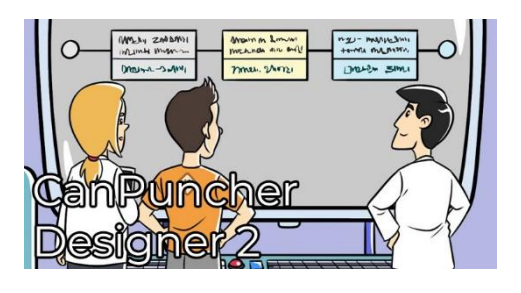

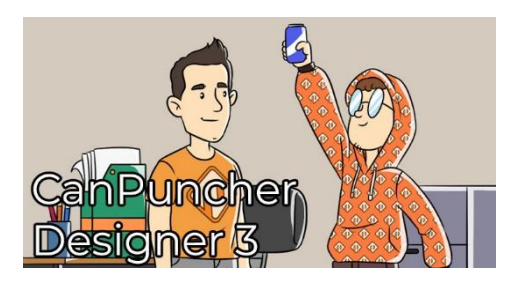

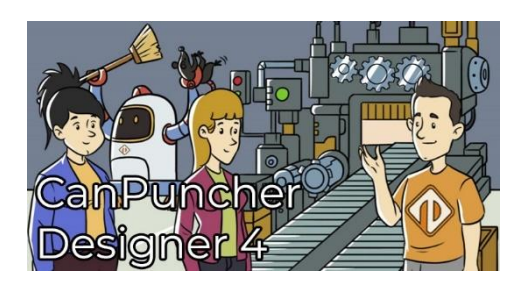

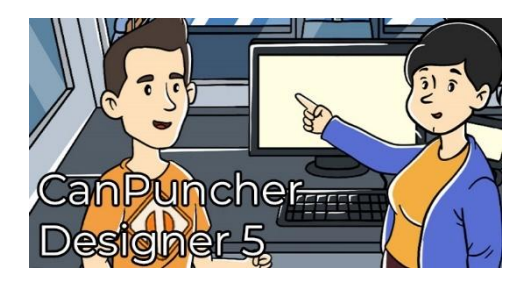

### **Storylab: CanPuncher Designer 6**

**Typ:** Labor

Der neueste und vorerst letzte Teil der CanPuncher Designer Storylab-Reihe ist da. Im sechsten Teil dieses Abenteuers dreht sich alles um Kalender. Jetzt, wo die Produktion auf Hochtouren läuft, ist es wichtig, Feiertage, Betriebsferien und andere freie Tage in der Produktion zu berücksichtigen.

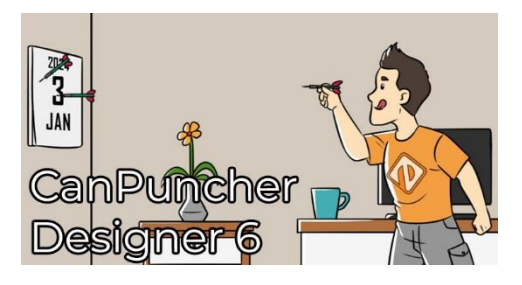

# <span id="page-24-0"></span>**Admin-Lernpfad**

# <span id="page-24-1"></span>**Kurzübersicht**

- AD001.1 V12.3 Architektur & Serverprozesse
	- Typ: Kurs
	- Dauer: ca. 15 Minuten
- AD001.2 V21 Architektur & Serverprozesse
	- Typ: Kurs
	- Dauer: ca. 15 Minuten
- AD002 Der ONE Installer
	- Typ: Tutorial
	- Dauer: ca. 20 Minuten
- AD003 Manuelle Installation eines Automic Systems
	- Typ: Kurs
	- Dauer: ca. 70 Minuten
- AD004 AWI Konfiguration, Troubleshooting und mehr
	- Typ: Kurs
	- Dauer: ca. 20 Minuten
- AD005 Automic HA
	- Typ: Tutorial
	- Dauer: ca. 15 Minuten
- AD006 Agentenverwaltung
	- Typ: Tutorial
	- Dauer: ca. 15 Minuten
- AD007 HA für Agenten
	- Typ: Tutorial
	- Dauer: ca. 10 Minuten
- AD008 Datenbankwartung
	- Typ: Tutorial
	- Dauer: ca. 15 Minuten
- AD009 Mandanten anlegen / kopieren / löschen
	- Typ: Tutorial
	- Dauer: ca. 15 Minuten
- AD010 Utilities
	- Typ: Tutorial
	- Dauer: ca. 15 Minuten
- AD011 Berechtigungskonzept und Namenskonzept
	- Typ: Tutorial
	- Dauer: ca. 20 Minuten
- AD012 System VARAs
	- Typ: Tutorial
	- Dauer: ca. 10 Minuten
- AD013 Monitoring
	- Typ: Tutorial
	- Dauer: ca. 10 Minuten
- AD014 Zero Downtime Upgrade
	- Typ: Tutorial
	- Dauer: ca. 15 Minuten
- AD015 Einführung in ILM
	- Typ: Tutorial
	- Dauer: ca. 10 Minuten
- AD016 LDAP und Automic
	- Typ: Tutorial
	- Dauer: ca. 10 Minuten
- AD017 System Includes
	- Typ: Tutorial
	- Dauer: ca. 10 Minuten
- AD018 –Admin Lernpfad Zertifikat
	- Typ: Lernpfad-Zertifikatstest
	- Dauer: ca. 30 Minuten

### **Gesamtdauer: ca. 5 Stunden und 30 Minuten**

### <span id="page-26-0"></span>**AD001.1 – V12.3 Architektur & Serverprozesse**

**Typ:** Kurs **Dauer:** ca. 25 Minuten

Wie sieht ein Automic-System in Version 12.3 aus, welche Komponenten gibt es, und wie verhalten sich diese? Das alles zeige ich dir in diesem Minikurs. Dabei werfen wir auch einen Blick auf die Zusammensetzung der Automation Engine - denn die besteht aus mehreren unterschiedlichen Serverprozess-Typen.

### **AD001.2 – V21 Architektur & Serverprozesse**

**Typ:** Kurs **Dauer:** ca. 25 Minuten

Ich erkläre dir, wie ein Automic-System in Version 21 aussieht, und welche Änderungen es im Vergleich zur V12.3 gibt. Dabei werfen wir auch einen Blick auf die Zusammensetzung der Automation Engine, denn bei den Serverprozessen hat sich auch etwas geändert.

### **AD002 – Der ONE Installer**

**Typ:** Tutorial **Dauer:** ca. 20 Minuten

Was ist die einfachste Art, mal schnell ein Automic-System zu installieren? - Der ONE Installer! Er installiert die Engine, das AWI, Analytics inkl. Intelligent Automation, das Interface, den Package Manager, und noch mehr - und das in weniger als einer halben Stunde.

### **AD003 – Manuelle Installation eines Automic Systems**

**Typ:** Kurs **Dauer:** ca. 70 Minuten

Ein Automic-System besteht aus vielen Komponenten. Manche sind verpflichtend, andere optional. In diesem Kurs zeige und erkläre ich dir die Installation der verpflichtenden Komponenten, sodass am Ende des Kurses ein minimales Automic-System fertig ist und in Betrieb genommen wird.

### **AD004 – AWI Konfiguration, Troubleshooting und mehr**

**Typ:** Kurs **Dauer:** ca. 20 Minuten

In diesem Kurs lernst du, wie man das AWI konfiguriert, und wo man bei Problemen die potenzielle Ursache suchen kann. Marcin zeigt dort die meist-verwendeten Einstellungen und teilt Tipps bezüglich der AWI-Verwaltung mir Jetty und Tomcat.

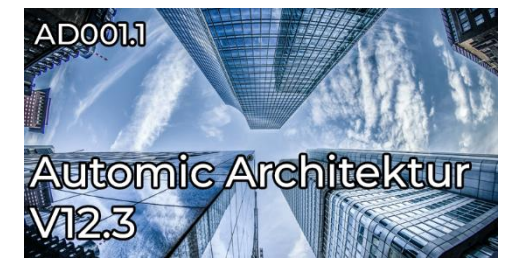

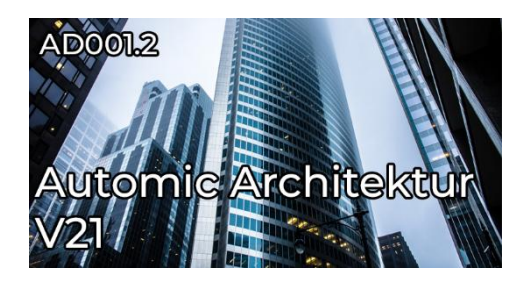

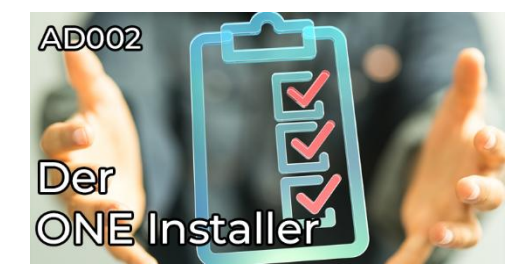

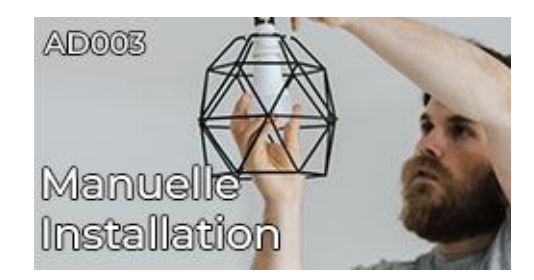

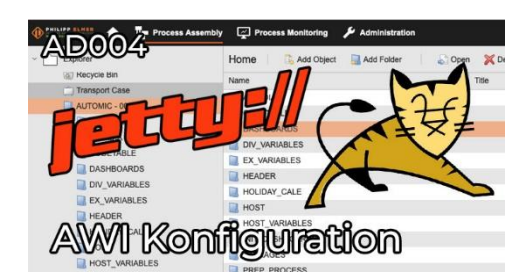

### **AD005 – Automic HA**

**Typ:** Tutorial **Dauer:** ca. 15 Minuten

Startet Automic bei dir Business-kritische Jobs? Dann muss auch die Hochverfügbarkeit des Automic-Systems gewährleistet sein. In diesem Tutorial erklärt Marcin, welche SPOF ("Single Points of Failure" - einzelne Ausfallpunkte) sich in einer typischen Automic-Installation befinden, und wie diese zu beheben sind.

### **AD006 – Agentenverwaltung**

**Typ:** Tutorial **Dauer:** ca. 15 Minuten

Ohne Agenten macht ein Automic-System keinen Sinn. Das Verhalten deiner Agenten konfigurierst du an drei verschiedenen Stellen. Welche das sind, und was du als Admin wissen musst, erkläre ich in diesem Tutorial.

### **AD007 – HA für Agenten**

**Typ:** Tutorial **Dauer:** ca. 10 Minuten

Ohne Agenten können wir keine Jobs in Automic starten, deswegen sind sie ein kritisches Element der Automic-Infrastruktur. Welche Möglichkeiten gibt es, um deren Ausfallsicherheit zu verbessern? Was passiert, wenn ein Agent abstürzt? Diese Fragen beantwortet Marcin im Video.

### **AD008 – Datenbankwartung**

**Typ:** Tutorial **Dauer:** ca. 15 Minuten

Die Datenbank deines Automic-Systems muss regelmäßig gewartet werden - sonst wächst sie immer weiter, und die Performance deines Automic-Systems nimmt immer weiter ab. Philipp zeigt dir in diesem Tutorial, welche Wartungs-Tätigkeiten zu erledigen sind, und wie du sie konfigurierst.

#### **AD009 –Mandanten anlegen / kopieren / löschen**

**Typ:** Tutorial **Dauer:** ca. 15 Minuten

Ein Automic-System ist in logische Bereiche unterteilt, sogenannte "Mandanten". In diesem Teil lernst du, wofür du Mandanten verwendest, wie du sie anlegst, konfigurierst, … und auch wieder löscht, falls du das mal machen musst! Außerdem zeigt dir Philipp in dem Tutorial, wie du ein Backup eines Mandanten machen kannst, oder Mandanten klonen kannst.

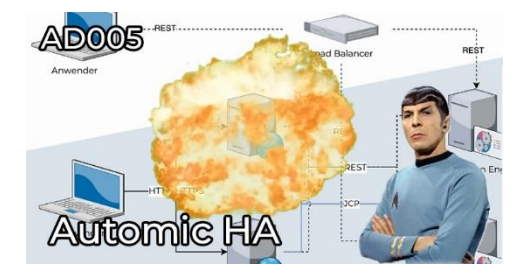

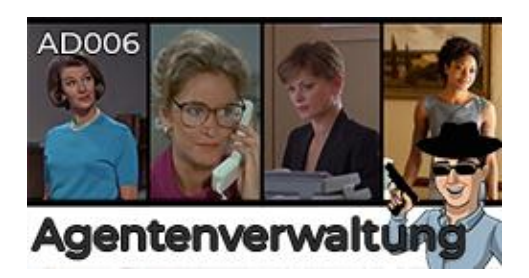

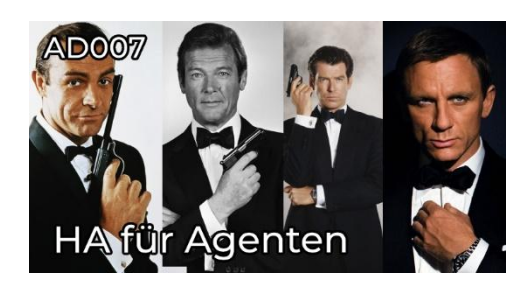

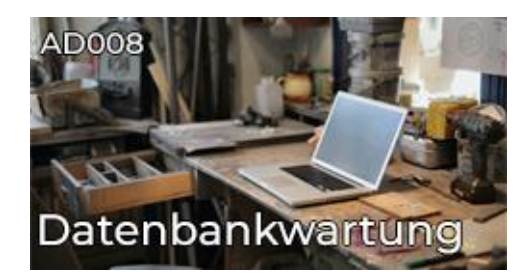

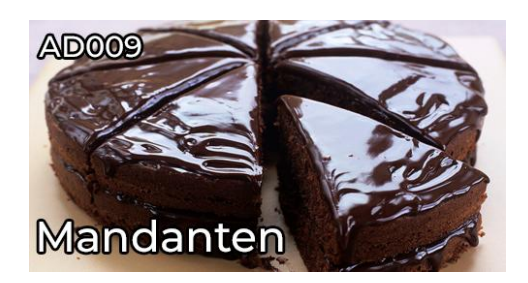

### **AD010 – Utilities**

**Typ:** Tutorial **Dauer:** ca. 15 Minuten

Die Automic-Dienstprogramme sind ein Kern-Teil der Automic Installation. Man setzt sie ein, um das System zu installieren und zu upgraden. Mit den Utilities werden die Datenbank gewartet und die Mandanten verwaltet. Schau dir mit Marcin an, wobei sie noch behilflich sein können.

#### **AD011 – Berechtigungskonzept und Namenskonzept**

**Typ:** Tutorial **Dauer:** ca. 20 Minuten

Berechtigungen vergibst du in Automic auf der Basis von Objektnamen oder Namens-Mustern. Dementsprechend sind dein Berechtigungskonzept und dein Namenskonzept stark miteinander verknüpft! In diesem Video erklären dir Philipp und Marcin, wie Privilegien und Berechtigungen bei Benutzern und Benutzergruppen funktionieren, und was das alles mit deinem Namenskonzept zu tun hat.

### **AD012 – System VARAs**

**Typ:** Tutorial **Dauer:** ca. 10 Minuten

Ein Automic-System hat zahlreiche Konfigurations-Parameter, viele von ihnen verwaltet der Admin in den System-VARAs. In diesem Video lernst du die zentralen Eigenschaften der System-VARAs kennen. Und du erfährst, welche die wichtigsten VARAs sind.

### **AD013 – Monitoring**

**Typ:** Tutorial **Dauer:** ca. 10 Minuten

Ein Automic-System muss überwacht werden. Aber was genau muss man überwachen? Und welche Mittel stehen dir zu Verfügung? In diesem Tutorial werden diese Fragen beantwortet.

### **AD014 – Zero Downtime Upgrade**

**Typ:** Tutorial **Dauer:** ca. 15 Minuten

Ein Automic-System muss man regelmäßig aktualisieren. Es ist aber immer härter ein Wartungs-Fenster vom Business zu bekommen, da alle Applikationen 24/7 jeden Tag verfügbar sein müssen. Mit Zero Downtime Upgrade kannst du dein System im laufenden Betrieb upgraden. In diesem Beitrag lernst du wie ZDU funktioniert und wie du es einsetzen kannst.

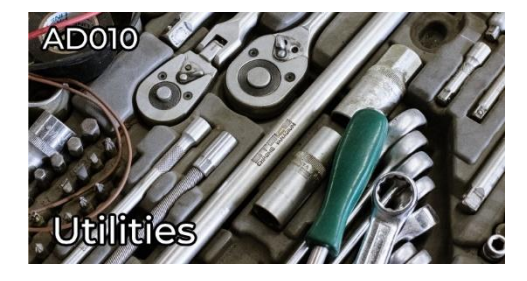

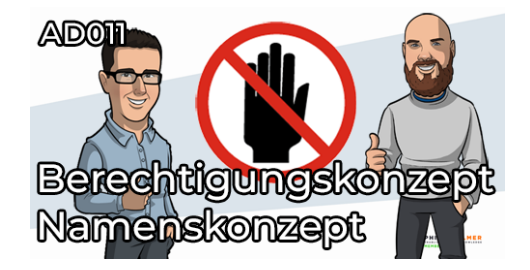

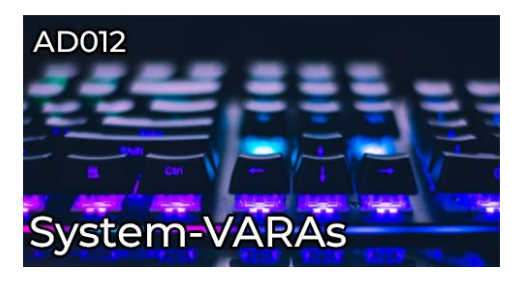

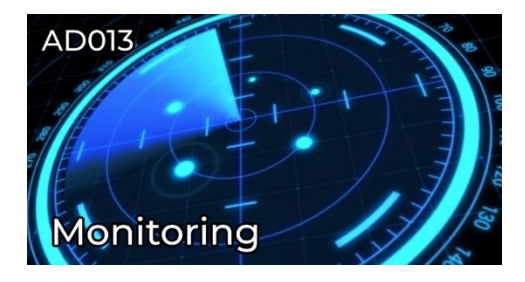

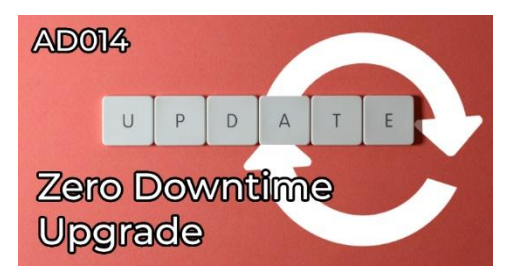

### **AD015 – Einführung in ILM**

**Typ:** Tutorial **Dauer:** ca. 10 Minuten

ILM ist die Alternative zu den Utilities, wenn es ums Entfernen alter Datensätze aus einer Automic-Datenbank geht. In dieser Einführung zeigt dir Philipp auf hoher Flugebene, was ILM ist und wie es funktioniert.

### **AD016 – LDAP und Automic**

**Typ:** Tutorial **Dauer:** ca. 10 Minuten

Du bist es leid, ständig Passwörter zurückzusetzen und neue Benutzer anzulegen? Du schaust neidisch auf die Windows- und Unix-Teams, die ihre Benutzer an LDAP angeschlossen haben? In diesem Video zeigt dir Marcin, wie du LDAP in Automic nutzen kannst, um dir das Leben zu erleichtern.

### **AD017 – System Includes**

**Typ:** Tutorial **Dauer:** ca. 10 Minuten

Ein Automic-System hat im Mandanten 0000 einige System-Includes, die automatisch in den Jobs verwendet werden. In diesem Video erklärt Philipp, welche System-Includes es gibt, wie du sie bei Bedarf angepasst werden können und was dabei zu beachten ist. Der Inhalt behandelt Header, Trailer, Attribut-Dialoge, :register\_outputfile und :register\_variable sowie Restart-Includes.

### **AD018 – Admin Lernpfad Zertifikat**

**Typ:** Lernpfad-Zertifikatstest **Dauer:** ca. 30 Minuten

Schließe den Admin-Lernpfad erfolgreich mit dem herausfordernden Abschlusstest ab und verdiene dir dein individuelles Zertifikat!

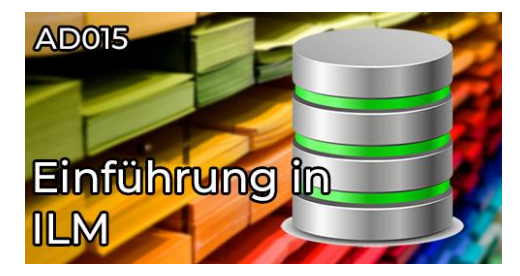

ADOMS **LDAP und Autom** 

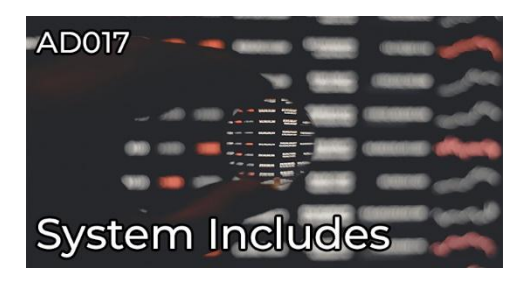

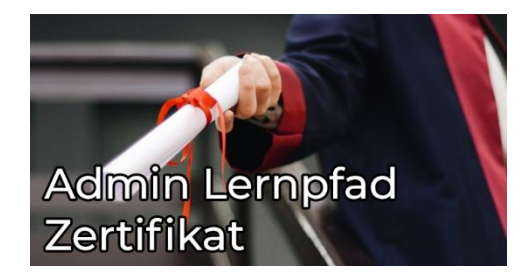

# <span id="page-30-0"></span>**Scripting-Lernpfad**

# <span id="page-30-1"></span>**Kurzübersicht**

- SC001 Einführung in Automic Scripting
	- Typ: Kurs
	- Dauer: ca. 3 Stunden
- SC002 AE Script Variablen
	- Typ: Kurs
	- Dauer: ca. 1,5 Stunden
- SC003 :SWITCH
	- Typ: Tutorial
	- Dauer: ca. 15 Minuten
- SC004 Arrays
	- Typ: Kurs
	- Dauer: ca. 30 Minuten
- SC005 Mathematische Operationen
	- Typ: Tutorial
	- Dauer: ca. 15 Minuten
- SC006 Datums- und Zeitfunktionen
	- Typ: Kurs
	- Dauer: ca. 2 Stunden
- SC007 Das INCLUDE-Objekt
	- Typ: Tutorial
	- Dauer: ca. 15 Minuten
- SC008 Datensequenzen
	- Typ: Kurs
	- Dauer: ca. 3 Stunden
- SC009 Textmanipulation mit AE Script
	- Typ: Kurs
	- Dauer: ca. 2,5 Stunden
- SC010 Objektattribute per Scripting lesen und ändern
	- Typ: Tutorial
	- Dauer: ca. 15 Minuten
- SC011 AE Scripting mit VARA Objekten
	- Typ: Kurs
	- Dauer: ca. 2,5 Stunden
- SC012 Kalender-Handling per Script
	- Typ: Tutorial
	- Dauer: ca. 15 Minuten
- SC013 AE Scripting Errorhandling
	- Typ: Tutorial
	- Dauer: ca. 15 Minuten
- SC014 Scripting Lernpfad Zertifikat
	- Typ: Lernpfad-Zertifikatstest
	- Dauer: ca. 20 Minuten

### **Gesamtdauer: ca. 16 Stunden und 50 Minuten**

### <span id="page-31-0"></span>**SC001 – Einführung in Automic Scripting**

**Typ:** Kurs **Dauer:** ca. 3 Stunden

In diesem Kurs begleite ich dich bei deinen ersten Schritten mit der Automic-Scriptsprache. Du lernst, wofür du das Scripting einsetzen kannst, wie du den Editor effizient nutzt, wie Scrip-Anweisungen, und -Funktionen angewendet werden, und welche Möglichkeiten du hast, deinen Skripten ein bisschen Logik einzuhauchen. Beginne deine Reise zum Automic-Script-Profi hier!

### **SC002 – AE Script Variablen**

**Typ:** Kurs **Dauer:** ca. 1,5 Stunden

In diesem Kurs wirst du in das Thema Variablen eingeführt. Dabei ist es egal, ob du Programmiererfahrung hast oder noch nicht mal weißt, was Variablen sind. Am Ende dieses Kurses kannst du die verschiedenen Variablenarten benennen, anwenden und weißt auch über das Thema Vererbung Bescheid.

### **SC003 – : SWITCH**

**Typ:** Tutorial **Dauer:** ca. 15 Minuten

:SWITCH ist neben :IF die zweite Script-Anweisung, mit der du in Automic-Scripting Bedingungen prüfen und darauf reagieren kannst. In diesem Tutorial erkläre ich dir anhand mehrerer Beispiele, auf welche zwei Arten du sie verwenden kannst.

### **SC004 – Arrays**

**Typ:** Kurs **Dauer:** ca. 30 Minuten

In diesem Kurs gehen wir detailliert auf Arrays ein. Dabei zeige ich euch das Einsatzgebiet von FILL, STR\_SPLIT, LENGTH, SYS\_LAST\_ARRAY\_INDEX, FIND, ARRAY\_2\_STRING und CLEAR. Auch schauen wir uns an, wie ihr Arrays als Objektvariablen registrieren und mit ForEach Workflows verwenden könnt.

### **SC005 – Mathematische Operationen**

**Typ:** Tutorial **Dauer:** ca. 15 Minuten

In diesem kleinen Tutorial erfährst du in wenigen Minuten die Grundlagen der mathematischen Operationen in AE-Script.

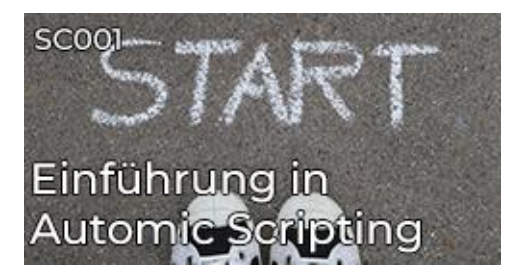

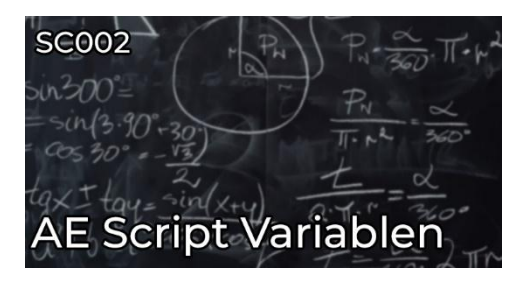

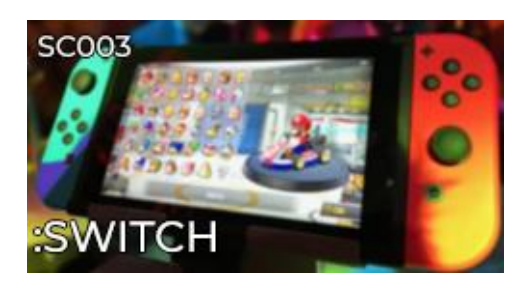

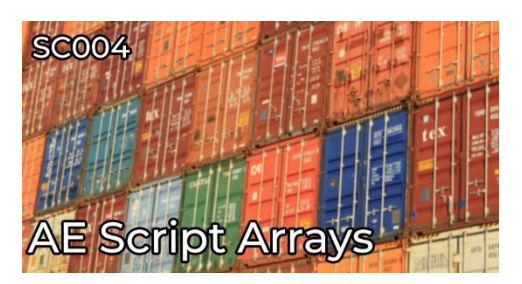

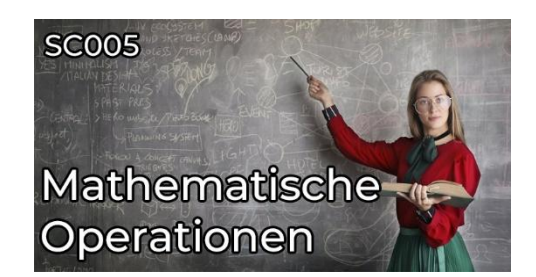

### **SC006 – Datums- und Zeitfunktionen**

**Typ:** Kurs **Dauer:** ca. 2 Stunden

In diesem detaillierten Kurs lernst du alle wichtigen Datums- und Zeit-Funktionen der Automic Scriptsprache kennen. Ich zeige dir die Verwendung und erkläre die Feinheiten, die es zu beachten gibt.

### **SC007 – Das INCLUDE-Objekt**

**Typ:** Tutorial **Dauer:** ca. 15 Minuten

Mit Include Objekten kannst du dir eine Bibliothek von wiederverwertbaren Codefragmenten aufbauen. In diesem Tutorial lernst du, wie du diese Objekte verwendest.

### **SC008 – Datensequenzen**

**Typ:** Kurs **Dauer:** ca. 3 Stunden

In diesem 5-teiligen Script-Kurs lernst du, was Datensequenzen sind, wofür du sie verwenden kannst, und wie du sie anwendest. Der Kurs enthält jede Menge Demo-Script-Code, und auch ein paar Übungen, damit du selbst Erfahrungen mit Datensequenzen sammeln kannst.

### **SC009 – Textmanipulation mit AE Script**

**Typ:** Kurs **Dauer:** ca. 2,5 Stunden

In diesem Kurs lernst du schneiden, extrahieren und zerteilen. Doch keine Angst, dieser Kurs ist nicht Teil der Ausbildung zum Metzger, sondern zeigt dir, wie du mit AE Script Texte manipulieren kannst.

#### **SC010 - Objektattribute per Scripting lesen und ändern**

**Typ:** Tutorial **Dauer:** ca. 15 Minuten

Es gibt drei Möglichkeiten, wie du Objektattribute in Scripting lesen kannst. Ändern lassen sich die meisten Attribute auch. Und dann gibt es noch ein paar Spezialfunktionen speziell für Benachrichtigungsobjekte. All das lernst du in diesem Tutorial kennen!

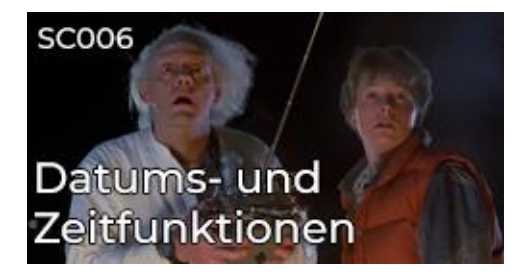

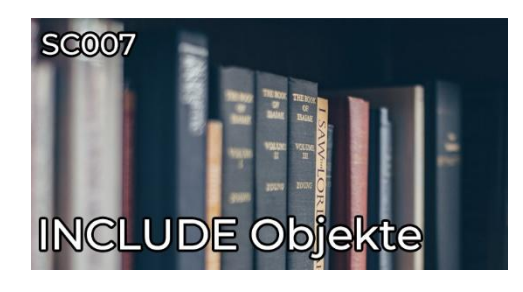

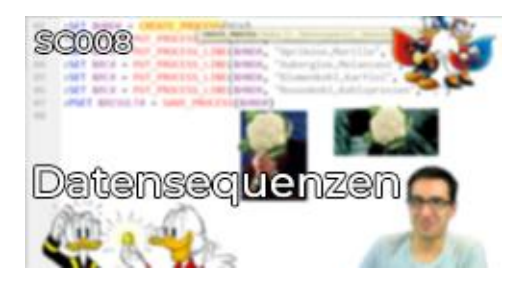

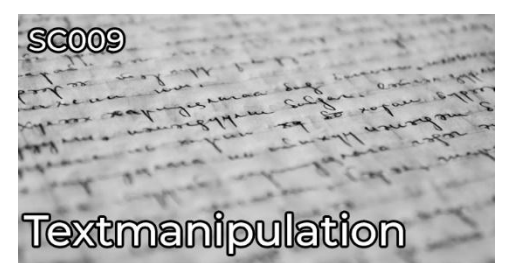

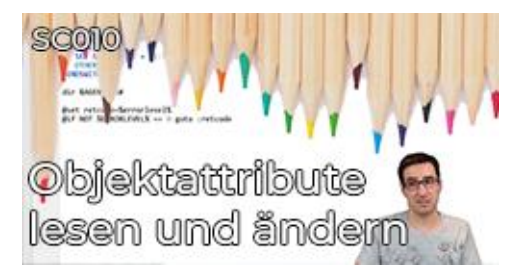

### **SC011 – AE Scripting mit VARA Objekten**

**Typ:** Kurs **Dauer:** ca. 2,5 Stunden

In diesem Kurs lernen wir, wie wir VARA Objekte mit AE Script erstellen, sowie deren Inhalte schreiben und auslesen können. Was einfach klingt hat viele Facetten denn es gibt ja auch nicht nur einen Typ von VARA.

### **SC012 – Kalender-Handling per Script**

**Typ:** Tutorial **Dauer:** ca. 15 Minuten

In diesem Tutorial zeige ich dir, wie du per Scripting Kalender-Objekte erstellen, ändern, lesen und validieren kannst.

### **SC013 – AE Scripting Errorhandling**

**Typ:** Tutorial **Dauer:** ca. 15 Minuten

In diesem Script-Tutorial zeige ich dir, wie sich Objekte verhalten, wenn beim Scripting ein Fehler auftritt, und welche Möglichkeiten du hast, das zu steuern. Wo findest du die Fehlermeldungen? Wie gibst du sie lesbar aus? Und wie prüfst du den Returncode der Scriptfunktionen? All das erkläre ich dir in diesem Tutorial.

### **SC014 – Scripting Lernpfad Zertifikat**

**Typ:** Lernpfad-Zertifikatstest **Dauer:** ca. 20 Minuten

Nimm am Abschlusstest für den Scripting-Lernpfad teil und verdiene dir dein individuelles und wohlverdientes Zertifikat!

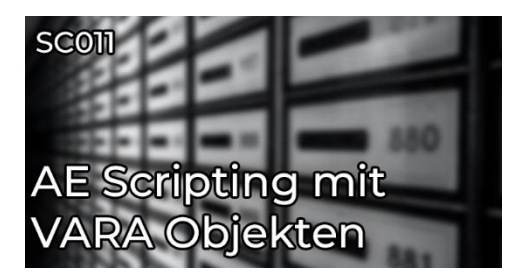

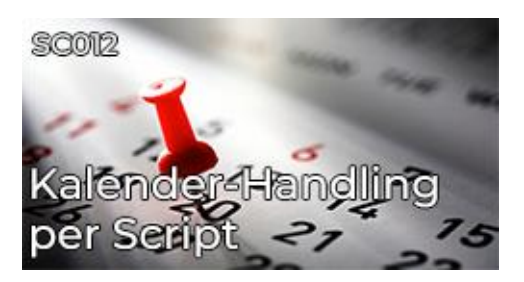

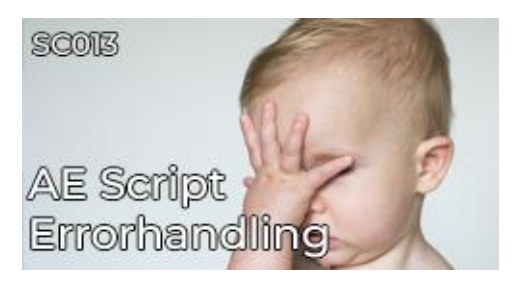

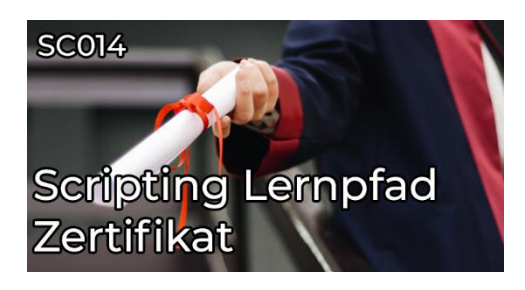

# <span id="page-34-0"></span>**Scripting-Lernpfad (V24)**

## **Kurzübersicht**

- SC01 Einstieg in den Scripting Lernpfad
	- Typ: Tutorial
	- Dauer: ca. 5 Minuten
- SC02 AE Script Grundlagen
	- Typ: Kurs
	- Dauer: ca. 20 Minuten
- SC03 Scripting mit Variablen
	- Typ: Kurs
	- Dauer: ca. 25 Minuten

### **Gesamtdauer: ca. 50 Minuten**

### **SC01 – Einstieg in den Scripting Lernpfad**

**Typ:** Tutorial **Dauer:** ca. 5 Minuten

In unserem AE Scripting Lernpfad lernst du Schritt für Schritt, wie AE Script funktioniert und wo du es sinnvoll einsetzen kannst. In dem ersten Teil führen wir dich in den Lernpfad ein. Mit praktischem Einstufungsquiz!

### **SC02 – AE Script Grundlagen**

**Typ:** Kurs **Dauer:** ca. 20 Minuten

In unserem AE Scripting Lernpfad lernst du Schritt für Schritt, wie AE Script funktioniert und wo du es sinnvoll einsetzen kannst. Im zweiten Teil erfährst du, was AE Script ist, wie, wo und wofür es eingesetzt wird und wie der Script Editor funktioniert. Außerdem schreibst du dein erstes Programm!

### **SC03 – Scripting mit Variablen**

**Typ:** Kurs **Dauer:** ca. 25 Minuten

In unserem AE Scripting Lernpfad lernst du Schritt für Schritt, wie AE Script funktioniert und wo du es sinnvoll einsetzen kannst. Im dritten Teil tauchen wir in die Welt der Variablen ein! Du erfährst, was Script-, Objekt-, Promptset- und vordefinierte Variablen sind. Dazu auch, wo sie definiert werden, welchen Gültigkeitsbereich sie haben und was du sonst noch bei der Arbeit mit ihnen beachten musst.

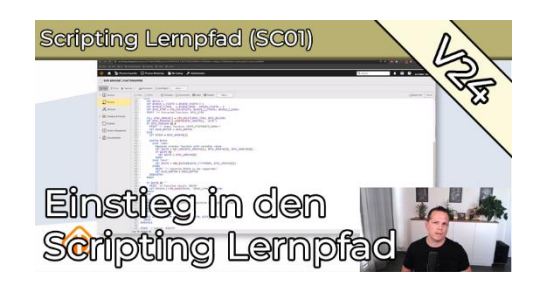

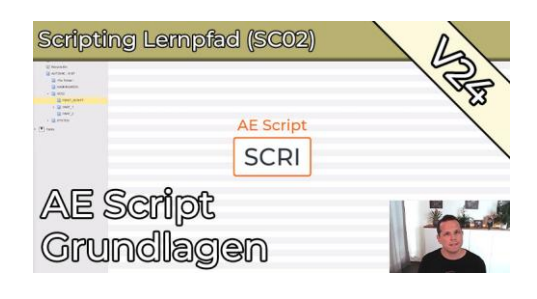

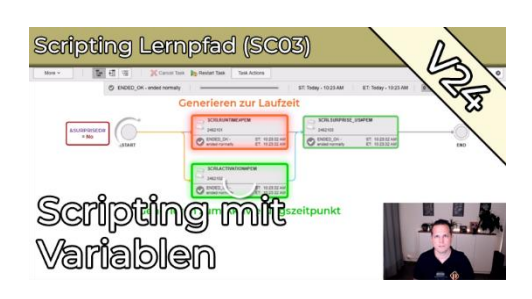
# **Datenbank- und SQL-Lernpfad**

# **Kurzübersicht**

- DB001 Einführung in das DB-Schema
	- Typ: Kurs
	- Dauer: ca. 60 Minuten
- DB002 Automic Datenbank Schema-Diagramme V12.3
	- Typ: Tool
	- Dauer: ca. 30 Minuten
- Automic Datenbank Schema-Diagramme V21
	- Typ: Tool
	- Dauer: ca. 30 Minuten
- DB003 Workflow- und Schedule-Tasks mit Kalenderbedingungen
	- Typ: Tutorial
	- Dauer: ca. 5 Minuten
- DB004 Abfrage auf einen vergangenen Schedule-Lauf
	- Typ: Tutorial
	- Dauer: ca. 5 Minuten
- DB005 Jobs, die in keinem Workflow und keiner Schedule verwendet werden
	- Typ: Tutorial
	- Dauer: ca. 5 Minuten
- DB006 Folder-Struktur in Automic-Datenbank abfragen
	- Typ: Kurs
	- Dauer: ca. 55 Minuten
- DB007 Übersprungene Schedule-Tasks nach einer Downtime finden
	- Typ: Tutorial
	- Dauer: ca. 25 Minuten
- DB008 Webinar 12.1.2021: Interessante Systemtabellen
	- Typ: Webinar-Aufzeichnung
	- Dauer: ca. 55 Minuten
- DB009 SQL-VARA vs. SQLI-VARA
	- Typ: Tutorial
	- Dauer: ca. 20 Minuten
- DB010 Meldungstexte in DB
	- Typ: Tutorial
	- Dauer: ca. 10 Minuten
- DB011 Workflow-Monitor abfragen
	- Typ: Tutorial
	- Dauer: ca. 20 Minuten
- DB012 Ausführungen mit Objekt-Variablen
	- Typ: Tutorial
	- Dauer: ca. 5 Minuten
- DB013 Objekte mit dynamischen Attributen suchen
	- Typ: Tutorial
	- Dauer: ca. 5 Minuten
- DB014 Was lief parallel zu einem Task?
	- Typ: Tutorial
	- Dauer: ca. 10 Minuten
- DB015 Verschachtelte Workflows abfragen
	- Typ: Tutorial
	- Dauer: ca. 5 Minuten
- DB016 Fehlende Tasks in Workflows und Schedules
	- Typ: Tutorial
	- Dauer: ca. 5 Minuten
- Automic DB Migration Lessons Learned (Webinaraufzeichnung)
	- Typ: Webinar
	- Dauer: ca. 65 Minuten

#### **Gesamtdauer: ca. 6 Stunden und 55 Minuten**

# **Inhaltsbeschreibungen**

# **DB001 – Einführung in das DB-Schema**

**Typ:** Kurs **Dauer:** ca. 60 Minuten

Das Schema der Automic-Datenbank hat über 200 Tabellen, mit größtenteils nichts-sagenden Namen. In diesem Kurs erkläre ich dir den grundlegenden Aufbau, und zeige dir erste SQL-Abfragen, damit das "Monster" seinen Schrecken verliert.

#### **DB002 – Automic Datenbank Schema-Diagramme V12.3**

**Typ:** Tool **Dauer:** ca. 30 Minuten

Ich habe eine Sammlung mit übersichtlichen Diagrammen der gesamten Datenbank und einzelner Ausschnitte davon angelegt. Sie gelten für V12.3, zum Großteil aber auch für die Versionen 12.0 bis 12.2

# **Automic Datenbank Schema-Diagramme V21**

**Typ:** Tool **Dauer:** ca. 30 Minuten

Beim Datenbank-Schema hat sich in V21 gegenüber V12.3 nicht sehr viel geändert, aber doch ein bisschen etwas. Daher gibt es aktualisierte Schema-Diagramme.

#### **DB004 – Abfrage auf einen vergangenen Schedule-Lauf**

**Typ:** Tutorial **Dauer:** ca. 5 Minuten

In diesem Tutorial gebe ich ein Beispiel für die Abfrage einer Schedule aus den vergangenen "Ausführungen" (aka "Statistiksätzen"). Das Beispiel kann als Vorlage für Abfragen von Ausführungen von Workflows und Schedules verwendet werden.

#### **DB005 – Jobs, die in keinem Workflow und keiner Schedule verwendet werden**

**Typ:** Tutorial **Dauer:** ca. 5 Minuten

Es ist eine Best-Practice, Jobs nur in Workflows zu verwenden. Mit dieser Datenbank-Abfrage findest du alle Jobs, die diese Best-Practice verletzten.

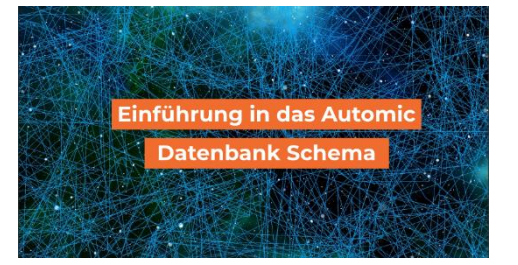

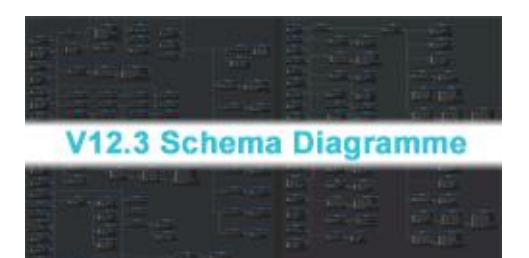

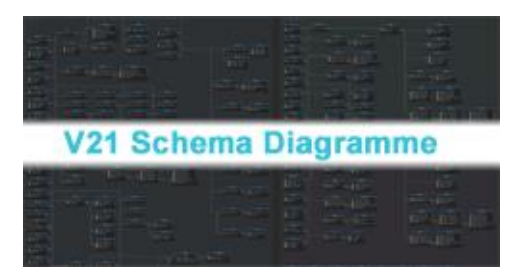

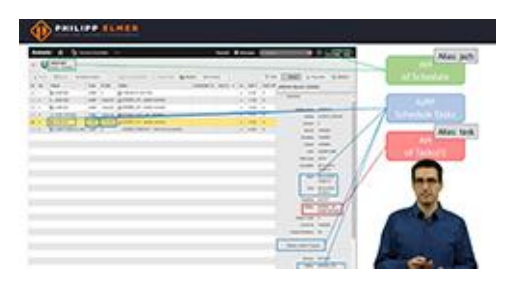

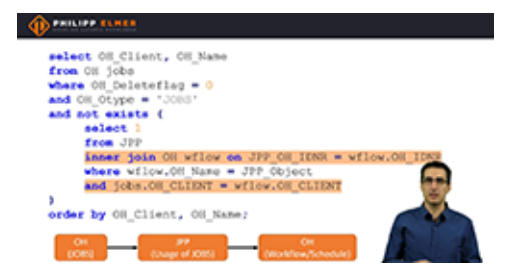

#### **DB006 – Folder-Struktur in Automic-Datenbank abfragen**

**Typ:** Kurs **Dauer:** ca. 55 Minuten

In diesem 5-teiligen Kurs lernst du, wie die Folderstruktur in der Automic-DB abgespeichert ist, und wie du sie mit Hilfe von rekursiven SQL-Statements abfragen kannst.

#### **DB007 – Übersprungene Schedule-Tasks nach einer Downtime finden**

**Typ:** Tutorial **Dauer:** ca. 25 Minuten

Automic-Downtimes kommen vor - bei manchen Kunden mehr, bei anderen weniger. Nach einer Downtime möchtest du vielleicht wissen, welche Aufgaben während der Downtime geschedult waren. In diesem SQL-Tutorial für Admins zeige ich dir, wie du das rausfindest!

#### **DB008 – Webinar 12.1.2021: Interessante Systemtabellen**

**Typ:** Webinar-Aufzeichnung **Dauer:** ca. 55 Minuten

In der Automic Datenbank gibt es viele Systemtabellen ihr Name beginnt mit UC\_\*. Die meisten davon sind nicht allzu spannend, aber einige sind äußert aufschlussreich. Ich zeige dir ein paar davon.

# **DB009 – SQL-VARA vs. SQLI-VARA**

**Typ:** Tutorial **Dauer:** ca. 20 Minuten

In diesem Tutorial erkläre ich dir, was die Unterschiede zwischen SQL-VARA und SQLI-VARA-Objekten sind. Außerdem zeige ich dir das Setup beider VARA-Typen, inklusive der Installation des DB-Service Agent. Als kleinen Bonus demonstriere ich abschließend noch eine SQL-Injection Attacke in Automic, und erkläre dir, wie du sie verhindern kannst.

# **DB010 – Meldungstexte in DB**

**Typ:** Tutorial **Dauer:** ca. 10 Minuten

Für eigene Datenbankabfragen auf die Automic-Datenbank kann es äußert nützlich sein, wenn die Meldungstexte in der Datenbank gespeichert sind. Seit V12 sind sie leider nicht mehr standardmäßig drin. Ich zeige dir, wie du sie wieder in die Datenbank bekommst!

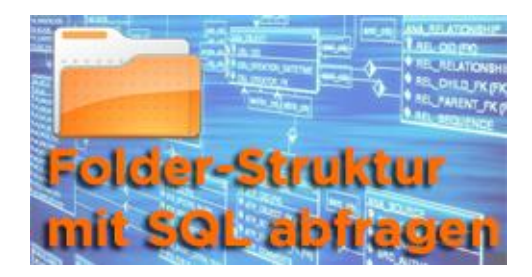

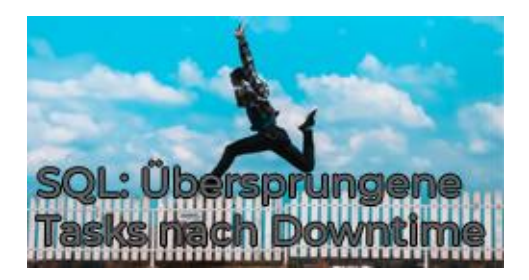

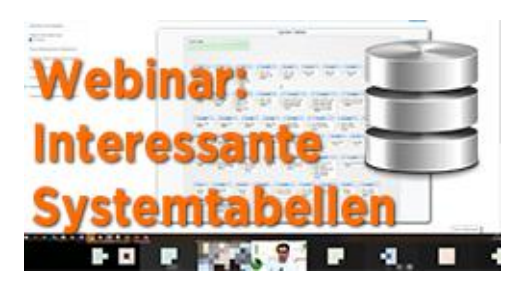

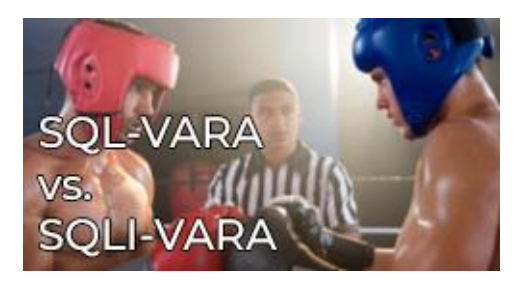

Meldungstexte in die Datenbank laden

# **DB011 – Workflow-Monitor abfragen**

**Typ:** Tutorial **Dauer:** ca. 20 Minuten

In diesem SQL-Tutorial zeige ich dir, wo du die Daten des Workflow-Monitors in der Datenbank findest. Anhand mehrerer Beispiele erkläre ich, worauf du bei derartigen DB-Abfragen besonders achten musst.

# **DB012 – Ausführungen mit Objekt-Variablen**

**Typ:** Tutorial **Dauer:** ca. 5 Minuten

Ausführungen in Automic, die Objekt-Variablen haben, lassen sich besonders schön über Datenbank-Abfragen auswerten! In diesem Tutorial zeige ich dir, wie das geht, und liefere dir auch gleich zwei Beispiele aus der Praxis!

#### **DB013 – Objekte mit dynamischen Attributen suchen**

**Typ:** Tutorial **Dauer:** ca. 5 Minuten

Objekte lassen sich in Automic enorm flexibel nutzen! Du kannst so ziemlich jedes Objekt-Attribut dynamisch zur Laufzeit setzen - beispielsweise den Agent via Scripting. Aber wenn du Objekte suchst, die ein bestimmtes Attribut gesetzt haben, dann funktioniert das nicht für Objekte, bei denen die Attribute dynamisch gesetzt werden ... oder? Dieses Tutorial zeigt dir einen Lösungsweg!

# **DB014 – Was lief parallel zu einem Task?**

**Typ:** Tutorial **Dauer:** ca. 10 Minuten

Musstest du schon mal rausfinden, was alles parallel zu einem Task lief? Die AWI-Suche kann da nicht zu 100%, sondern bietet nur eine Annährung. Mit SQL ist das aber keine große Sache!

# **DB015 – Verschachtelte Workflows abfragen**

**Typ:** Tutorial **Dauer:** ca. 5 Minuten

Was wird alles von einem bestimmten Workflow oder einer bestimmten Schedule gestartet? Oder: Von welchen Toplevel-Workflows oder Schedules wird ein bestimmter Job getriggert? Hast du dir diese Fragen schon mal gestellt? In diesem Tutorial zeige ich dir, wie du das rausfindest!

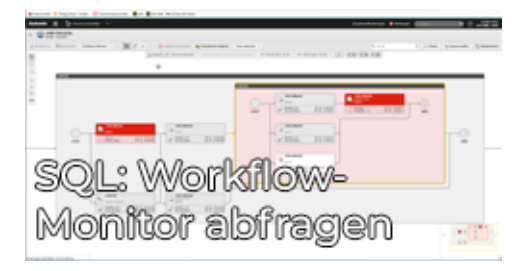

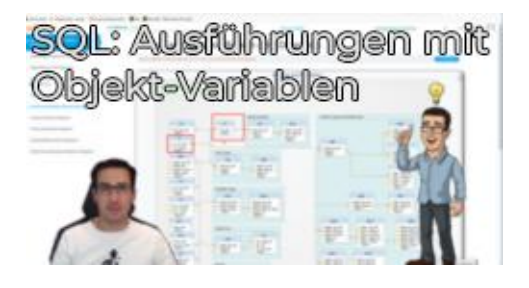

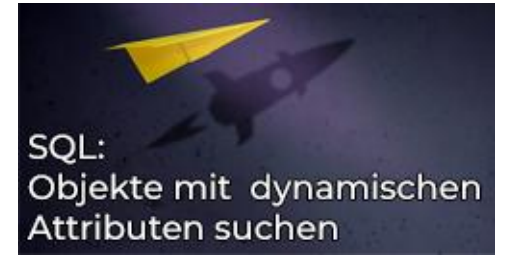

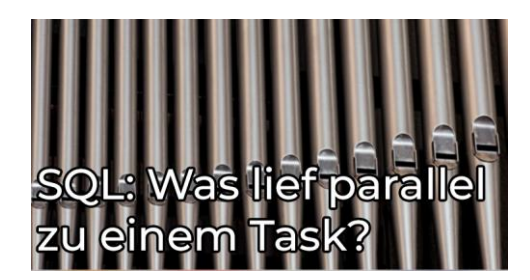

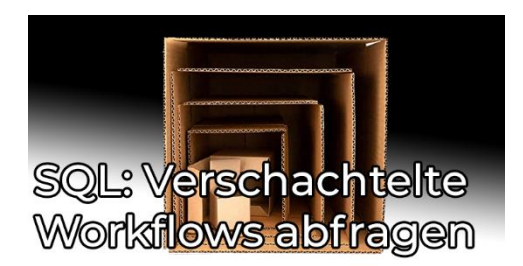

#### **DB016 – Fehlende Tasks in Workflows und Schedules**

**Typ:** Tutorial **Dauer:** ca. 5 Minuten

Wird in einem Workflow ein Job verwendet, den es auf dem Mandanten gar nicht gibt, dann schlägt die Aktivierung des Workflows fehl. Bleibt der Fehler längere Zeit unentdeckt, kann das zu großen Problemen führen! In diesem Tutorial zeige ich dir eine SQL-Abfrage, die alle betroffenen Workflows und Schedules deines Systems identifiziert.

#### **Automic DB Migration – Lessons Learned (Webinaraufzeichnung)**

**Typ:** Webinar **Dauer:** ca. 65 Minuten

In der Vergangenheit hat Marcin bereits einige Webinare zum Thema Automic DB-Migration durchgeführt. Dabei wurden verschiedene Migrationstechniken besprochen und demonstriert. In 2024 haben wir einige Projekte durchgeführt, bei denen wir produktive Systeme auf eine andere Plattform migriert haben. In diesem Webinar wird Marcin berichten, was er dabei gelernt hat. Hast du vielleicht auch schon deine Datenbank migriert? Wir laden dich herzlich ein, deine Erfahrungen mit uns zu teilen!

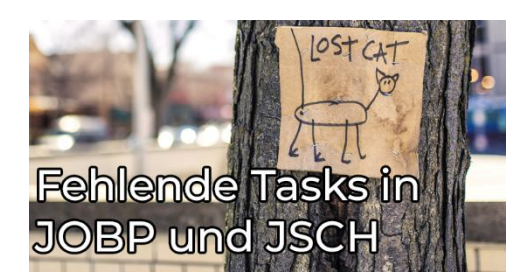

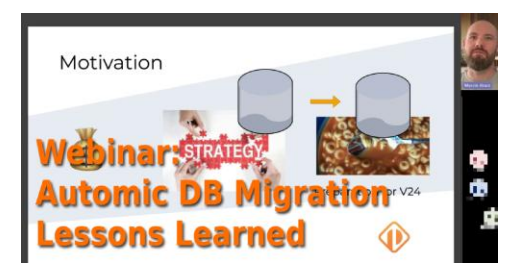

# **Analytics-Lernpfad**

# **Kurzübersicht**

- AA001 Webinar Aufzeichnung vom 12.5.2021- "Analytics Installation"
	- Typ: Webinar-Aufzeichnung
	- Dauer: ca. 55 Minuten
- AA002 Webinar Aufzeichnung vom 12.8.2021- "SSL bei allen Komponenten"
	- Typ: Webinar-Aufzeichnung
	- Dauer: ca. 75 Minuten
- AA003 Daten-Pflege im Analytics Datastore
	- Typ: Tutorial
	- Dauer: ca. 10 Minuten
- AA004 So verwendest du V12 Analytics
	- Typ: Kurs
	- Dauer: ca. 1 Stunde
- AA005 Neuerungen bei Analytics in V12.2
	- Typ: Tutorial
	- Dauer: ca. 10 Minuten
- AA006 Webinar Aufzeichnung vom 20.7.2020 "Die VARA-als-…" Widgets
	- Typ: Webinar-Aufzeichnung
	- Dauer: ca. 25 Minuten
- AA007 Dashboard für das Reporting von Ausführungen ("Executions")
	- Typ: Tool
	- Dauer: ca. 30 Minuten
- AA008 Dashboard für Agents-Reporting
	- Typ: Tool
	- Dauer: ca. 30 Minuten
- AA009 Dashboard für User-Sessions Reporting
	- Typ: Tool
	- Dauer: ca. 30 Minuten
- AA010 Server Transaction Times Logging und Reporting
	- Typ: Tool
	- Dauer: ca. 30 Minuten

#### **Gesamtdauer: ca. 5 Stunden und 55 Minuten**

# **Inhaltsbeschreibungen**

#### **AA001 – Webinar Aufzeichnung vom 12.5.2021- "Analytics Installation"**

**Typ:** Webinar-Aufzeichnung **Dauer:** ca. 55 Minuten

In dieser Webinar-Aufzeichnung lernst du welche Komponenten Automic Analytics hat, wann du welche Komponenten benötigst und wie du sie installierst.

#### **AA002 – Webinar Aufzeichnung vom 12.8.2021- "SSL bei allen Komponenten"**

**Typ:** Webinar-Aufzeichnung **Dauer:** ca. 75 Minuten

Viele Automic-Komponenten unterstützen die verschlüsselte Kommunikation per SSL - das AWI, der JCP, Analytics und der Proxy. In diesem Webinar habe ich gezeigt, wo bzw. wie du SSL bei den diversen Komponenten konfigurierst.

# **AA003 – Daten-Pflege im Analytics Datastore**

**Typ:** Tutorial **Dauer:** ca. 10 Minuten

Jeder, der Analytics installiert hat, kennt das Problem: Der Analytics Datastore wächst rasch und irgendwann muss man alte Daten löschen. Wie das geht und wie man es vollautomatisch in Automic einplant, das zeige ich in diesem Tutorial.

# **AA004 – So verwendest du V12 Analytics**

**Typ:** Kurs **Dauer:** ca. 1 Stunde

Bei uns in Österreich bringt das Christkind am Abend des 24. Dezember die Geschenke. Und dir hat es diese Weihnachten auch etwas gebracht: Am 24.12. wurde dieser Kurs auf der Membership-Seite veröffentlicht. Liebe Grüße vom Christkind!

# **AA005 – Neuerungen bei Analytics in V12.2**

**Typ:** Tutorial **Dauer:** ca. 10 Minuten

In diesem Tutorial möchte ich auf die Neuerungen bei Analytics in Automic V12.2 eingehen. Während Analytics bereits in V12.0 vorgestellt wurde – damals noch als Report-Feature – ist der Funktionsumfang seit der V12.1 kontinuierlich gewachsen.

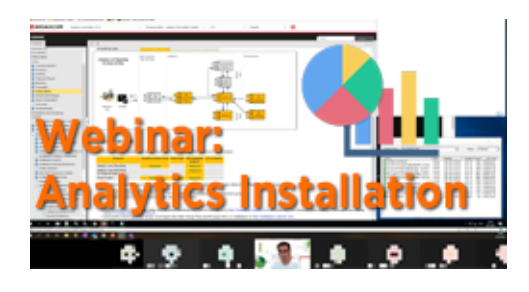

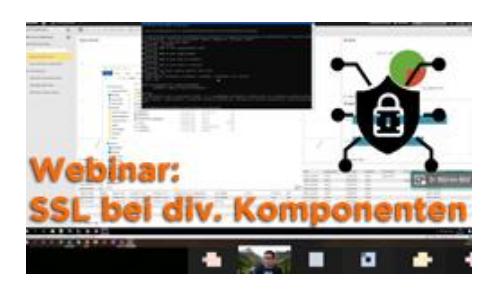

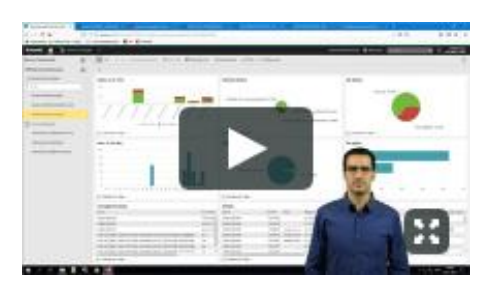

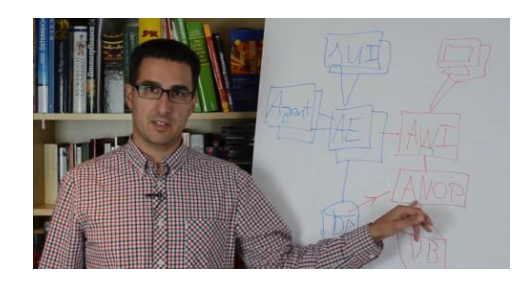

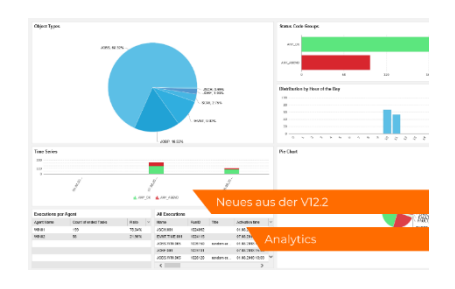

#### **AA006 – Webinar Aufzeichnung vom 20.7.2020 – "Die VARA-als-…" Widgets**

**Typ:** Webinar-Aufzeichnung **Dauer:** ca. 25 Minuten

In dem Webinar ging es um die beiden Widgets VARAals-Raster und VARA-als-Diagramm.

### **AA007 – Dashboard für das Reporting von Ausführungen ("Executions")**

**Typ:** Tool **Dauer:** ca. 30 Minuten

Mit diesem konfigurierten Dashboard bekommst du einen schnellen Überblick über die Ausführungen des Systems. Die enthaltenen Auswertungen sind vom früheren "Automic Health Check" inspiriert. Schau dir das Video an, um zu sehen, was da alles dabei ist!

# **AA008 – Dashboard für Agents-Reporting**

**Typ:** Tool **Dauer:** ca. 30 Minuten

Wieder einmal liefere ich ein fertiges Überwachungs-Dashboard. Du kannst es nach der Installation direkt verwenden, ohne dass du selbst etwas programmieren oder konfigurieren musst. Es ist ein Dashboard mit einer Übersicht über alle Agenten des Systems - welche Typen du verwendest, welche Versionen, auf welchen Agenten viel läuft und welche vielleicht gar nicht benötigt werden.

# **AA009 – Dashboard für User-Sessions Reporting**

**Typ:** Tool **Dauer:** ca. 30 Minuten

Dieses Dashboard verwendet VARA-als-Diagramm Widgets und SQLI-Variablen um diverse Daten über User-Sessions grafisch darzustellen. Es ist Ready-to-Use, du musst nichts selbst programmieren oder bauen.

# **AA010 – Server Transaction Times – Logging und Reporting**

**Typ:** Tool **Dauer:** ca. 30 Minuten

Die Transaction Times deines Systems zu messen macht sehr viel Sinn, denn es gibt von Automic klare Vorgaben, welche Schwellwerte ein gesundes System einhalten muss. Dieses Tool liefert dir eine Ready-to-Use Lösung zur Auswertung inkl. Reporting für deine Server Transaction Times.

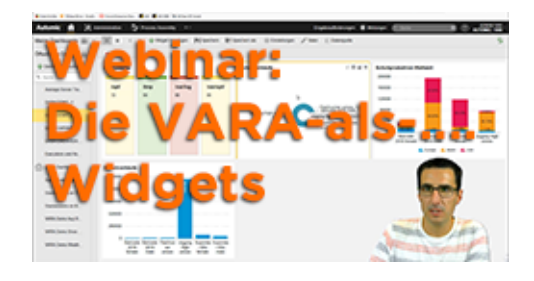

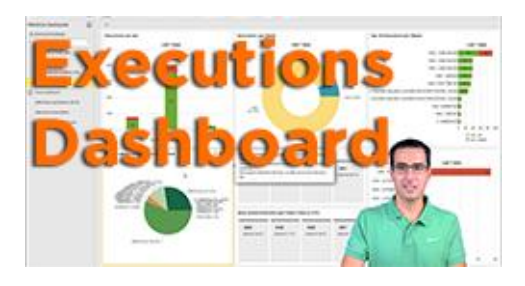

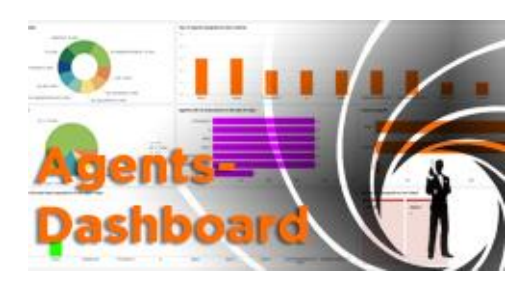

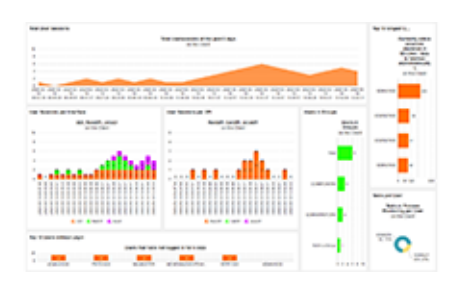

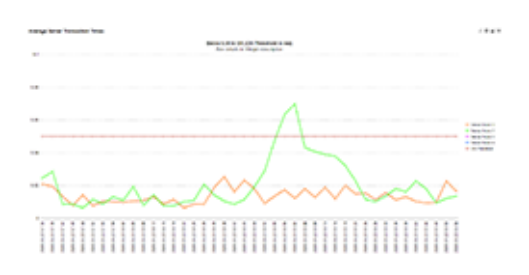

# **Automic-V24-Lernpfad**

# **Kurzübersicht**

- Java-basierte Agenten Validierung
	- Typ: Tutorial
	- Dauer: ca. 10 Minuten
- Was du über UTF-8 wissen musst!
	- Typ: Tutorial
	- Dauer: ca. 5 Minuten
- REST V24 (Webinaraufzeichnung)
	- Typ: Tutorial
	- Dauer: ca. 1 Stunde
- Erster Blick auf den V24 Release Live-Webinar mit Broadcom (Webinaraufzeichnung)
	- Typ: Tutorial
	- Dauer: ca. 35 Minuten
- What's new in V24?
	- Typ: Tutorial
	- Dauer: ca. 10 Minuten
- What's new in AWI V24?
	- Typ: Tutorial
	- Dauer: ca. 15 Minuten
- What's new in REST API V24?
	- Typ: Tutorial
	- Dauer: ca. 10 Minuten
- What's new in V24.1
	- Typ: Tutorial
	- Dauer: ca. 10 Minuten
- What's new in V24.2
	- Typ: Tutorial
		- Dauer: ca. 10 Minuten

# **Gesamtdauer: ca. 2 Stunden und 35 Minuten**

# **Inhaltsbeschreibungen**

# **Java-basierte Agenten Validierung**

**Typ:** Tutorial **Dauer:** ca. 5 Minuten

Im Rahmen des Broadcom Validation Program können Java-basierte Agenten getestet werden, bevor sie der Öffentlichkeit zur Verfügung gestellt werden. Dies kann entweder in der eigenen Umgebung durch Teilnahme am Validation Program oder direkt in den PEM Labs erfolgen. Bequemer geht es kaum. Viel Spaß beim Testen!

# **Was du über UTF-8 wissen musst!**

**Typ:** Tutorial **Dauer:** ca. 10 Minuten

Entdecke die Welt von UTF-8 in Automic ab Version 24! Von der Pflicht zur Kür: Deine Datenbank muss auf UTF-8 umgestellt werden, und hier erfährst du warum! Tauche ein in die faszinierende Welt von Unicode-Zeichen, Emojis und mehr. AWI-Anwender können sich auf internationale Vielfalt freuen. Hol dir jetzt den Überblick und werde zum Automic-UTF-8-Profi!

# **REST V24 (Webinaraufzeichnung)**

**Typ:** Webinar-Aufzeichnung **Dauer:** ca. 60 Minuten

Endlich Objekte mit REST verschieben und löschen? In diesem Webinar erfährst du, ob das mit V24 möglich ist! Wir werfen einen Blick auf neue Features der Automic V24 REST Schnittstelle und probieren sie live aus.

#### **Erster Blick auf den V24 Release – Live-Webinar mit Broadcom**

**Typ:** Webinar-Aufzeichnung **Dauer:** ca. 35 Minuten

V24.0 wurde am 14.02.2024 veröffentlicht. In diesem Webinar, einen Monat nach der Release, haben wir uns die Neuerungen der V24.0 angeschaut: UTF-8, AWI Accessibility, Rest API, und einige mehr. Special-Guest Andreas Ronge, Chief Architect bei Broadcom, hat uns mit seinem Insider-Wissen einige spannende Einblicke in die Enhancements der V24 gewährt!

# **What's new in V24?**

**Typ:** Tutorial **Dauer:** ca. 10 Minuten

Automic Automation Version 24 ist Mitte Februar erschienen. Diese Version bringt einige interessante Änderungen mit sich. Das Video ist das erste einer Reihe von What's New in V24 Videos. Hier wird Marcin auf einer hohen Flugebene die Änderungen in V24 erklären.

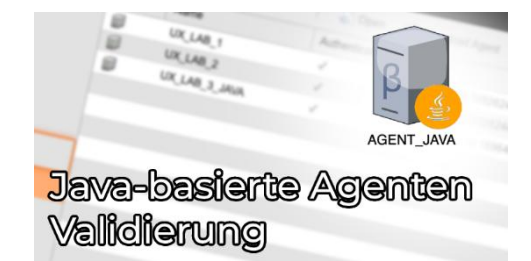

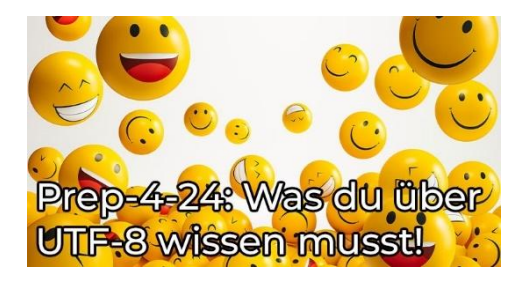

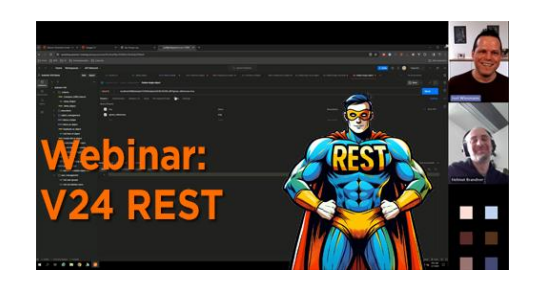

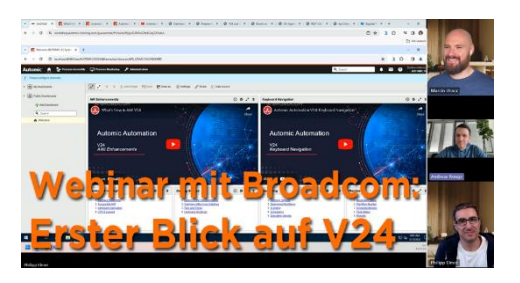

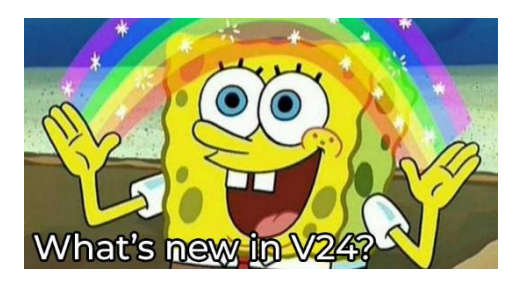

### **What's new in AWI V24?**

**Typ:** Tutorial **Dauer:** ca. 15 Minuten

Im AWI gibt es in der V24.0 zahlreiche Änderungen und Verbesserungen. Der Schwerpunkt liegt auf der Barrierefreiheit, aber auch in anderen Bereichen hat sich einiges getan. In diesem Video stellt Philipp kurz alle Änderungen vor, um dir einen Überblick zu geben.

# **What's new in REST API V24?**

**Typ:** Tutorial **Dauer:** ca. 10 Minuten

Mit der Version 24 der Automation Engine hat Broadcom die REST-Schnittstelle weiter ausgebaut. Neben einem interessanten neuen Parameter für den Import von Objekten sind auch weitere CRUD-Endpunkte für Automic Objekte hinzugekommen. Dieses Video fasst die Änderungen zusammen und bringt dich auf den neuesten Stand.

#### **What's new in V24.1**

**Typ:** Tutorial **Dauer:** ca. 10 Minuten

Entdecke die neuesten Funktionen und Verbesserungen in Automic Version 24.1. Dieser Minor-Release bringt nicht nur Fehlerbehebungen, sondern auch erweiterte Benutzer- und Mandantenverwaltungsfunktionen, verbesserte Barrierefreiheit im AWI und neue Sicherheitsfeatures. In unserem Video-Tutorial informieren wir dich über alle wichtigen Änderungen und wie du davon profitieren kannst.

#### **What's new in V24.2**

**Typ:** Tutorial **Dauer:** ca. 10 Minuten

Das zweite Minor Release von V24 Automic Automation ist erschienen. Sie bringt einige Features, auf die Kunden schon lange gewartet haben. In diesem Video gehen wir alle Highlights der Version durch!

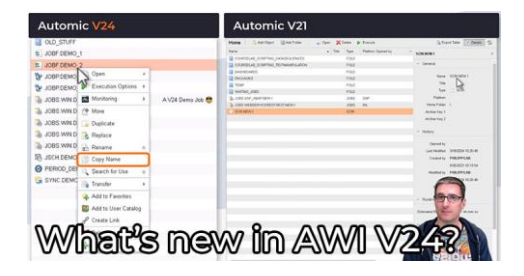

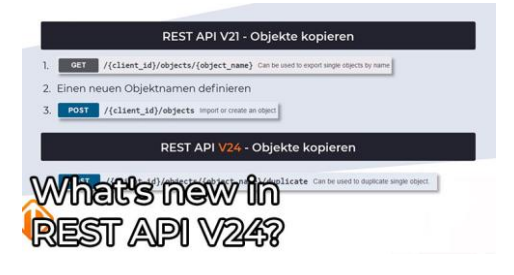

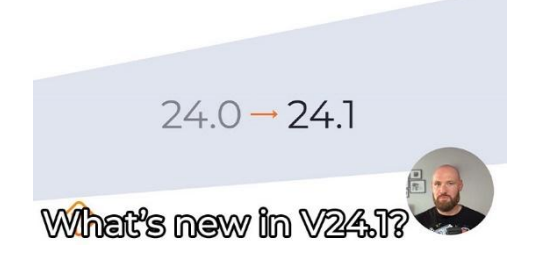

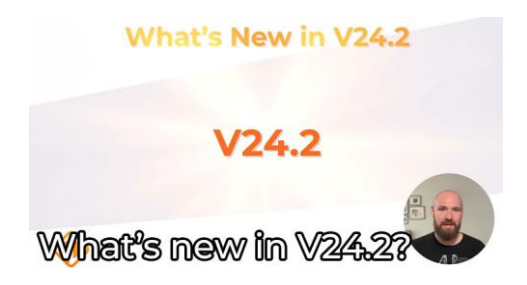

# **Prepare-4-V24-Lernpfad**

# **Kurzübersicht**

- Testlab: V24 Admin WIN/Postgres
	- Typ: Labor
- V24 und UTF-8 Live-Webinar mit Broadcom (Webinaraufzeichnung)
	- Typ: Webinar-Aufzeichnung
	- Dauer: ca. 1 Stunde
- Prep-4-24: UTF-8 Actionpack
	- Typ: Tutorial
	- Dauer: ca. 10 Minuten
- Prep-4-24: UTF-8 Actionpack Lab (Oracle)
	- Typ: Labor
- V24 Fragerunde Live-Webinar mit Broadcom (Webinaraufzeichnung)
	- Typ: Webinar-Aufzeichnung
	- Dauer: ca. 1 Stunde
- Prep-4-24: Java-basierte OS Agenten
	- Typ: Tutorial
	- Dauer: ca. 10 Minuten
- Testlab: V24.1 Admin WIN/Postgres
	- Typ: Labor
- Prep-4-24: UTF8-Actionpack Kurslab (MSSQL)
	- Typ: Labor

# **Gesamtdauer: ca. 4 Stunden und 20 Minuten**

# **Inhaltsbeschreibungen**

# **Testlab: V24 Admin WIN/Postgres**

**Typ:** Labor

Du möchtest einige der Techniken aus den Administrator-Videos ausprobieren, hast aber nicht die passende Umgebung dafür? Dann ist das V21 Testlabor für Administratoren genau das Richtige für dich. Hier kannst du dich auf deinem eigenen System austoben. Viel Spaß dabei!

# **V24 und UTF-8 – Live-Webinar mit Broadcom (Webinaraufzeichnung)**

**Typ:** Webinar-Aufzeichnung **Dauer:** ca. 60 Minuten

In diesem öffentlichen Live-Webinar haben wir gemeinsam mit Andreas, Chief Architect für Automic Automation bei Broadcom, das Thema "V24 und UTF-8" besprochen. Ein Schwerpunkt war dabei die Konvertierung der Automic-Datenbank mit dem ActionPack des Herstellers.

# **Prep-4-24: UTF-8 Actionpack**

**Typ:** Tutorial **Dauer:** ca. 10 Minuten

Automic V24 steht vor der Tür. Diese Version bringt ein lang erwartetes Feature mit - UTF8 Support. Dazu musst du deine ANSI-kodierte Datenbank auf UTF-8 konvertieren. Um diese Aufgabe zu erleichtern, bietet der Broadcom ein Action Pack an. Wie funktioniert das? Wie viel Downtime wird für den Prozess benötigt? Diese und weitere Fragen beantwortet Marcin in diesem Beitrag.

# **Prep-4-24: Actionpack – Lab (Oracle)**

**Typ:** Labor

Bist du bereit für V24? In der Theorie klingt die UTF-8 Konvertierung einfach, aber wie sieht es in der Praxis aus? In unserem Labor hast du die Möglichkeit, die Konvertierung selbst auszuprobieren. Du wirst die Synchronisation so weit wie möglich im laufenden Betrieb durchführen. Anschließend schließt du die Synchronisation ab und nimmst die neue Automic-Datenbank in Betrieb. Das alles mit Hilfe eines ActionPacks von Broadcom.

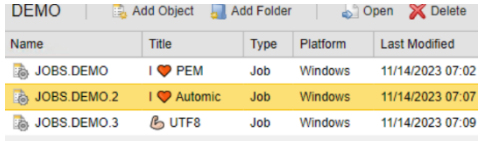

# Testlab V24 Admin

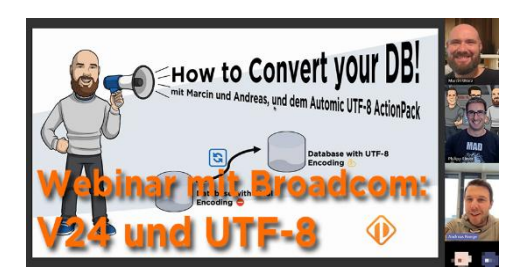

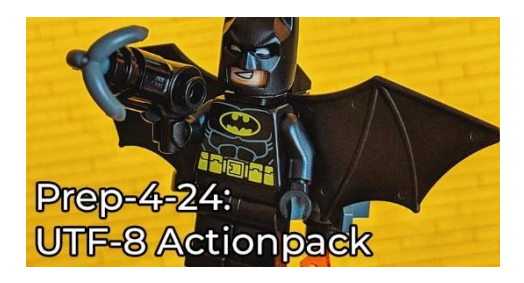

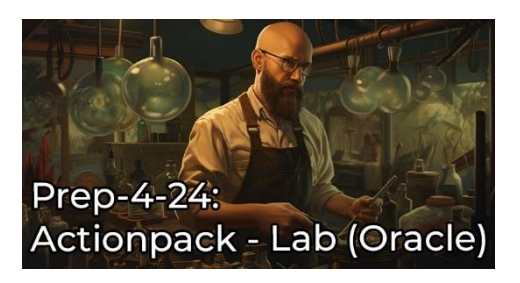

#### **V24 Fragerunde – Live-Webinar mit Broadcom (Webinaraufzeichnung)**

**Typ:** Webinar-Aufzeichnung **Dauer:** ca. 60 Minuten

Bei den Automic-Office-Hours und diversen Anwender-Tagungen ist es aktuell DAS Thema, das alle interessiert: Wie funktioniert das mit V24 und UTF-8? Welchen Handlungsbedarf gibt es genau? Und wann sollte man starten? Passend zum Webinar von Anfang Dezember 2023 und dem Tutorial und Lab zur Datenbank-Konvertierung auf UTF-8 haben wir gemeinsam Andreas Ronge von Broadcom in diesem Webinar Fragen beantwortet, und über V24 und UTF-8 diskutiert. Das Timing war auch perfekt: Einen Tag zuvor wurde V24 offiziell veröffentlicht.

# **Prep-4-24: Java-basierte OS Agenten**

**Typ:** Tutorial **Dauer:** ca. 10 Minuten

In Automic Automation 24 sind die OS-Agenten für Windows und Linux Java-basiert. Aber was bedeutet das für dich? Welche Änderungen, Herausforderungen und Features bringt diese Neuerung mit sich? In diesem Video beantwortet Marcin diese Fragen.

# **Testlab: V24.1 Admin WIN/Postgres**

**Typ:** Labor

Broadcom hat am 29.5. Automic V24.1 veröffentlicht! Natürlich hat Marcin wieder blitzschnell reagiert und die neue Version für unsere Member auch direkt auf den Admin Labs ausgerollt. Damit können diese die ersten Erfahrungen mit der neuen Version sammeln und die neuen Features und Verbesserungen auf Herz und Nieren testen.

#### **Prep-4-24: UTF8-Actionpack Kurslab (MSSQL)**

**Typ:** Labor

In einem unserer vorherigen Labs konntest du bereits die UTF-8 Konvertierung mit einer Oracle Datenbank ausprobieren. Hier bieten wir die gleiche Möglichkeit nur mit einer MSSQL Datenbank an. Du wirst die Synchronisation so weit wie möglich im laufenden Betrieb durchführen. Danach wirst du die Synchronisation abschließen und die neue Automic Datenbank in Betrieb nehmen. Dazu musst du aber das Automic-System auf V24 aktualisieren. Es sind also zwei Labore in einem

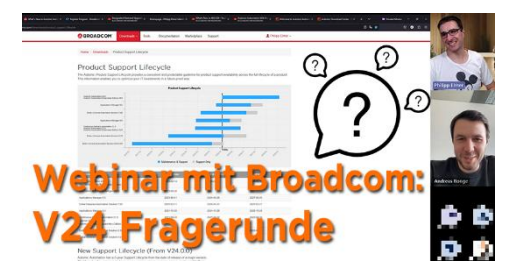

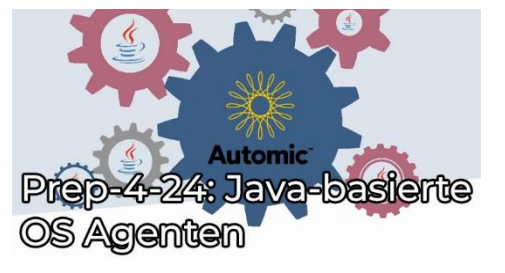

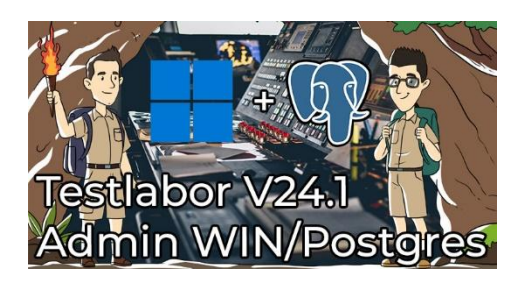

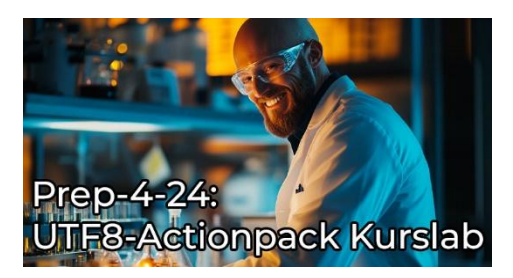

# **Sonstige Tutorials**

# **Kurzübersicht**

- Herzlich Willkommen bei Philipp Elmer Membership!
	- Typ: Tutorial
	- Dauer: ca. 5 Minuten
- SQL-Abfragen: Einfache Objekt-Attribute Abfragen
	- Typ: Tutorial
	- Dauer: ca. 5 Minuten
- SQL-Abfragen: Einfache Attribute ausführbarer Objekte abfragen
	- Typ: Tutorial
	- Dauer: ca. 5 Minuten
- VARA mit mehr als fünf Werten? So geht's!
	- Typ: Tutorial
	- Dauer: ca. 5 Minuten
- AWI Tipp: Block / Spalten Script Editor
	- Typ: Tutorial
	- Dauer: ca. 5 Minuten
- Zusammen sind wir stark! Automic an MS Teams anbinden
	- Typ: Tutorial
	- Dauer: ca. 5 Minuten
- {Klammern}-Notation für XML-VARAs und wie man sie einsetzt.
	- Typ: Tutorial
	- Dauer: ca. 5 Minuten
- A (never-) ending story oder das intelligente Time Event
	- Typ: Tutorial
	- Dauer: ca. 5 Minuten
- Nasenrümpfreflex überwinden: MULTI-VARAs für Delta-Verarbeitungen
	- Typ: Tutorial
	- Dauer: ca. 5 Minuten
- Wenn jede Sekunde zählt Unix EPOCH Zeitstempel konvertieren
	- Typ: Tutorial
	- Dauer: ca. 5 Minuten
- 5 Tipps, wenn du AE-Script mit Shellscripts mischen willst
	- Typ: Tutorial
	- Dauer: ca. 5 Minuten
- Das last\_runtimes Rätsel: Seltsamer Code in Objektexports
	- Typ: Tutorial
	- Dauer: ca. 5 Minuten
- Entscheidendes Browser-Wissen für Automic-Anwender
	- Typ: Tutorial
	- Dauer: ca. 5 Minuten
- PowerShell für Linux Jobs konfigurieren
	- Typ: Tutorial
	- Dauer: ca. 5 Minuten
- 5 Browser-Tipps wie du noch mehr aus dem AWI rausholst
	- Typ: Tutorial
	- Dauer: ca. 10 Minuten
- Design Pattern: Benutzerdefinierte Script-Funktionen
	- Typ: Tutorial
	- Dauer: ca. 10 Minuten
- SSL Zertifikate mit Grundlagen gegen Frust
	- Typ: Tutorial
	- Dauer: ca. 15 Minuten
- Eingabeaufforderungen eines anderen Benutzers übernehmen
	- Typ: Tutorial
	- Dauer: ca. 10 Minuten
- Server Tracing #1 Tracing aktivieren
	- Typ: Tutorial
	- Dauer: ca. 25 Minuten
- Intelligentes Agenten / Login Promptset
	- Typ: Tutorial
	- Dauer: ca. 5 Minuten
- Designer Basics #4: ForEach Workflows
	- Typ: Tutorial
	- Dauer: ca. 10 Minuten
- Server Tracing #2 Minimaltrace
	- Typ: Tutorial
	- Dauer: ca. 20 Minuten
- Scripting-Tutorial: Datum und Uhrzeit in Scripts verwenden
	- Typ: Tutorial
	- Dauer: ca. 30 Minuten
	- AE Script für JSON (AE 12.3)
		- Typ: Tutorial
		- Dauer: ca. 5 Minuten
- Server Tracing #3 Datenbank Trace
	- Typ: Tutorial
	- Dauer: ca. 10 Minuten
- Dynamische Promptsets
	- Typ: Tutorial
	- Dauer: ca. 15 Minuten
- Encodings & Codetabellen Objekte
	- Typ: Tutorial
	- Dauer: ca. 5 Minuten
- Automic mit Alexa steuern
	- Typ: Tutorial
	- Dauer: ca. 15 Minuten
- Einführung in den Webservice-REST-Job
	- Typ: Tutorial
	- Dauer: ca. 15 Minuten
- Agentengruppen in Filelist VARAs
	- Typ: Tutorial
	- Dauer: ca. 10 Minuten
- Automatische Objektsuche
	- Typ: Tutorial
	- Dauer: ca. 20 Minuten
- Dynamische Workflowerstellung
	- Typ: Tutorial
	- Dauer: ca. 5 Minuten
- Eskalationslösung mit JIRA & Feedback
	- Typ: Tutorial
	- Dauer: ca. 5 Minuten
- V21 REST: Callback / Webhook nach beendeter Ausführung
	- Typ: Tutorial
	- Dauer: ca. 5 Minuten
- Objekte ersetzen mit einem anderen Objekttyp
	- Typ: Tutorial
	- Dauer: ca. 5 Minuten
- Event Engine Installation
	- Typ: Tutorial
	- Dauer: ca. 20 Minuten
- Browser Schnellsuche fürs AWI
	- Typ: Tutorial
	- Dauer: ca. 5 Minuten
- Automic REST API Neuerungen in V21
	- Typ: Tutorial
	- Dauer: ca. 10 Minuten
- SQL-Abfragen auf die Analytics-Datenbank
	- Typ: Tutorial
	- Dauer: ca. 5 Minuten
- Automic Telegram Bot
	- Typ: Tutorial
	- Dauer: ca. 10 Minuten
	- V21 JSON Exporte in V12.3 importieren
		- Typ: Tutorial
		- Dauer: ca. 5 Minuten
- Automic mit externen Dashboard-Tools überwachen (z.B. InfluxDB)
	- Typ: Tutorial
	- Dauer: ca. 10 Minuten
- Wann und wie lange wird ein Workflow laufen?
	- Typ: Tutorial
	- Dauer: ca. 15 Minuten
- Ordner effizient löschen mit dem AWI
	- Typ: Tutorial
	- Dauer: ca. 5 Minuten
- Diese fünf Dinge verschweigt dir der Admin
	- Typ: Tutorial
	- Dauer: ca. 10 Minuten
	- Automic REST API Verwendung mit NGINX einschränken
		- Typ: Tutorial
		- Dauer: ca. 5 Minuten
- Objektsuche im AWI und darüber hinaus
	- Typ: Tutorial
	- Dauer: ca. 10 Minuten
- Privilegien von Benutzern und Gruppen mit SQL-Abfragen
	- Typ: Tutorial
	- Dauer: ca. 5 Minuten
- Was ist Privilege Separation?
	- Typ: Tutorial
	- Dauer: ca. 5 Minuten
	- SQL: Top 10 Langläufer in verschachtelten Workflows finden
		- Typ: Tutorial
		- Dauer: ca. 10 Minuten
- Transportierbare Objekte einfach gemacht!
	- Typ: Tutorial
	- Dauer: ca. 10 Minuten
- Individuelle Attribute aka Custom Attributes
	- Typ: Tutorial
	- Dauer: ca. 10 Minuten
- Ausführungshierarchien
	- Typ: Tutorial
	- Dauer: ca. 10 Minuten
- Service Level Management
	- Typ: Tutorial
	- Dauer: ca. 10 Minuten
- ChatGPT Automic Plugin
	- Typ: Tutorial
	- Dauer: ca. 10 Minuten
- Die Dokumentations-Seite bei Automic-Objekten
	- Typ: Tutorial
	- Dauer: ca. 10 Minuten
- SQL Agent Installation
	- Typ: Tutorial
	- Dauer: ca. 15 Minuten
	- SQL-Abfragen auf Pre- und Post-Conditions
		- Typ: Tutorial
		- Dauer: ca. 10 Minuten
- Worauf Jobs warten könnten
	- Typ: Tutorial
	- Dauer: ca. 10 Minuten
- REST API Theorie
	- Typ: Tutorial
	- Dauer: ca. 10 Minuten
- Transportierbare Objekte einfach gemacht! Tipps & Tricks
	- Typ: Tutorial
	- Dauer: ca. 5 Minuten
- Webservice REST Jobs
	- Typ: Tutorial
	- Dauer: ca. 10 Minuten
- Bitte nicht streiten: Variablenvererbung
	- Typ: Tutorial
	- Dauer: ca. 10 Minuten
- STORE und ATTACH\_RES
	- Typ: Tutorial
	- Dauer: ca. 15 Minuten
- Centralized Agent Upgrade
	- Typ: Tutorial
	- Dauer: ca. 10 Minuten
- Zeitkritische DB-Calls auswerten
	- Typ: Tutorial
	- Dauer: ca. 10 Minuten
- Was ist der Service Manager?
	- Typ: Tutorial
	- Dauer: ca. 10 Minuten
- Das war die 5 Jahre PEM Konferenz!
	- Typ: Tutorial
	- Dauer: ca. 5 Minuten
- Automic REST API Einführung
	- Typ: Tutorial
	- Dauer: ca. 10 Minuten

#### **Gesamtdauer: ca. 10 Stunden und 45 Minuten**

# **Inhaltsbeschreibungen**

#### **Herzlich Willkommen bei Philipp Elmer Membership!**

**Typ:** Tutorial **Dauer:** ca. 5 Minuten

In diesem Video erkläre ich kurz und knapp, wie die Membership-Plattform funktioniert. Lerne alle wichtigen Features und Funktionen kennen, damit du richtig durchstarten kannst. Das Video ist hauptsächlich für neue User, aber vielleicht lernen ja auch die alten Hasen noch etwas Neues damit.

# **SQL-Abfragen: Einfache Objekt-Attribute abfragen**

**Typ:** Tutorial **Dauer:** ca. 5 Minuten

In diesem Tutorial lernst du, worauf du achten musst, wenn du Objekt-Definitionen in der Automic-Datenbank abfragst. Außerdem zeige ich dir ein paar Beispiel-Abfragen.

### **SQL-Abfragen: Einfache Attribute ausführbarer Objekte abfragen**

**Typ:** Tutorial **Dauer:** ca. 5 Minuten

Dieses Tutorial erklärt, wo du die Attribute ausführbarer Automic-Objekte in der Datenbank findest. Außerdem zeige ich dir noch ein paar Beispiele für Abfragen auf die betroffenen Tabellen.

# **VARA mit mehr als fünf Werten? So geht's!**

**Typ:** Tutorial **Dauer:** ca. 5 Minuten

XML-VARA Objekte sind quasi "STATIC-VARAs auf Steroiden". In diesem 2-teiligen Tutorial erklärt Joel, wie du XML-VARAs verwendest, insbesondere wenn dir die 5 Werte-Spalten bei Static VARAs zu wenig sind.

# **AWI Tipp: Block / Spalten Script Editor**

**Typ:** Tutorial **Dauer:** ca. 5 Minuten

Block-Editing kennen viele nur von fortgeschrittenen Text-Editoren wie VIM oder Notepad++. Aber auch der Script-Editor im AWI beherrscht das, und dieses Tutorial zeigt dir, wie das geht.

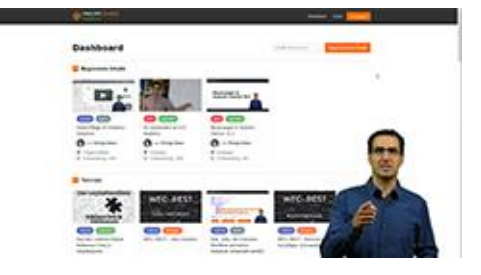

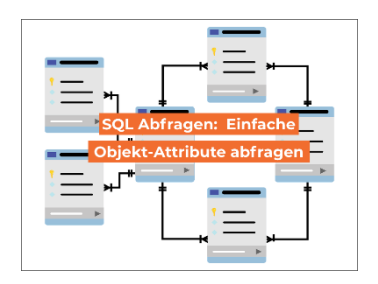

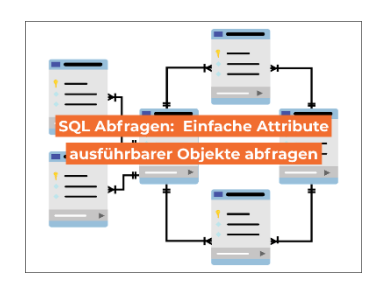

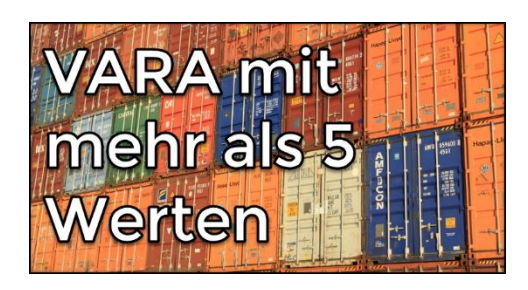

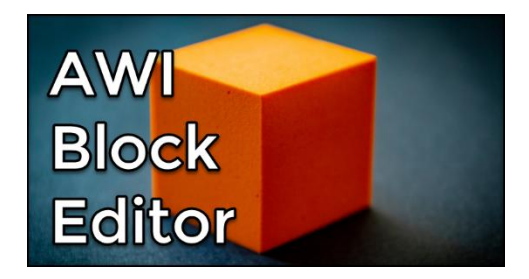

#### **Zusammen sind wir stark! Automic an MS Teams anbinden**

**Typ:** Tutorial **Dauer:** ca. 5 Minuten

Mit Hilfe von sogenannten Webhooks lassen sich von außen Nachrichten an MS Teams Kanäle schicken. Im Tutorial zeigt dir Joel, wie du das konfigurierst und aus Automic solche Nachrichten an MS Teams schickst.

#### **{Klammern}-Notation für XML-VARAs und wie man sie einsetzt.**

**Typ:** Tutorial **Dauer:** ca. 5 Minuten

Direkt einen Tag nach dem Launch ging bereits der erste neue Inhalt online: In seinem Tutorial zeigt Joel Wiesmann, wie die geschweifte-Klammern-Notation für XML-Variablen-Objekte funktioniert und wie du sie anwenden kannst.

#### **A (never-) ending story – oder – das intelligente Time Event**

**Typ:** Tutorial **Dauer:** ca. 5 Minuten

Robert zeigt in seinem Beitrag, wie man Time-Events verwendet, um auf externe Tasks zu warten, und wie man die Verarbeitung mit einem Workflow synchronisiert.

#### **Nasenrümpfreflex überwinden: MULTI-VARAs für Delta-Verarbeitungen**

**Typ:** Tutorial **Dauer:** ca. 5 Minuten

Joel erklärt anhand eines Beispiels, wofür man MULTI-Variablen in Automic nutzen kann. Fast ohne Scripting kann man aus einem Verzeichnis mit Dateien genau jene verarbeiten, die noch nicht verarbeitet wurden.

# **Wenn jede Sekunde zählt – Unix EPOCH Zeitstempel konvertieren**

**Typ:** Tutorial **Dauer:** ca. 5 Minuten

Mit diesem Code von Joel kannst du EPOCH in lokale Zeit umrechnen - oder andersherum. "EPOCH" ist eine weit verbreitete Methode, Zeitstempel zu speichern. Das ist nützlich, weil viele Funktionen Zeiten in EPOCH zurückliefern oder die Übergabe von Zeitstempeln in EPOCH verlangen. Joels Code hilft dir, mit diesem "wilden" Zeitstempel-Format in AE-Scripting umzugehen.

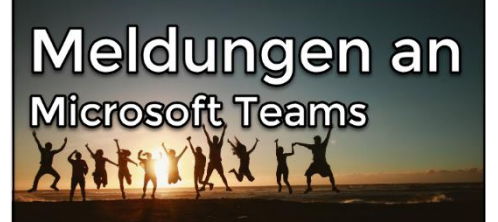

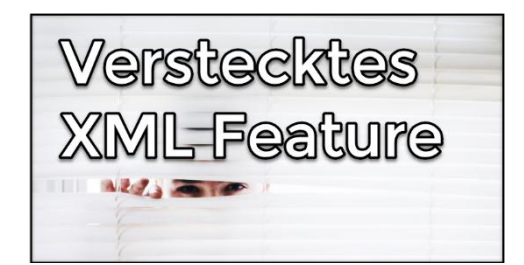

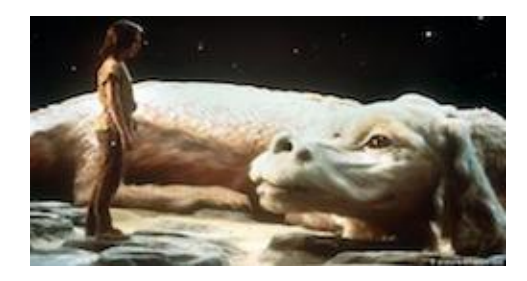

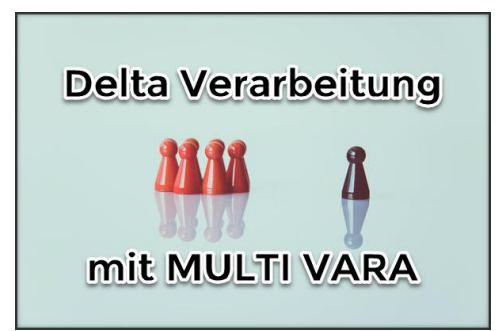

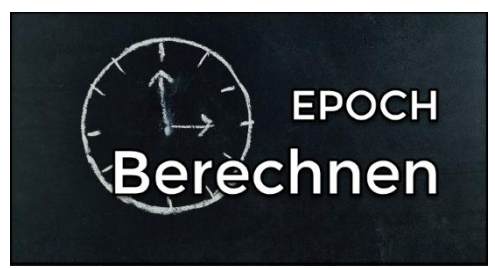

#### **5 Tipps, wenn du AE-Script mit Shellscripts mischen willst**

**Typ:** Tutorial **Dauer:** ca. 5 Minuten

In der Scriptkarte von Jobs verwendet man häufig Automic-Scripting und Shellscripting (Powershell, Bash, etc.) nebeneinander. Joel hat ein paar nützliche Tipps zusammengestellt, wie der Code trotzdem übersichtlich bleibt.

#### **Das last\_runtimes Rätsel: Seltsamer Code in Objektexports**

**Typ:** Tutorial **Dauer:** ca. 5 Minuten

In diesem Tutorial erklärt Joel, wie das Ausgabe-Feld "last\_runtimes" der AE Rest API zu interpretieren ist und ausgelesen werden kann.

#### **Entscheidendes Browser-Wissen für Automic-Anwender**

**Typ:** Tutorial **Dauer:** ca. 5 Minuten

Seit Version 12.3 setzt das Automic Web Interface auf native Browser-Tabs - damit ist es noch wichtiger, den Browser gut zu beherrschen, als in vorherigen Versionen des Automic Web Interface. In diesem 4-minütigen Video erkläre ich dir die wichtigsten Basics, die du wissen musst!

# **Powershell für Linux Jobs konfigurieren**

**Typ:** Tutorial **Dauer:** ca. 5 Minuten

In diesem kurzen Tutorial erklärt dir Joel, wie du die Powershell Core als "Shell" für Unix-Jobs einrichtest, sodass du auf einfache Art Powershell-Jobs für Linux bauen kannst.

#### **5 Browser-Tipps wie du noch mehr aus dem AWI rausholst**

**Typ:** Tutorial **Dauer:** ca. 10 Minuten

In diesem 6-minütigen Video habe ich fünf Tipps für dich, die dein Leben mit dem Browser einfacher machen sollen - und somit auch die Arbeit mit dem Automic Web Interface.

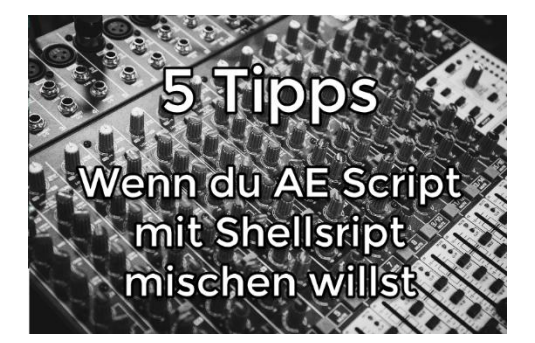

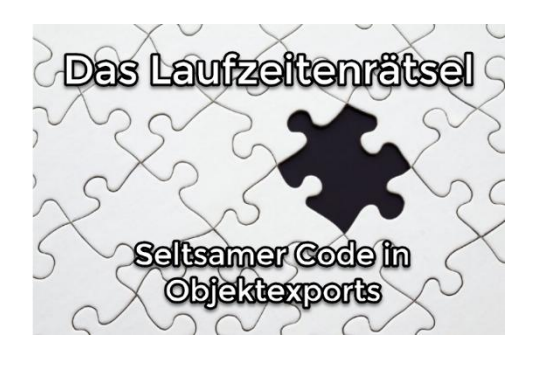

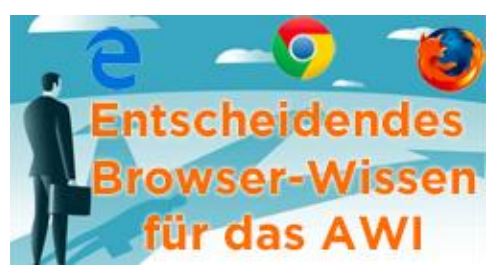

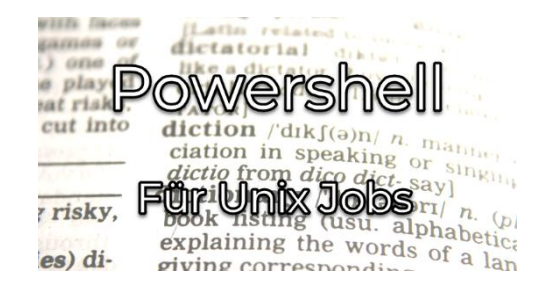

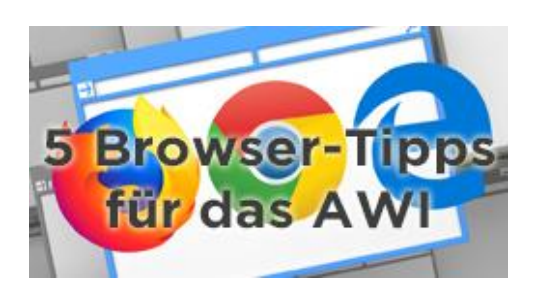

#### **Design Pattern: Benutzerdefinierte Script-Funktionen**

**Typ:** Tutorial **Dauer:** ca. 10 Minuten

Automic Scripting bietet keine Möglichkeit, eigene Funktionen zu definieren. In diesem Tutorial zeige ich dir ein Design-Pattern, wie es trotzdem geht.

### **SSL Zertifikate – mit Grundlagen gegen Frust**

**Typ:** Tutorial **Dauer:** ca. 15 Minuten

Probleme mit SSL Zertifikaten können frustrierend sein. Diese tauchen nicht nur im Browser auf, sondern auch beim RA Webservice Agent. Dieses Video erklärt dir ohne zu viel Tiefe, für was SSL Zertifikate da sind und wie sie funktionieren.

#### **Eingabeaufforderungen eines anderen Benutzers übernehmen**

**Typ:** Tutorial **Dauer:** ca. 10 Minuten

Startet man Objekte mit Promptsets, so machen sich diese als Eingabeaufforderung bemerkbar. Diese Eingabeaufforderungen können durch andere Benutzer übernommen werden. Wie das geht und was es für Gefahren gibt, wird in diesem Beitrag gezeigt.

# **Server Tracing #1 – Tracing aktivieren**

**Typ:** Tutorial **Dauer:** ca. 25 Minuten

In diesem ersten Teil einer Tutorial-Serie zum Thema Server Tracing erfährst du, welche Möglichkeiten es gibt, das Tracing der Automic Serverprozesse zu aktivieren, und was du dabei beachten musst! Außerdem zeige ich dir, wie du mehrere Tracefiles zu einem chronologisch sortierten Gesamttracefile zusammenfassen kannst.

# **Intelligentes Agenten / Login Promptset**

**Typ:** Tutorial **Dauer:** ca. 5 Minuten

Mit diesem intelligenten Promptset kannst du Agenten und Logins auswählen. Dabei stehen nur aktive Agenten zur Auswahl und die verfügbaren Logins sind abhängig vom gewählten Agenten.

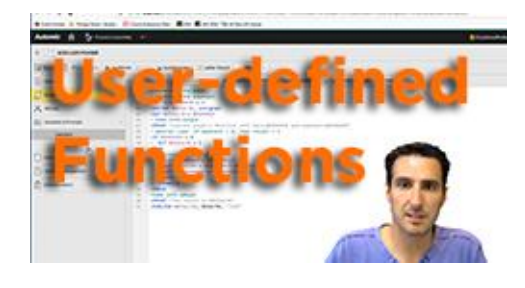

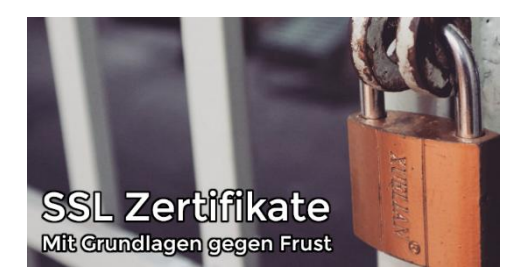

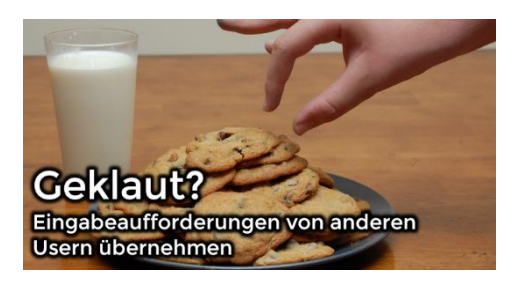

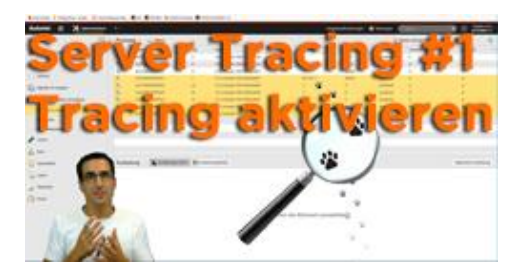

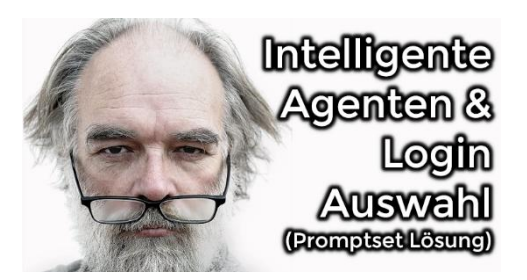

#### **Designer Basics #4: ForEach Workflows**

**Typ:** Tutorial **Dauer:** ca. 10 Minuten

Warm werden mit ForEach Workflows dauert oft eine Weile. Dies nicht zuletzt, da Ausführungen unübersichtlich werden können. In diesem Tutorial lernst du, wie du Schwächen dieser Lösungen mildern kannst.

# **Server Tracing #2 – Minimaltrace**

**Typ:** Tutorial **Dauer:** ca. 20 Minuten

Im zweiten Teil der Tutorial-Serie über das Server-Tracing zeige ich dir, wie du Minimaltraces statistisch auswerten kann um Problemsituationen deines Automic-Systems zu analysieren.

#### **Scripting-Tutorial: Datum und Uhrzeit in Scripts verwenden**

**Typ:** Tutorial **Dauer:** ca. 30 Minuten

In diesem Scripting-Tutorial erkläre ich dir, welche fünf unterschiedlichen Zeitstempel es für Task-Ausführungen gibt, und zeige dir, wie du diese im Scripting verwenden kannst.

# **AE Script für JSON (AE 12.3)**

**Typ:** Tutorial **Dauer:** ca. 5 Minuten

JSON ist die Kurzform von "JavaScript Object Notation" und wird immer häufiger statt XML verwendet. Mit dem AE Script der Version 12.3 können diese strukturierten Daten verarbeitet werden. Was es damit auf sich hat, und wie du damit einen Fast-Food Imbiss eröffnen kannst, zeigt dir Joel in diesem Beitrag.

# **Server Tracing #3 – Datenbank Trace**

**Typ:** Tutorial **Dauer:** ca. 10 Minuten

In diesem dritten Teil der Server Tracing Serie erkläre ich dir das Datenbank-Trace. Du lernst, welche Tracelevel es gibt und was drinsteht, und wann die das DBTrace nützlich sein kann.

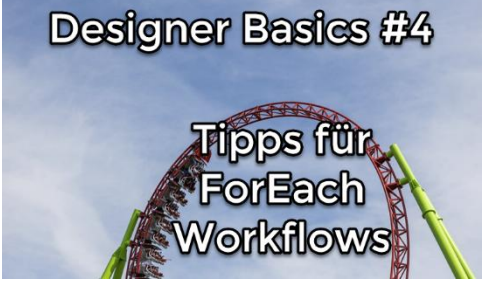

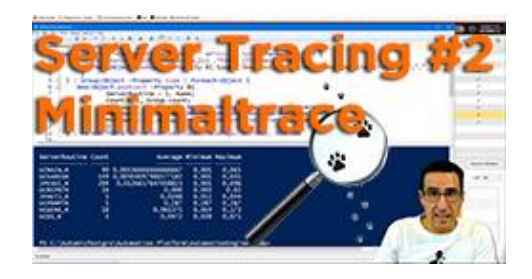

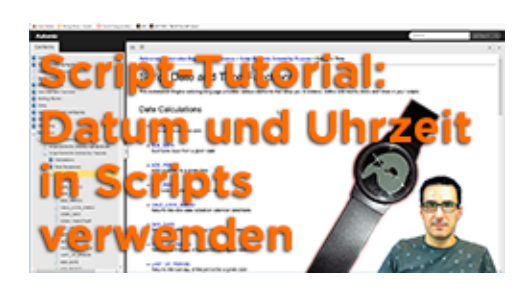

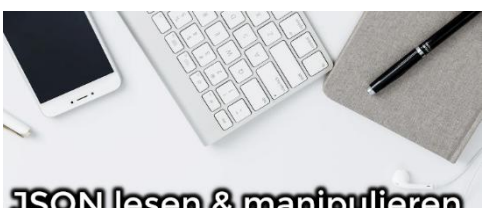

**JSON** lesen & manipulieren AE12.3 Script Funktionen für JSON

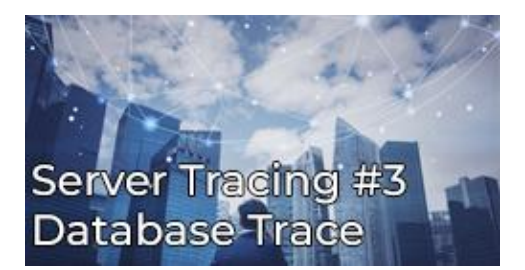

# **Dynamische PromptSets**

**Typ:** Tutorial **Dauer:** ca. 15 Minuten

PromptSets können dynamisch auf deine Eingabe reagieren! In diesem Tutorial zeige ich dir, welche Möglichkeiten Automic dafür bietet, und wie sie verwendet werden!

# **Encodings & Codetabellen Objekte**

**Typ:** Tutorial **Dauer:** ca. 5 Minuten

UTF-8, ISO-8859-1, ASCII und wie sie alle heißen. Wie funktionieren diese "Encodings" und was haben "Codetabellen" Objekte in der Automation Engine damit zu tun? Hier erklärt Joel, was es damit auf sich hat!

#### **Automic mit Alexa steuern**

**Typ:** Tutorial **Dauer:** ca. 15 Minuten

Automic mit Alexa ansteuern? Klingt verrückt und ist es auch. Aber gar nicht so kompliziert. In diesem Video zeigt euch Joel wie das geht. Von der Pike auf und in nur 12 Minuten! Danach habt ihr genug Knowhow, um einfache Skills mit oder ohne Automic umzusetzen.

#### **Einführung in den Webservice-REST-Job**

**Typ:** Tutorial **Dauer:** ca. 15 Minuten

In diesem Tutorial lernst du den Job-Typ "RA Webservice REST" kennen. Ich zeige dir die grundlegende Verwendung, wie du REST-Webservices aufrufst, und wie du die Antwort (Response) mit JSONPath verarbeiten kannst.

#### **Agentengruppen in Filelist VARAs**

**Typ:** Tutorial **Dauer:** ca. 10 Minuten

Mit diesem einfachen Trick kannst du Agentengruppen in Filelist VARAs verwenden.

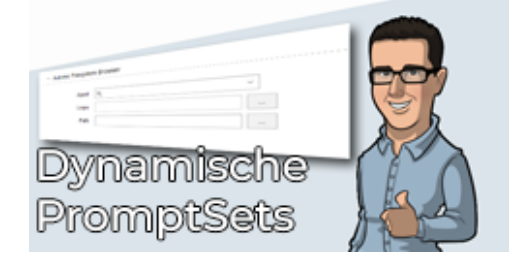

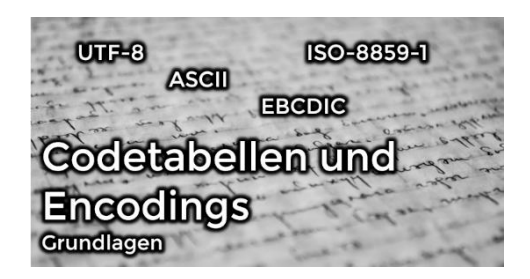

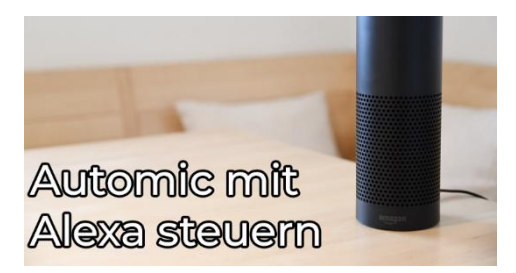

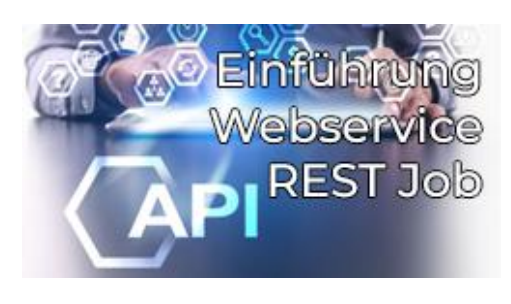

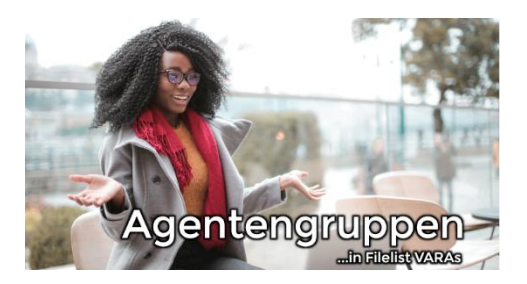

# **Automatische Objektsuche**

**Typ:** Tutorial **Dauer:** ca. 20 Minuten

Die Objektsuche und die Erweiterte Suche im AWI verwenden als Backend die AE Rest API. Im Tutorial zeige ich, wie du mit einem REST Webservice Job eine Objektsuche machst und das Ergebnis als CSV-Datei speicherst.

# **Dynamische Workflowerstellung**

**Typ:** Tutorial **Dauer:** ca. 5 Minuten

In diesem Tutorial zeige ich euch, wie ihr dynamische Workflows erstellen könnt, indem ihr eine VARA anpasst. Die Lösung erlaubt parallele Ausführungen und arbeitet deshalb nicht mit einem ForEach Workflow aber auch nicht mit ACTIVATE\_UC\_OBJECT. Dabei lege ich großen Wert auf den operativen Aspekt mit AE-Script.

# **Eskalationslösung mit JIRA & Feedback**

**Typ:** Tutorial **Dauer:** ca. 5 Minuten

Mit diesem Tool kannst du eine Alarmierung mit JIRA bauen. Diese erstellt nicht nur ein JIRA Issue, sondern kommentiert auch an den alarmierenden Task zurück, welches Ticket erstellt wurde.

#### **V21 REST: Callback / Webhook nach beendeter Ausführung**

**Typ:** Tutorial **Dauer:** ca. 5 Minuten

Mit der V21 hat sich ein Feature eingeschlichen. Wenn jemand über das REST Interface eine Ausführung in Automic startet, so kann dieser nun automatisch informiert werden, wenn die Ausführung beendet hat. Das Zauberwort heißt Webhook (oder Callback)! Was das ist und wie es funktioniert zeigt dir Joel in diesem Tutorial.

#### **Objekte ersetzen mit einem anderen Objekttyp**

**Typ:** Tutorial **Dauer:** ca. 5 Minuten

In diesem Video zeigt euch Joel einen Trick, mit dem ihr Objekte ersetzen könnt - und zwar durch solche eines anderen Objekttyps. Das ist nützlich, wenn ihr einen mehrfach verwendeten Filetransfer (JOBF) neu mit einem Shellscript (JOBS) macht, oder eine Logik (JOBS) auf einmal durch mehrere Jobs (JOBP) ersetzt werden soll.

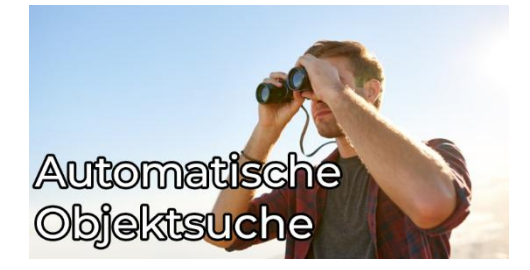

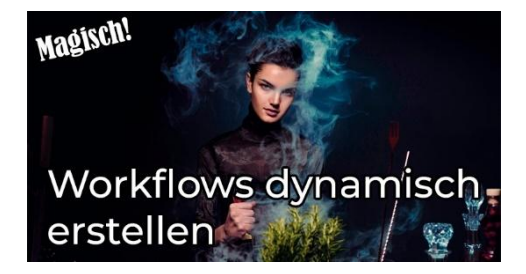

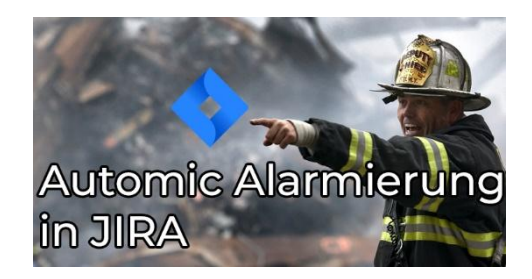

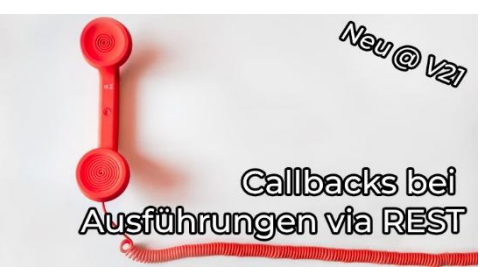

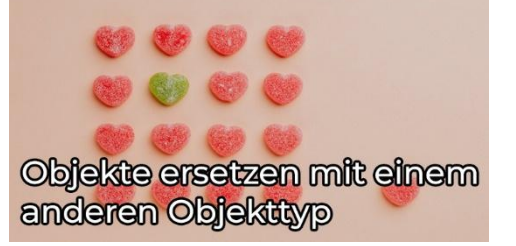

# **Event Engine Installation**

**Typ:** Tutorial **Dauer:** ca. 20 Minuten

Die "Event Engine" läuft auf der Automic Analytics Plattform und ermöglicht sogenannte "Intelligent Automation" Use-Cases. In diesem Video zeige ich dir, wie du die Komponenten installierst und konfigurierst, damit auch du deine Automatisierungen intelligenter machen kannst!

#### **Browser Schnellsuche fürs AWI**

**Typ:** Tutorial **Dauer:** ca. 5 Minuten

Browser wie Edge und Chrome erlauben es dir, unkompliziert eigene Schnellsuchen zu konfigurieren. Damit kannst du in Windeseile im AWI Workflow Monitore öffnen oder Aktivitäten anzeigen lassen. Wie das geht mit Copy & Paste Ideen für mögliche Suchen liefert dir Joel in diesem Tutorial!

# **Automic REST API – Neuerungen in V21**

**Typ:** Tutorial **Dauer:** ca. 10 Minuten

Die Version 21 von Automic bringt sehr viele infrastrukturelle Änderungen mit sich. Wie sieht es bei der REST API aus? Handelt es sich hier auch um eine Revolution oder eher Evolution? Diese Fragen werden in diesem Video beantwortet.

# **SQL-Abfragen auf die Analytics-Datenbank**

**Typ:** Tutorial **Dauer:** ca. 10 Minuten

In der Analytics-Datenbank bleiben Ausführungsdaten normalerweise sehr viel länger gespeichert, als in der Automation-Engine-Datenbank. Außerdem belasten Abfragen auf die Analytics-Datenbank nicht deine Automic-Umgebung. In diesem Tutorial zeige ich dir, was du bei SQL-Abfragen auf die Analytics-DB beachten musst!

# **Automic Telegram Bot**

**Typ:** Tutorial **Dauer:** ca. 10 Minuten

Um zwei Uhr morgens klingelt das Telefon und du musst eine RunId analysieren? Wie praktisch wäre es, wenn man das direkt vom Bett aus könnte. Beispielsweise mit einem Bot, den man über einen Messenger anschreibt. Wie das aussehen könnte, zeigt Joel in diesem Beitrag.

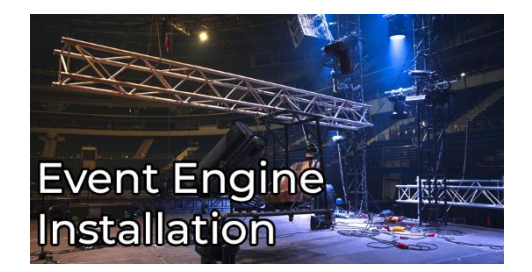

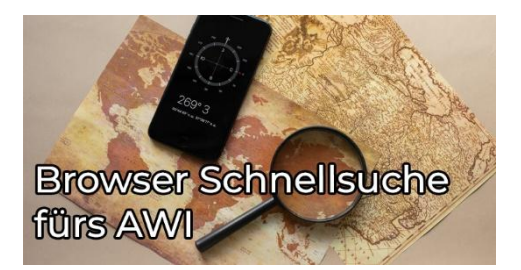

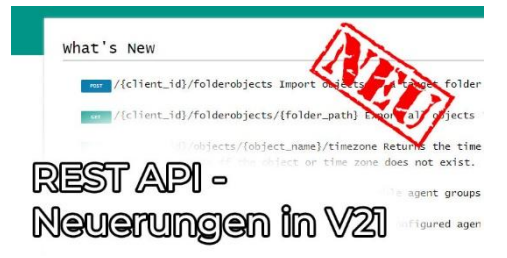

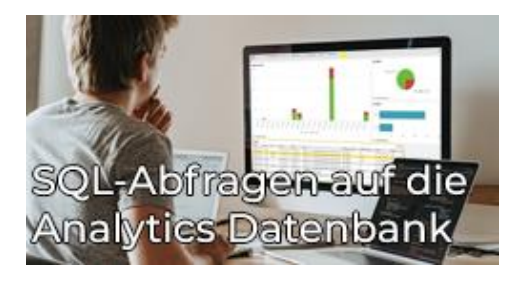

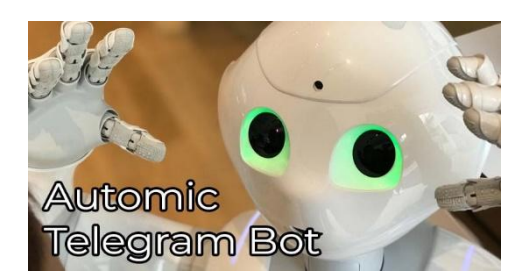

# **V21 JSON Exporte in V12.3 importieren**

**Typ:** Tutorial **Dauer:** ca. 5 Minuten

Du hast mehrere Automic Systeme mit unterschiedlichen Versionen und musst Objekte via JSON von einem V21 auf ein V12.3 System kopieren? Dann gibt es ein kleines Problem - wir haben dafür die Lösung.

#### **Automic mit externen Dashboard-Tools überwachen (z.B. InfluxDB)**

**Typ:** Tutorial **Dauer:** ca. 10 Minuten

AWI, SQL-Abfragen, Kommandozeilen-Tools, sogar Chatbots - Es gibt eine Vielfalt von Möglichkeiten, wie man an Informationen aus Automic herankommen kann. In diesem Beitrag wirst du eine weitere Alternative kennenlernen. Lass dich von Marcin inspirieren!

#### **Wann und wie lange wird ein Workflow laufen?**

**Typ:** Tutorial **Dauer:** ca. 15 Minuten

Auf deinem Automic-System läuft vermutlich andauernd irgendetwas! Aber wann wird ein bestimmter Workflow das nächste Mal laufen? Und wie lange wird er brauchen? Oder: Was wird morgen zwischen 16 und 18 Uhr alles laufen? In diesem Video zeigt dir Philipp anhand von Beispielen, wo du in Automic die Antworten auf derartige Fragen findest!

# **Ordner effizient löschen mit dem AWI**

**Typ:** Tutorial **Dauer:** ca. 5 Minuten

Musstest du schon mal einen Ordner löschen, welcher verschachtelte Unterordner mit Objekten darin hatte? Mit dem AWI kann das ziemlich mühsam sein - es sei denn, man kennt diesen kleinen Trick, den Joel in einem kurzen Tutorial herzeigt.

# **Diese fünf Dinge verschweigt dir der Admin**

**Typ:** Tutorial **Dauer:** ca. 10 Minuten

Admins wissen meistens mehr über das Automic-System, als sie gerne preisgeben. In diesem Video zeigt dir Philipp fünf Dinge, die Admins wissen - aber nicht gerne verraten. Und am Ende vom Video gibt's noch einen kleinen Bonus.

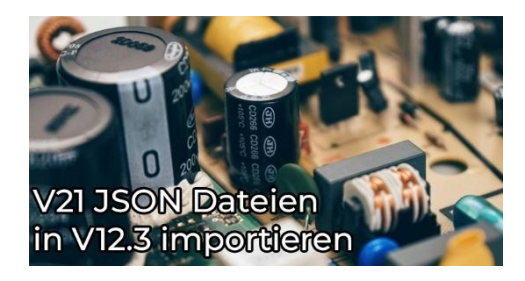

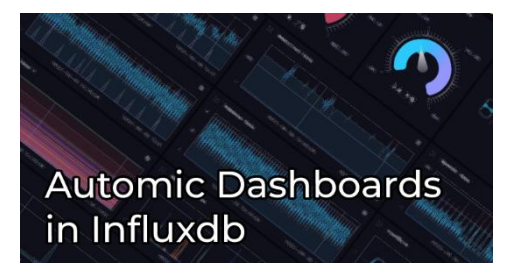

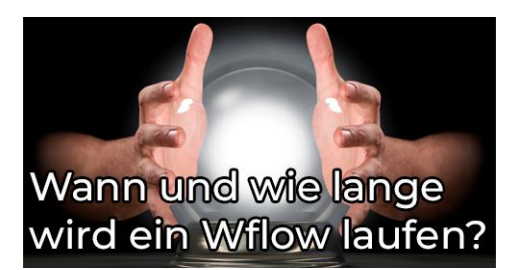

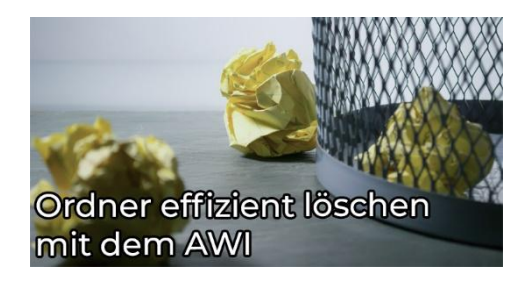

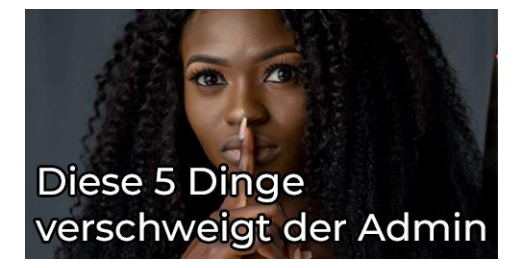

#### **Automic REST API Verwendung mit NGINX einschränken**

**Typ:** Tutorial **Dauer:** ca. 5 Minuten

Dieser Beitrag ist eine Einführung in das Thema REST API Verwendung einschränken. Wir konfigurieren gemeinsam die ersten NGINX Regeln für die Automic Web Application Firewall.

#### **Objektsuche im AWI und darüber hinaus**

**Typ:** Tutorial **Dauer:** ca. 10 Minuten

Im AWI gibt es verschiedene Möglichkeiten, nach Objekten zu suchen. Du kannst auch mit einem Klick herausfinden, wo und wie Objekte verwendet werden. Außerdem lässt sich die Objektsuche auch über die RestAPI verwenden. In diesem Tutorial bekommst du einen Überblick über die verschiedenen Möglichkeiten der Objektsuche im AWI und über die Rest-API.

#### **Privilegien von Benutzern und Gruppen mit SQL-Abfragen**

**Typ:** Tutorial **Dauer:** ca. 5 Minuten

Hast du dich gefragt, welche Privilegien deine Benutzer und Benutzergruppen haben? Es wäre gut, dies von Zeit zu Zeit zu überprüfen. Aber wie macht man das effizient? Natürlich mit SQL. In diesem Artikel zeigt dir Marcin eine SQL-Abfrage, die einen Report über alle Privilegien deiner Benutzer und Benutzergruppen erstellt.

#### **Was ist Privilege Separation?**

**Typ:** Tutorial **Dauer:** ca. 5 Minuten

Das "Privilege-Separation" Feature wurde für Unix Agenten mit der Version 12 eingeführt. Aber was ist das eigentlich? Warum ist es für viele Kunden so wichtig? Diese Fragen beantwortet Marcin in diesem Video.

#### **SQL: Top 10 Langläufer in verschachtelten Workflows finden**

**Typ:** Tutorial **Dauer:** ca. 10 Minuten

Große, verschachtelte Workflows können sehr unübersichtlich sein. Um die Laufzeit eines solchen Workflows zu optimieren, fängt man am besten bei den Tasks an, die am längsten laufen! Dieses SQL-Statement hilft dir, die Langläufer zu finden.

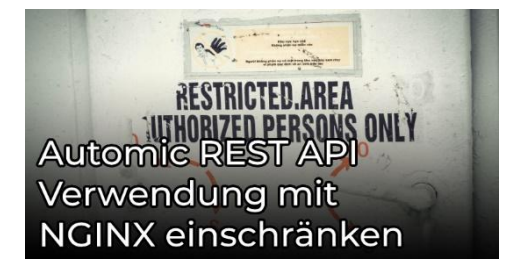

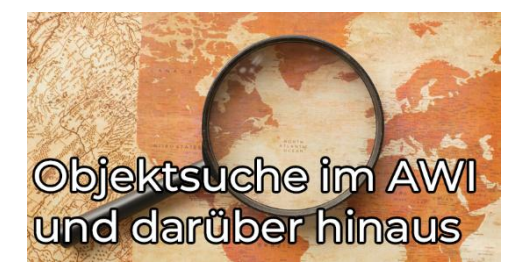

**Privilegien von Benutzer und Gruppen** mit SQL Abiragen

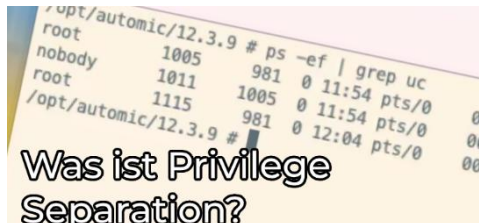

**SQL: Top 10 Langläufer** in verschachtelten **Workflows finden** 

# **Transportierbare Objekte einfach gemacht!**

**Typ:** Tutorial **Dauer:** ca. 10 Minuten

Um Objekte transportierbar zu machen, gibt es unzählige Möglichkeiten. Eine einfache, bei der du (fast) kein AE Script-Wissen benötigst und auch keine Objekte beim Transport ändern musst, wird dir in diesem Tutorial gezeigt. Optimal, wenn du schnell mit einer neuen Umgebung starten möchtest.

# **Individuelle Attribute aka Custom Attributes**

**Typ:** Tutorial **Dauer:** ca. 10 Minuten

Mit den "Individuellen Attributen" kannst du - ähnlich wie mit den Archive Keys - Metadaten zu deinen Objekten hinzufügen. In diesem Video erfährst du, wie das funktioniert und wo die Unterschiede zu den Archive Keys liegen.

#### **Ausführungshierarchien**

**Typ:** Tutorial **Dauer:** ca. 10 Minuten

Automic Ausführungshierarchien sind wie ein Stammbaum. Dazu passen auch die Bezeichnungen wie "Parent" oder "Child". Doch wer ist dann bitte der "Aktivierer"? Find's raus mit diesem Tutorial.

#### **Service Level Management**

**Typ:** Tutorial **Dauer:** ca. 10 Minuten

Mit dem Automic Service Management kannst du Objekte von einer zentralen Stelle aus überwachen. Diese Funktion kann, muss aber nicht in Verbindung mit SLAs verwendet werden. Es ist auch für die Überwachung von Objekten ohne SLAs nützlich. In diesem Video lernst du, wie du die Überwachung mit SLO-Objekten konfigurierst, wie die Überwachung funktioniert und worauf du besonders achten musst.

# **ChatGPT Automic Plugin**

**Typ:** Tutorial **Dauer:** ca. 10 Minuten

ChatGPT ist in aller Munde! Joel hat nun ein Plugin geschrieben, mit dem er ChatGPT mit Automic verbinden kann. Du denkst, das klingt schon verrückt? Dann schau dir das Video an, und du wirst staunen, wie verrückt das ist!

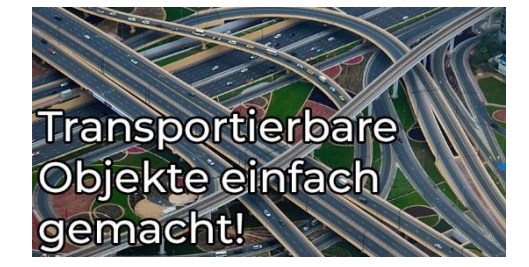

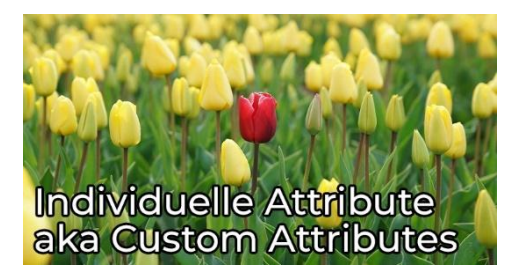

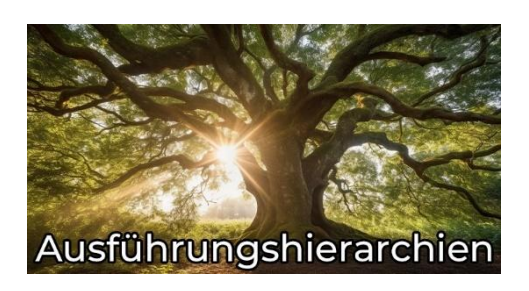

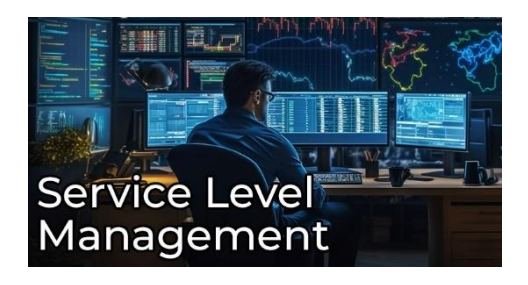

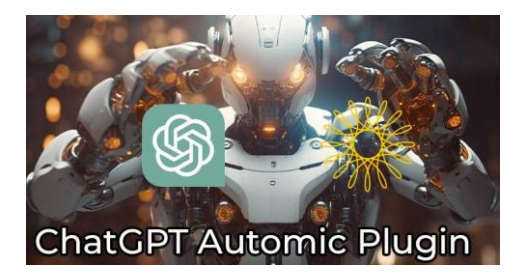

#### **Die Dokumentations-Seite bei Automic-Objekten**

**Typ:** Tutorial **Dauer:** ca. 10 Minuten

Jedes Automic-Objekt verfügt über eine Dokumentationsseite. Dort kann ein Text zur Beschreibung - also zur Dokumentation des Objekts hinterlegt werden. Aber diese unscheinbare Seite bietet noch viel mehr Möglichkeiten! In diesem Video zeige ich einige Anwendungsfälle aus Sicht des Operators und des Designers, sowie die Konfiguration für den Admin.

# **SQL Agent Installation**

**Typ:** Tutorial **Dauer:** ca. 15 Minuten

In diesem Video erfährst du, welche Agenten du für die verschiedenen Abfrage-Objekte benötigst, und wie du diese Agenten installierst und konfigurierst: Von der Bereitstellung der Installationspakete bis zum ersten, funktionierenden Job oder Event.

# **SQL-Abfragen auf Pre- und Post-Conditions**

**Typ:** Tutorial **Dauer:** ca. 10 Minuten

Tauche ein in die am tiefsten verschachtelte Tabellenhierarchie der Automic-Datenbank. Du lernst, wie du SQL-Abfragen für Pre- und Post-Conditions von Workflow-Tasks durchführen kannst, wie du Workflow-Tasks mit Bedingungen findest, Post-Conditions ausgibst und nach spezifischen Werten suchst. Und ganz nebenbei erweiterst du noch deine SQL-Fähigkeiten.

#### **Worauf Jobs warten können**

**Typ:** Tutorial **Dauer:** ca. 10 Minuten

Hast du schon einmal mit einem wartenden Job in Automic zu tun gehabt, bei dem nicht klar war, worauf er eigentlich wartet? In diesem Tutorial zeige ich dir einige Wartezustände und erkläre, wie sie entstehen.

# **REST API Theorie**

**Typ:** Tutorial **Dauer:** ca. 10 Minuten

REST-APIs sind überall. Automic bietet die Möglichkeit, externe REST-APIs anzusprechen und selbst auf diese Weise angesprochen zu werden. Aber wie funktioniert das eigentlich? Welche Rädchen sind hier am Werk? Dies ist das erste Video im REST-Lernpfad, das dieses Thema ausführlich behandelt.

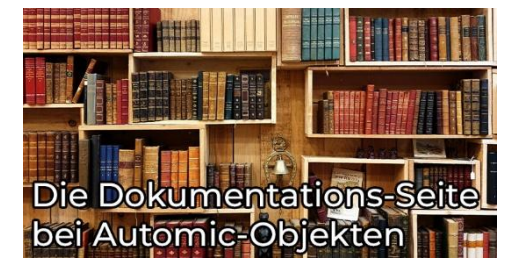

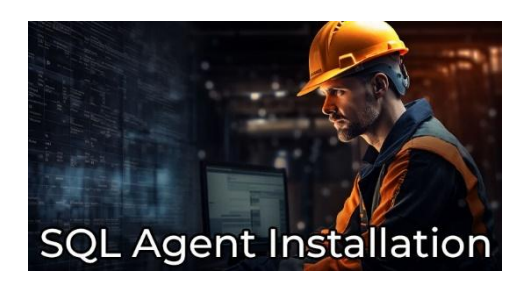

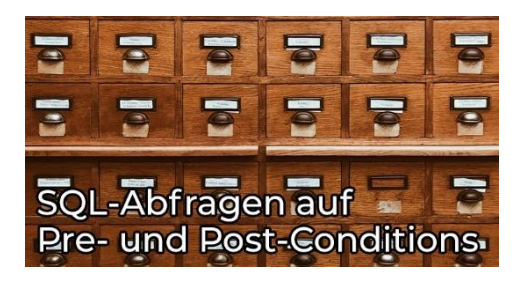

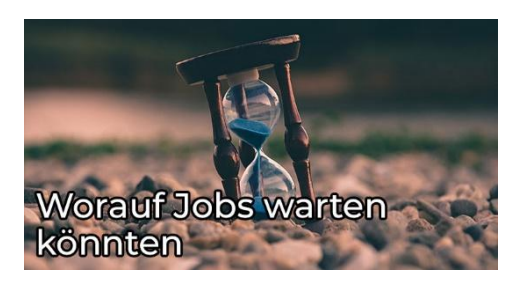

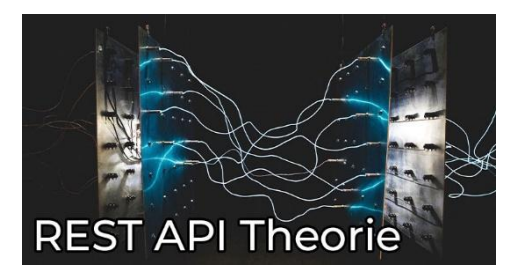

#### **Transportierbare Objekte einfach gemacht! – Tipps & Tricks**

**Typ:** Tutorial **Dauer:** ca. 5 Minuten

Wie man einfach transportierbare Objekte erstellt, hat Joel in einem anderen Beitrag vorgestellt. In diesem Tutorial gibt es nun ein paar weitere Tricks und Tipps, die das Konzept verfeinern.

#### **Webservice REST Jobs**

**Typ:** Tutorial **Dauer:** ca. 10 Minuten

Du stehst vor der Aufgabe, Anwendungen über REST-APIs zu integrieren und fragst dich, wie das geht? Wir haben die Lösung! In diesem Video-Tutorial führt Marcin dich Schritt für Schritt durch den Prozess. Erfahre, wie du Automic's Webservice REST-Clients nutzen kannst, um REST-API-Anfragen spielend einfach zu automatisieren.

#### **Bitte nicht streiten: Variablenvererbung**

**Typ:** Tutorial **Dauer:** ca. 10 Minuten

Vererben klingt meist einfacher als es ist. Damit beim Vererben von Automic Variablen nichts schief geht, haben wir ein Tutorial darüber gemacht.

# **STORE und ATTACH\_RES**

**Typ:** Tutorial **Dauer:** ca. 15 Minuten

In diesem Tutorial erfährst du, wie du Store-Objekte zum Speichern von Dateien in Automic nutzen und diese mit ATTACH\_RES effizient auf Agenten ausrollen kannst. Anhand von praxisorientierten Beispielen zeigen wir dir, wie du diese Features optimal einsetzt und worauf im Prozess besonders zu achten ist.

# **Centralized Agent Upgrade**

**Typ:** Tutorial **Dauer:** ca. 10 Minuten

Nachdem du dein Automic-System aktualisiert hast, sind normalerweise die Agenten dran. Du hast bestimmt schon von CAU gehört. Aber wie funktioniert es? Was ist zu beachten? Kann es für alle Agenten verwendet werden? In diesem Beitrag beantwortet Marcin all diese Fragen.

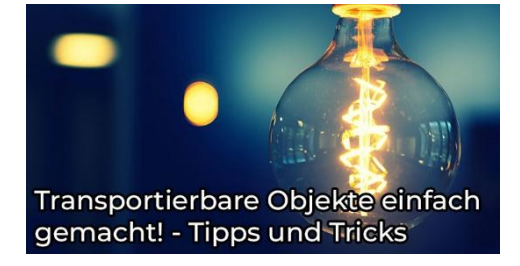

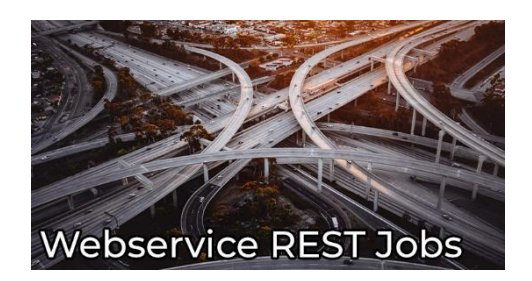

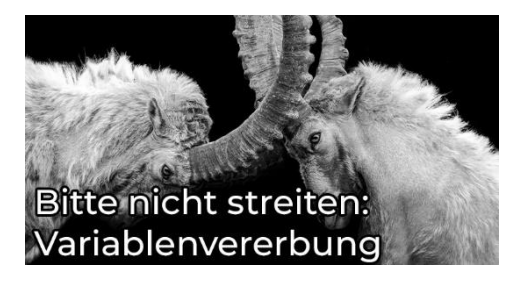

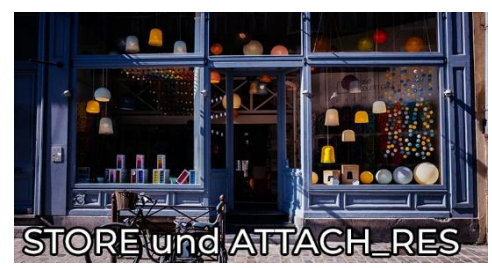

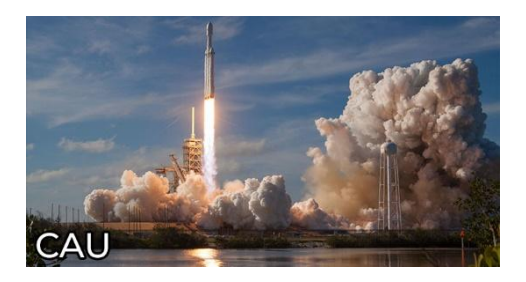

#### **Zeitkritische DB-Calls auswerten**

**Typ:** Tutorial **Dauer:** ca. 10 Minuten

Meldungen über zeitkritische DB-Aufrufe in den Logfiles der Automation Engine bedeuten nicht automatisch, dass du ein Problem hast. Aber trotzdem solltest du sie im Auge behalten! In diesem Beitrag erklärt dir Philipp, worauf es dabei ankommt!

# **Was ist der Service Manager?**

**Typ:** Tutorial **Dauer:** ca. 10 Minuten

Der ServiceManager ist ein mächtiges Tool, das es ermöglicht, verschiedene Programme wie die Automation Engine oder Agenten zentral zu verwalten. Dies erleichtert die Steuerung von großen Umgebungen erheblich, indem alle notwendigen Komponenten von einem Punkt aus gestartet oder gestoppt werden können. Wenn du mehr über die Funktionsweise und die Vorteile des ServiceManagers erfahren möchtest, bist du hier genau richtig.

#### **Das war die 5 Jahre – PEM Konferenz!**

**Typ:** Tutorial **Dauer:** ca. 5 Minuten

Vom 19. bis 20. September fand die große PEM-Konferenz in Wien statt. Trotz Unwetter und einigen Absagen ließen wir uns die Stimmung nicht vermiesen und haben mit über 50 Teilnehmern unser 5-jähriges Bestehen gefeiert.

# **Automic REST API Einführung**

**Typ:** Tutorial **Dauer:** ca. 10 Minuten

In diesem Video lernst du, wie du die Automic REST API verwenden kannst. Marcin zeigt dir die Grundlagen der API und wie du Anfragen über Tools wie Postman sendest. Du lernst, wie du Jobs startest und Informationen aus dem Prozess-Monitoring abrufst. Außerdem werden Authentifizierungsmethoden und nützliche Tipps zur Verwendung der API besprochen. Perfekt für alle, die mehr über die Möglichkeiten der Automic REST API erfahren möchten!

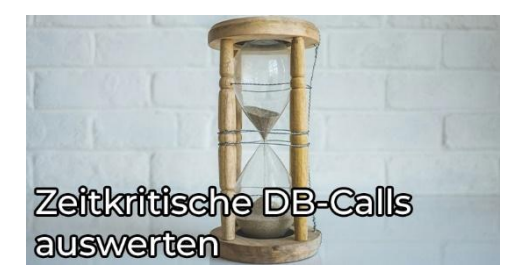

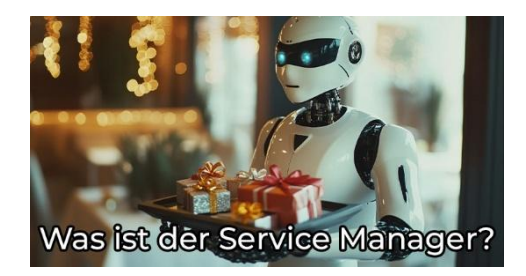

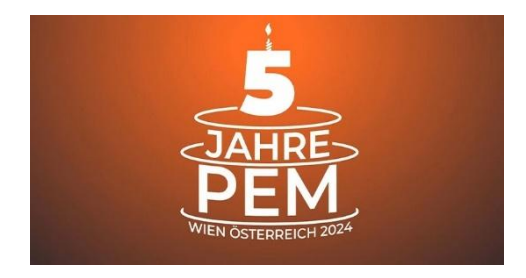

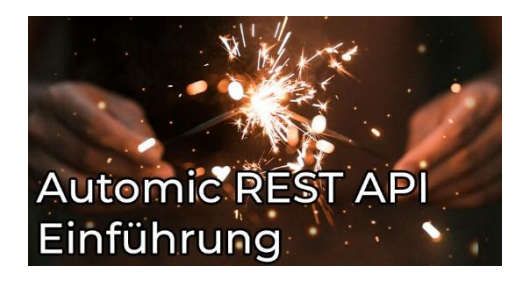

# **Sonstige Kurse**

# **Kurzübersicht**

- Einführung in das Automic REST Interface
	- Typ: Kurs
	- Dauer: ca. 45 Minuten
- Neuerungen in Automic Version 12.3
	- Typ: Kurs
	- Dauer: ca. 1 Stunde
- Einführungskurs: Erste Schritte mit Automic Automation
	- Typ: Kurs
	- Dauer: ca. 1 Stunde
- Einführungskurs: Erste Schritte für Operatoren
	- Typ: Kurs
	- Dauer: ca. 40 Minuten
- Einführungskurs: Erste Schritte für Designer
	- Typ: Kurs
	- Dauer: ca. 55 Minuten
- Designer Basics #1: Auf Datei warten
	- Typ: Kurs
	- Dauer: ca. 20 Minuten
- Designer Basics #2: Teilqualifizierte Filetransfers
	- Typ: Kurs
	- Dauer: ca. 25 Minuten
- REGISTER VARIABLE Profitipps (mit und ohne AE-Script!)
	- Typ: Kurs
	- Dauer: ca. 20 Minuten
- Designer Basics #3: Unix Bash vs. -Bash
	- Typ: Kurs
	- Dauer: ca. 10 Minuten
- Sicherheit von Automic Self-Services
	- Typ: Kurs
	- Dauer: ca. 15 Minuten
- Die VARA.EXEC und ihre Use-Cases
	- Typ: Kurs
	- Dauer: ca. 35 Minuten
- Neuigkeiten im AWI in V21
	- Typ: Kurs
	- Dauer: ca. 15 Minuten
- Automic einhaken mit Intelligent Automation WEBHOOKs
	- Typ: Kurs
	- Dauer: ca. 40 Minuten
- TLS-Verbindungen zur Automation Engine
	- Typ: Kurs
	- Dauer: ca. 90 Minuten
- XML Scriptsprachmittel
	- Typ: Kurs
	- Dauer: ca. 75 Minuten
- Automic Upgrade Konventionell
	- Typ: Kurs
	- Dauer: ca. 15 Minuten
- AE Script: 5 Methoden Ereignisse zu stoppen
	- Typ: Kurs
	- Dauer: ca. 30 Minuten
- AE Script: Scripting rund um SYNC Objekte
	- Typ: Kurs
	- Dauer: ca. 30 Minuten
- AE Script: VARA zu CSV und zurück
	- Typ: Kurs
	- Dauer: ca. 30 Minuten

#### **Gesamtdauer: ca. 12 Stunden und 10 Minuten**
# **Inhaltsbeschreibungen**

# **Einführung in das Automic REST Interface**

**Typ:** Kurs **Dauer:** ca. 45 Minuten

Seit V12.1 gibt es das Automic REST API. Dieser Kurs gibt eine strukturierte Einführung. Du lernst, was ein Rest API ist, was das Automic Rest API kann und wie du es verwendest, z.B. aus der Unix-Shell, aus der Powershell oder aus Python.

# **Neuerungen in Automic Version 12.3**

**Typ:** Kurs **Dauer:** ca. 1 Stunde

Automic Version 12.3 wurde im Juli 2019 veröffentlicht, im Oktober kam bereits das erste Service Pack. In dem Kurs erfährst du, welche Neuerungen die Version bringt. Ein besonderer Fokus liegt auf dem überarbeiteten Automic Web Interface - die Änderungen und Neuerungen im AWI machen ein Drittel dieses Kurses aus.

## **Einführungskurs: Erste Schritte mit Automic Automation**

**Typ:** Kurs **Dauer:** ca. 1 Stunde

In diesem Kurs lernst du alle Grundfähigkeiten, die du für die Arbeit mit Automic Automation brauchst: Du erhältst einen Überblick über die Arbeitsbereiche und lernst die Funktionen der Automation Engine kennen. Für alle Einsteiger ein absolutes Muss!

## **Einführungskurs: Erste Schritte für Operatoren**

**Typ:** Kurs **Dauer:** ca. 40 Minuten

Das ist der Nachfolgekurs von "Einführungskurs: Erste Schritte mit Automic Automation" und baut auf die Kenntnisse aus diesem Kurs auf.

# **Einführungskurs: Erste Schritte für Designer**

**Typ:** Kurs **Dauer:** ca. 55 Minuten

Dieser Kurs bildet den Abschluss von Roneys Reihe "Erste Schritte". Auch wenn sich der Kurs primär an Designer richtet, lohnt er sich auch für Operator. Ich empfehle dir aber, vorher die anderen zwei Kurse abzuschließen (Teil 1 und Teil 2).

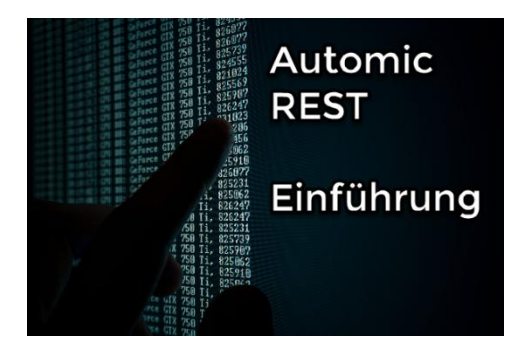

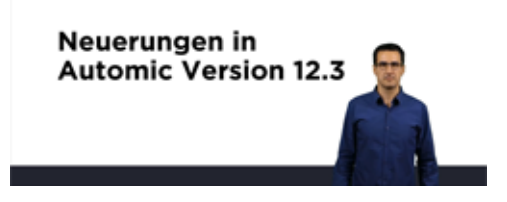

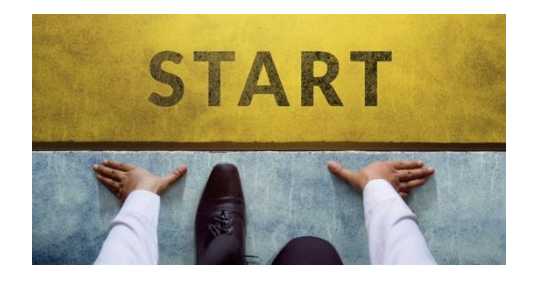

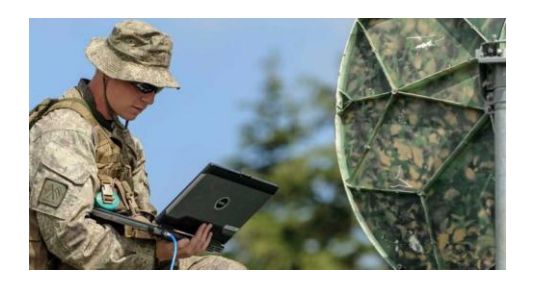

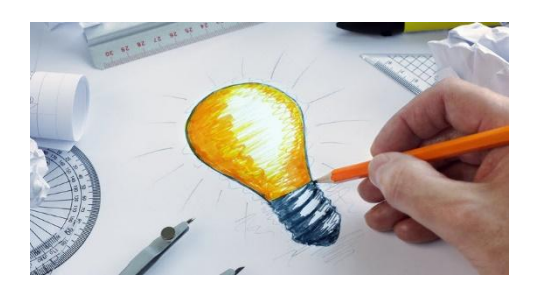

# **Designer Basics #1: Auf Datei warten**

**Typ:** Kurs **Dauer:** ca. 20 Minuten

Dies ist der erste Kurs in einer Serie von Designer Basics Kursen, die noch folgen werden. Joel erklärt, wie man Lösungen baut, die auf Dateien warten. Er führt vier verschiedene Möglichkeiten dafür vor und erklärt die Vorund Nachteile aller Varianten.

## **Designer Basics #2: Teilqualifizierte Filetransfers**

**Typ:** Kurs **Dauer:** ca. 25 Minuten

In diesem Tutorial erklärt Joel, wie mit dem Feature der "teilqualifizierten Filetransfers" Dateinamen direkt im Filetransfer Objekt auf vielfältige Art und Weise umbenannt werden können.

## **REGISTER\_VARIABLE Profitipps (mit und ohne AE-Script!)**

**Typ:** Kurs **Dauer:** ca. 20 Minuten

REGISTER\_VARIABLE ist eine sehr nützliche Scriptfunktion und ersetzt meterweise Post-Scripting. Kennst du schon? Schau dir trotzdem Joels Kurs an, um noch mehr darüber zu lernen!

## **Designer Basics #3: Unix Bash vs. -Bash**

**Typ:** Kurs **Dauer:** ca. 10 Minuten

Kleine Änderung, große Wirkung. Ob man Unix Jobs mit einem "bash" oder "-bash" Interpreter laufen lässt kann ausschlaggebend sein. Hier wird dir erklärt, was es mit dem Bindestrich auf sich hat.

## **Sicherheit von Automic Self-Services**

**Typ:** Kurs **Dauer:** ca. 15 Minuten

Self-Services mit der Automation Engine umsetzen klingt attraktiv. Doch die dabei verwendeten Promptsets haben auch ihre Tücken. Ein paar Gedanken zu dem Thema findest du in diesem Kurs.

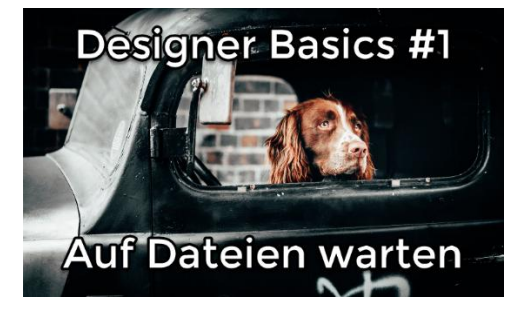

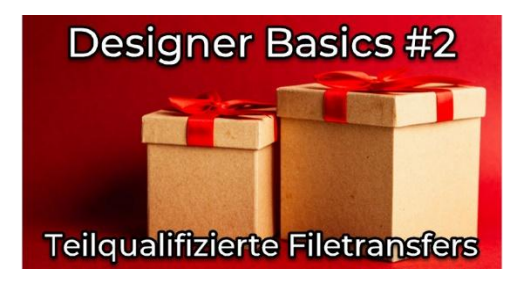

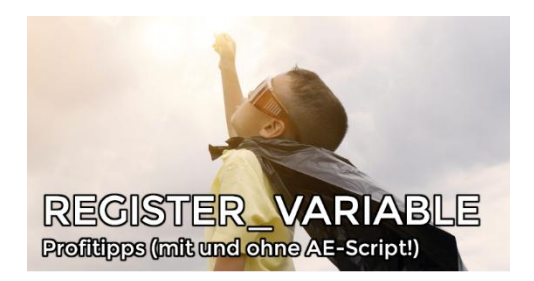

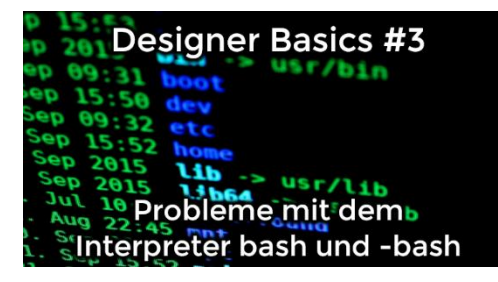

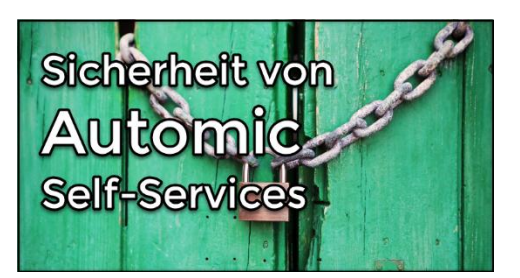

# **Die VARA.EXEC und ihre Use-Cases**

**Typ:** Kurs **Dauer:** ca. 35 Minuten

Dynamische VARA-Objekte vom Typ EXEC sind nicht ganz trivial in der Verwendung. Aber es ist ein äußert nützlicher und mächtiger Objekttyp! Ich zeige in dem Kurs, wofür du VARA.EXEC verwenden kannst, sie das geht, und welche Feinheiten du beachten musst.

# **Neuigkeiten im AWI in V21**

**Typ:** Kurs **Dauer:** ca. 15 Minuten

Die neue Automic V21 bringt auch einige Neuerungen im AWI mit. In diesem Video gebe ich dir einen kurzen Überblick über alle AWI-Änderungen in V21, sowie einige Links zu detaillierten Beschreibungen der Features.

## **Automic einhaken mit Intelligent Automation WEBHOOKs**

**Typ:** Kurs **Dauer:** ca. 40 Minuten

Pollst du mit TIME\_EVENTS andere Applikationen um zu prüfen, ob dort etwas geschehen ist? Mit der Event Engine aus der Automic Intelligent Automation Plattform kannst du ohne Polling innerhalb von Sekunden reagieren! Dabei wird dein Automic mittels Webhooks informiert, wenn es etwas zu tun gibt. Wie man so eine Lösung baut, erfährst du in diesem Kurs.

# **TLS-Verbindungen zur Automation Engine**

**Typ:** Kurs **Dauer:** ca. 1,5 Stunden

Seit Version 21 sind die meisten Verbindungen zur Automation Engine TLS-verschlüsselt - und das ist nicht optional! In diesem Kurs zeige ich dir detailliert, welche Verbindungen das sind und wie du die entsprechenden TLS-Zertifikate erstellst und verteilst. Außerdem erkläre ich dir, wie die TLS-Zertifikate der Agenten funktionieren und wo sie verwendet werden, und was es mit dem TLS-Gateway auf sich hat. Abschließend demonstriere ich dir noch, wie du ein Zertifikat austauscht - und zwar rechtzeitig, bevor es abläuft. Als kleinen Bonus gibt noch ein bisschen Input zum Thema Troubleshooting.

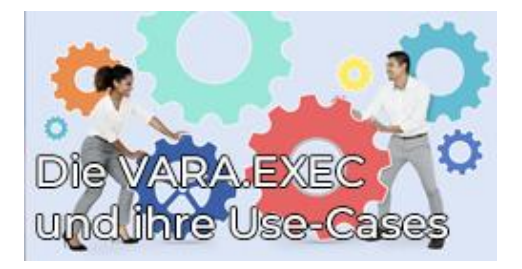

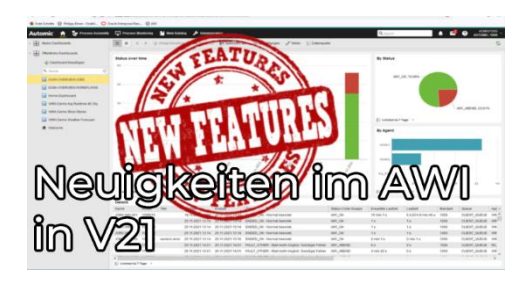

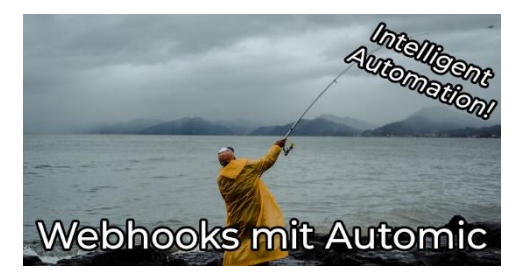

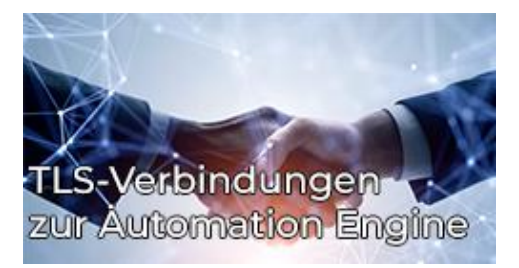

# **XML Scriptsprachmittel**

**Typ:** Kurs **Dauer:** ca. 75 Minuten

XML wird zur Speicherung strukturierter Daten verwendet. Das Format ist sowohl für Menschen als auch für Maschinen lesbar. In diesem AE-Script Kurs zeigt dir Joel die verschiedenen Möglichkeiten, XML-Daten zu beziehen, zu extrahieren, zu manipulieren und wieder zurückzuschreiben.

## **AE Script: 5 Methoden Ereignisse zu stoppen**

**Typ:** Kurs **Dauer:** ca. 30 Minuten

Mit Ereignisobjekten lassen sich interessante Anwendungsfälle realisieren. Leider ist das kontrollierte Beenden von Ereignis-Aufgaben nicht immer einfach. In diesem Kurs zeige ich fünf Methoden, wie man dies erreichen kann - mit einem XML-Export zum Nachmachen!

# **AE Script: Scripting rund um SYNC Objekte**

**Typ:** Kurs **Dauer:** ca. 30 Minuten

SYNCs sind praktische Helfer, wenn es um die Verwaltung von Ressourcen geht. Umso wichtiger ist es für den erfahrenen Designer, die zugehörigen Skriptbefehle zu kennen. In diesem Kurs werden diese anhand von Beispielen erläutert. Mit praktischem XML-Export zum Nachmachen!

# **AE Script: VARA zu CSV und zurück**

**Typ:** Kurs **Dauer:** ca. 30 Minuten

Wir schreiben das Jahr 2016. Joel veröffentlicht auf dem Automic Marketplace ein Tool, das die Automic Welt zwar nicht revolutioniert, aber mit über 200 Downloads lange Zeit zu den beliebtesten Downloads auf dem Marketplace gehörte. Jetzt wagen wir die Neuauflage - modernisiert und mit vielen Erläuterungen lernst du, wie du mit AE Script VARA als CSV Dateien auf Agenten herunterlädst bzw. wie du CSV Dateien auf Agenten in Automic VARA Objekte hochlädst. Natürlich steht am Ende auch das fertige Tool zum Download bereit.

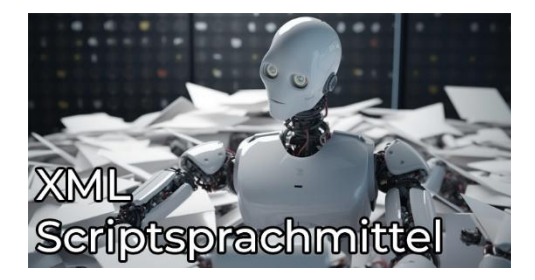

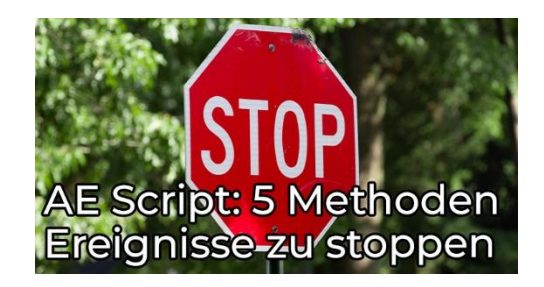

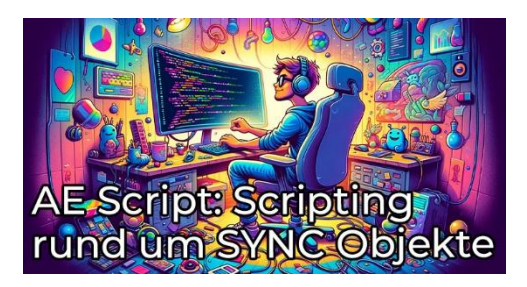

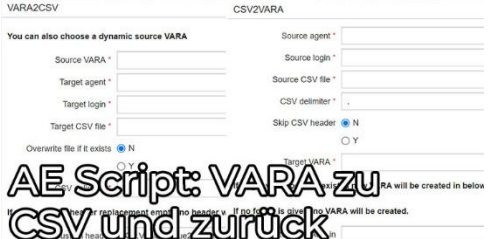

# **Sonstige Tools**

# **Kurzübersicht**

- VARA als HTML-Tabelle in einer Mail versenden einfach und praktisch!
	- Typ: Tool
	- Dauer: ca. 30 Minuten
- Keine Missverständnisse Kalender zu HTML wandeln und per Mail versenden.
	- Typ: Tool
	- Dauer: ca. 30 Minuten
- Caching Tool für dynamische Variablen
	- Typ: Tool
	- Dauer: ca. 30 Minuten
- Ad-Hoc Task Monitoring
	- Typ: Tool
	- Dauer: ca. 30 Minuten
- Automic aus Excel ansteuern
	- Typ: Tool
	- Dauer: ca. 30 Minuten
- WFC::REST 1.0 für AE Version 12.2
	- Typ: Tool
	- Dauer: ca. 30 Minuten
- Es gibt nichts zu verlieren: SQL Job Resultate zu XML-VARA wandeln
	- Typ: Tool
	- Dauer: ca. 30 Minuten
- Confirmation Proxy (2.0 Fuchur)
	- Typ: Tool
	- Dauer: ca. 30 Minuten
- Mit Klammern zum Ziel? Das Konzept der Bracket Functions!
	- Typ: Tool
	- Dauer: ca. 30 Minuten
- FS Browser Dateisystem "Explorer" für Agenten
	- Typ: Tool
	- Dauer: ca. 30 Minuten
- Aktivitäten automatisch deaktivieren
	- Typ: Tool
	- Dauer: ca. 30 Minuten
- Analytics API Key Verwalten (Tool)
	- Typ: Tool
	- Dauer: ca. 30 Minuten
- REST Gateway eine Webhook Lösung ohne WEBHOOK Objekte
	- Typ: Tool
	- Dauer: ca. 30 Minuten
- Python Automic Service Manager Dialog (PASDI)
	- Typ: Tool
	- Dauer: ca. 30 Minuten
- Swagger2Conn
	- Typ: Tool
	- Dauer: ca. 30 Minuten
- Workflows zu Bilder wandeln (mit Mermaid)
	- Typ: Tool
	- Dauer: ca. 30 Minuten
- Speichertrace-Dump automatisiert erzwingen
	- Typ: Tool
	- Dauer: ca. 30 Minuten
- CAU-Tool mit Agent-Slots
	- Typ: Tool
	- Dauer: ca. 30 Minuten
- PASDI 2023
	- Typ: Tool
	- Dauer: ca. 30 Minuten
- wfcpy: Automic REST via Kommandozeile (Januar 2024)
	- Typ: Tool
	- Dauer: ca. 30 Minuten
- Wiederanläufe ohne erneute Promptset Bestätigungen
	- Typ: Tool
	- Dauer: ca. 30 Minuten

## **Gesamtdauer: ca. 10 Stunden und 30 Minuten**

# **Inhaltsbeschreibungen**

## **VARA als HTML-Tabelle in einer Mail versenden – einfach und praktisch!**

**Typ:** Tool **Dauer:** ca. 30 Minuten

Joel erklärt in dem Beitrag nicht nur, wie man den Inhalt von statischen und dynamischen VARAs als HTML-Tabelle aufbereitet und verschickt, sondern liefert auch gleich passende Objekte, die das erledigen.

# **Keine Missverständnisse – Kalender zu HTML wandeln und per Mail versenden.**

**Typ:** Tool **Dauer:** ca. 30 Minuten

Mit diesem Tool kannst du Automic-Kalender ganz einfach als HTML formatieren und als schön formatierte E-Mail versenden.

# **Caching Tool für dynamische Variablen**

**Typ:** Tool **Dauer:** ca. 30 Minuten

Mit diesem Tool wird das Ergebnis dynamischer Variablen für 1 bis 48h in statischen VARAs zwischengespeichert.

# **Ad-Hoc Task Monitoring**

**Typ:** Tool **Dauer:** ca. 30 Minuten

Mit diesem Tool kannst du Tasks, die du händisch gestartet hast, ganz einfach aus dem Kontextmenü heraus überwachen, sodass du mitbekommst, wann sie fertig sind. Dieses Tool ist für Operator, allerdings muss es von einem Administrator installiert werden.

# **Automic aus Excel ansteuern**

**Typ:** Tool **Dauer:** ca. 30 Minuten

In diesem Kurs lernst du nicht nur, wie du Automic aus Excel steuern kannst (ich weiß, es klingt verrückt), sondern bekommst von Joel auch noch ein paar vorgefertigte, nützliche Excel-Dateien mit auf den Weg. Crazy, kreativ und cool!

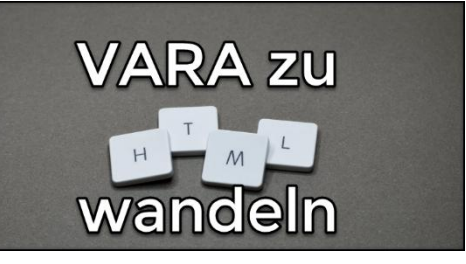

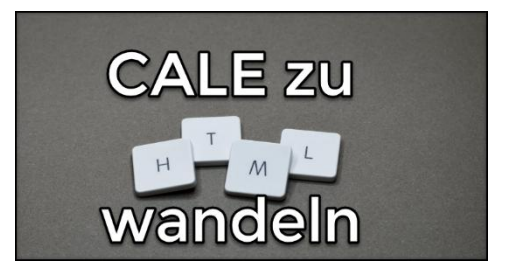

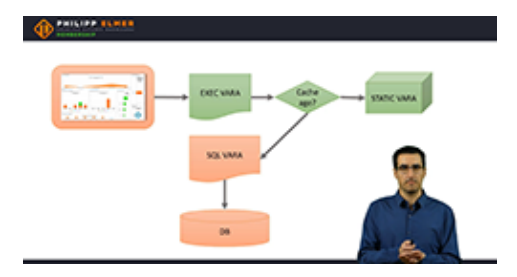

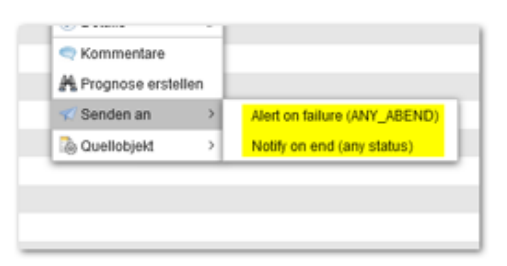

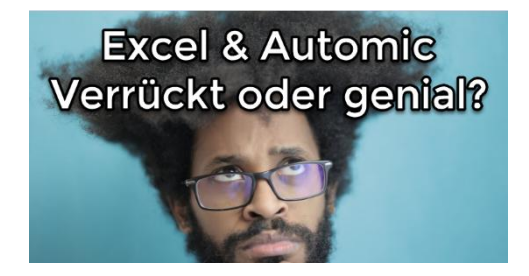

# **WFC::REST 1.0 für AE Version 12.2**

**Typ:** Tool **Dauer:** ca. 30 Minuten

Der WFC::Rest von Joel war bisher in Form von mehreren Tutorials auf der Plattform. Zwecks der besseren Übersichtlichkeit ist er seit 14.5. in einen Kurs konsolidiert und nicht mehr in Form von einzelnen **Tutorials** 

## **Es gibt nichts zu verlieren: SQL Job Resultate zu XML-VARA wandeln**

**Typ:** Tool **Dauer:** ca. 30 Minuten

Das Ergebnis von SQL-Abfragen wird gerne mal in statischen VARAs gespeichert. Problem dabei ist: statische VARAs erlauben nur 5 Spalten! Joel hat eine einfache Lösung, wie SQL-Ergebnisse mit mehr als 5 Spalten in XML-VARAs gespeichert werden können!

# **Confirmation Proxy (2.0 Fuchur)**

**Typ:** Tool **Dauer:** ca. 30 Minuten

Joels Confirmation Proxy erlaubt es, Anwendern ohne Automic-Zugriff einmalig Objekte zu starten - Beispielsweise per Link aus einem E-Mail oder von einer Webseite.

## **Mit Klammern zum Ziel? Das Konzept der Bracket Functions!**

**Typ:** Tool **Dauer:** ca. 30 Minuten

Manchmal werden Variablen durch die Automation Engine zu früh ersetzt. Mit den Bracket-Functions kannst du intelligente Zeichen - Ersetzungen mit AE-Script vornehmen.

## **FS Browser – Dateisystem "Explorer" für Agenten**

**Typ:** Tool **Dauer:** ca. 30 Minuten

Kennst du das Problem? Du sollst einen Dateitransfer aufsetzen, bist dir aber nicht sicher, ob die Pfadangaben korrekt sind und ob dein Login die notwendigen Berechtigungen hat. Hier kann dir der FS Browser helfen.

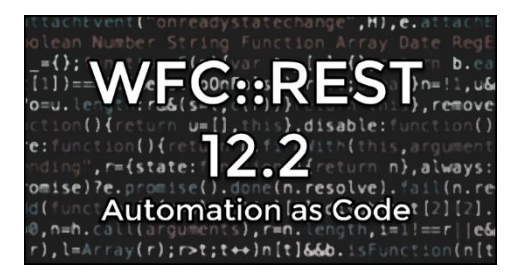

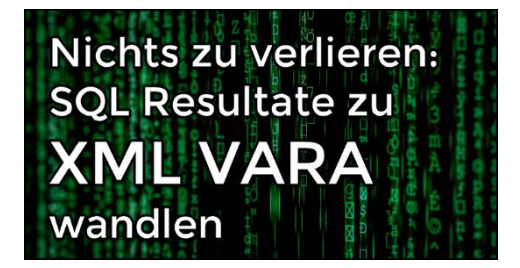

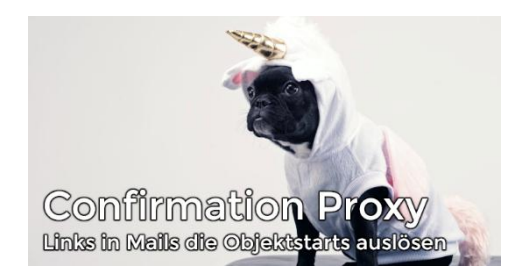

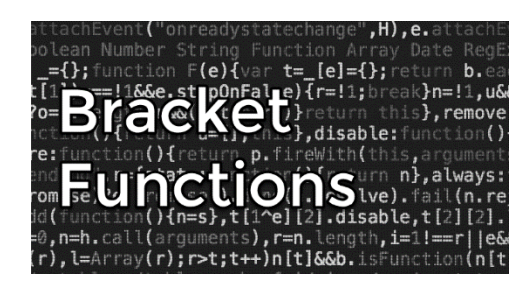

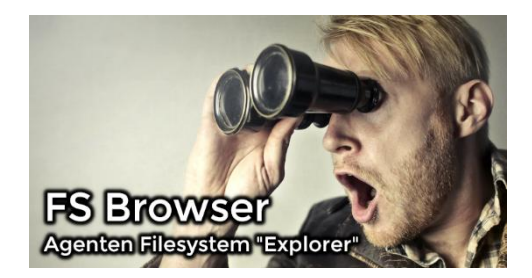

## **Aktivitäten automatisch deaktivieren**

**Typ:** Tool **Dauer:** ca. 30 Minuten

Diese Lösung ist ein kleiner Staubsaugroboter für dein Aktivitätenfenster. Es deaktiviert alle Aktivitäten, die zwar beendet haben, aber nicht deaktiviert wurden. In diesem Tutorial findest du die Lösung sowie einige Erläuterungen dazu.

# **Analytics API Key Verwalten (Tool)**

**Typ:** Tool **Dauer:** ca. 30 Minuten

Der Analytics Endpunkt für Intelligent Automation ist gesichert mittels API-Schlüssel. Diese Schlüssel können über das Analytics REST Interface angezeigt, erstellt und gelöscht werden. Joel hat dir dafür eine komfortable Lösung - als Powershell und/oder Bash Shellscript.

## **REST Gateway – eine Webhook Lösung ohne WEBHOOK Objekte**

**Typ:** Tool **Dauer:** ca. 30 Minuten

Ist dir das WEBHOOK Objekt zu kompliziert? Dann könnte dieses feine Tool etwas für dich sein. Der einfach einzusetzende REST Gateway schafft eine Brücke zwischen der Außenwelt und Automic.

## **Python Automic Service Manager Dialog (PASDI)**

**Typ:** Tool **Dauer:** ca. 30 Minuten

Der Automic ServiceManagerDialog ist ein Programm, welches nur unter Windows verfügbar ist. PASDI versucht diese Lücke für Unix-basierte Systeme zu füllen, indem es eine ähnliche Funktionalität und Benutzerfreundlichkeit auf die Unix Kommandozeile bringt.

# **Swagger2Conn**

**Typ:** Tool **Dauer:** ca. 30 Minuten

Komplexe REST APIs können Hunderte Endpunkte haben. Mit dem Swagger2Conn Skript kannst du bequem eine Swagger.json in ein Automic CONN Objekt verwandeln.

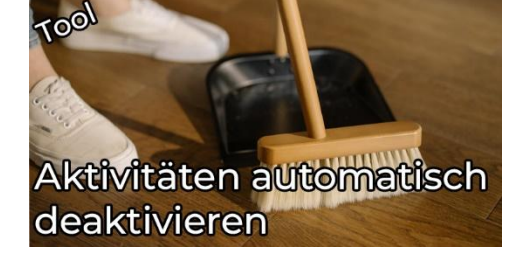

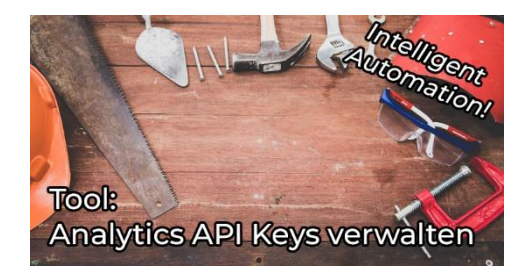

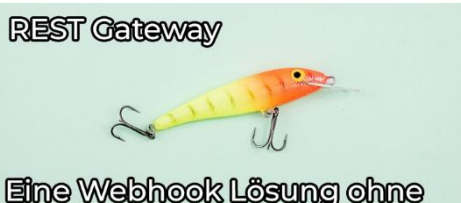

WEBHOOK Objekte

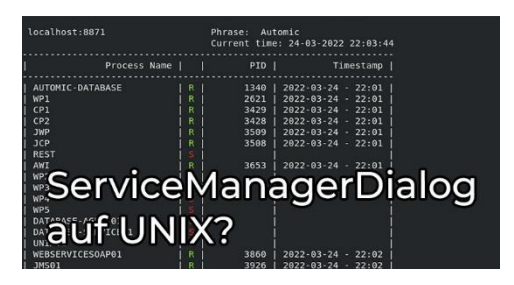

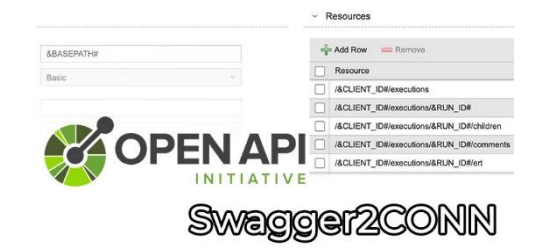

# **Workflows zu Bilder wandeln (mit Mermaid)**

**Typ:** Tool **Dauer:** ca. 30 Minuten

Workflows zu dokumentieren kann eine friemelige Angelegenheit sein. Zudem macht das Nachführen von Tasks und Verknüpfungen keinen Spaß. Mit dieser Lösung von Joel, kannst du Workflows in den "Mermaid" Chart Format wandeln - und von da aus beliebig nach SVG, PNG oder anderen Bildformaten exportieren. Mit ein paar Kniffs hast du so eine selbst dokumentierende Lösung.

## **Speichertrace-Dump automatisiert erzwingen**

**Typ:** Tool **Dauer:** ca. 30 Minuten

Die Automation Engine kann so konfiguriert werden, dass sie Traces in einem Speicher ablegt und auf Anfrage ausgibt. Dies ist sehr hilfreich, wenn Probleme auftreten, die nicht leicht reproduzierbar sind. Auf diese Weise können wir relevante Trace-Dateien erstellen, auch nachdem das Problem bereits aufgetreten ist. Was aber, wenn das Problem in sehr unregelmäßigen Abständen auftritt? Dann wollen wir den Dump vielleicht automatisieren. Mit diesem kleinen Tool von Marcin kannst du das machen!

# **CAU-Tool mit Agent-Slots**

**Typ:** Tool **Dauer:** ca. 30 Minuten

Mit der Funktion Centralised Agent Upgrade können Automic-Agenten mit sehr geringem Aufwand aktualisiert werden. Um sicherzustellen, dass keine Jobs davon betroffen sind, sollten Upgrades in einem ruhigen Zeitfenster geplant werden. In diesem Beitrag demonstriert Marcin ein kleines Tool, das CAU und das "Agent Slots"-Feature der Autoprognose kombiniert, um Agent Upgrades automatisch zum besten Zeitpunkt zu planen.

## **PASDI 2023**

**Typ:** Tool **Dauer:** ca. 30 Minuten

PASDI ist ein Python-Tool, das die Funktionalität von Automic ServiceManager Dialog auf die Unix-Kommandozeile bringt. Für Version 2 hat Marcin einige Kundenwünsche erfüllt und kleine Verbesserungen vorgenommen.

## Workflows zw Bilder wandeln

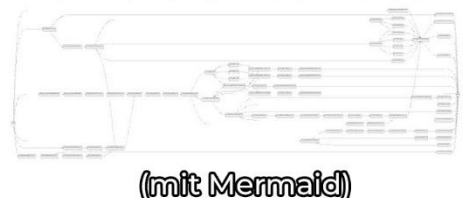

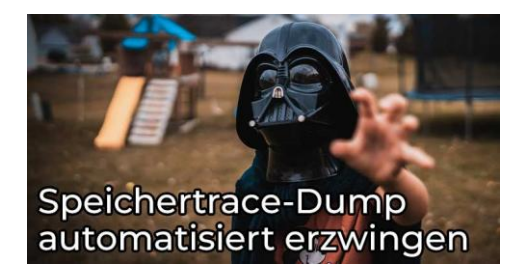

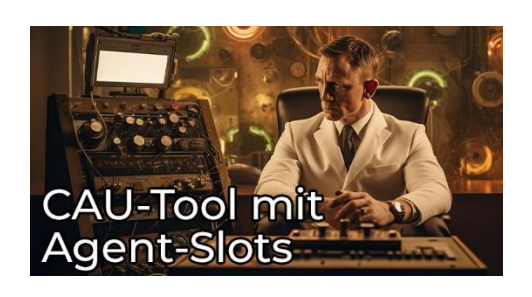

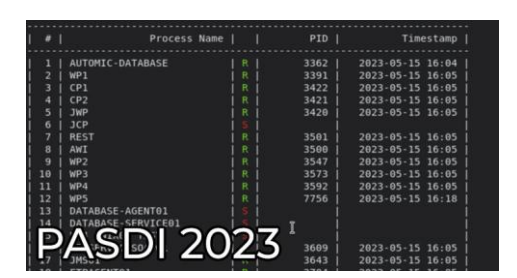

## **wfcpy: Automic REST via Kommandozeile (Januar 2024)**

**Typ:** Tool **Dauer:** ca. 30 Minuten

wfcpy ist unser auf Python basierendes, PEM-exklusives Tool, das einen einfachen Zugriff auf die REST-Schnittstelle von Automic auf der Kommandozeile ermöglicht. Mit dem neuen wfcpy-Argument "variables" kannst du die Objektvariablen von Ausführungen über deren runid auslesen. Das ist praktisch, wenn du auf der Shell bist und Informationen aus einer Verarbeitung auslesen möchtest.

# **Wiederanläufe ohne erneute Promptset Bestätigungen**

**Typ:** Tool **Dauer:** ca. 30 Minuten

Vor zwei Jahren haben wir ein kleines Tool veröffentlicht, mit dem Aufgaben mit Promptsets ohne erneute Bestätigung der Eingabe neu gestartet werden können. Dieser Inhalt wurde überarbeitet und ein kleiner Fehler behoben. Viel Spaß damit!

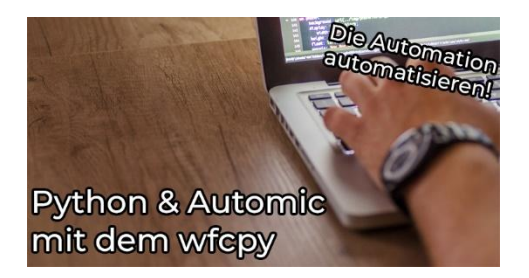

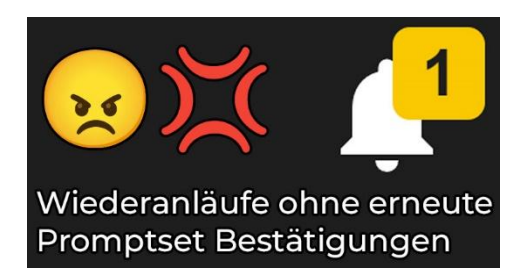

# **Labs**

# **Kurzübersicht**

- Storylab: Raumstation
	- Typ: Labor
- Storylab: Raumstation (Light)
	- Typ: Labor
- Testlab: V21 Designerlab
	- Typ: Labor
- Kurslab: AE Scripting für Einsteiger
	- Typ: Labor
- Kurslab: Process Monitoring Filter
	- Typ: Labor
- Kurslab: AE Scripting mit Datensequenzen
	- Typ: Labor
- Testlab: V21 Admin WIN/Postgres
	- Typ: Labor
- Kurslab: Admin erste Schritte
	- Typ: Labor
- Kurslab: Blockierte Workflows analysieren
	- Typ: Labor
- Kurslab: Automic Upgrade 12.3 -> V21 Windows
- Typ: Labor
- Kurslab: Workflows blockieren
	- Typ: Labor
- Kurslab: AE Scripting mit Schwerpunkt auf Textmanipulation • Typ: Labor
- Testlab: V21 Admin WIN/Oracle
	- Typ: Labor
- Testlab: V21 Admin WIN/MSSQL
	- Typ: Labor
- Storylab: Raumstation Operator 1
	- Typ: Labor
- Kurslabor Webservice REST
	- Typ: Labor
- Testlab: V24 Admin Linux/Postgres
	- Typ: Labor
- Testlab: V21 Admin Linux/Oracle
	- Typ: Labor
- Testlab: V24.1 Admin Linux/Oracle
	- Typ: Labor
- Storylab: Raumstation Operator 2
	- Typ: Labor
- Admin Kurslab: Manuelle Installation eines Automic Systems • Typ: Labor
- Testlab: V24 Designerlab
	- Typ: Labor
- Testlab: V24.2 Admin Linux/Oracle
	- Typ: Labor
- Testlab: V24.2 Admin WIN/Postgres
	- Typ: Labor
- Kurslab: Automic REST-API
	- Typ: Labor

# **Inhaltsbeschreibungen**

# **Storylab: Raumstation**

#### **Typ:** Labor

Das ist unser erstes Automic Story Lab! Lass dir deinen eigenen Automic Testmandanten jederzeit und vollautomatisiert durch uns erstellen. Löse Aufgaben in Automic, um die Geschichte des Automic Operators auf der GASS Raumstation zu erleben.

# **Storylab: Raumstation (Light)**

#### **Typ:** Labor

Das ist die Light-Version unser erstes Automic Story Lab, für Trial-User! Lass dir deinen eigenen Automic Testmandanten jederzeit und vollautomatisiert durch uns erstellen. Löse Aufgaben in Automic, um die Geschichte des Automic Operators auf der GASS Raumstation zu erleben.

# **Testlab: V21 Designerlab**

**Typ:** Labor

Lust auf Experimente? Vielleicht möchtest du einige der Beispiele in den Designer-Videos nachmachen, aber dir fehlt die passende Umgebung? Dann ist das V21 Testlabor für Designer genau das Richtige für dich. Hier kannst du dich auf einem eigenen Mandanten austoben. Viel Spaß dabei!

# **Kurslab: AE Scripting für Einsteiger**

**Typ:** Labor

Die Theorie des AE Scripting lernst du in unserem Scripting Lernpfad. Aber um Scripting wirklich zu lernen, musst du es auch anwenden! Für deine ersten selbst geschriebenen Zeilen gibt es dieses Kurslabor, in dem du AE Scripting in deiner eigenen Sandbox anhand von 7 einsteigerfreundlichen Übungen trainieren kannst.

# **Kurslab: Process Monitoring Filter**

#### **Typ:** Labor

Im Kurslabor "Process Monitoring Filter" übst du die Suche nach aktiven oder vergangenen Ausführungen. Du arbeitest mit der globalen Suche, dem Process Monitoring Filter und verwendest die Hierarchie- und Listenansicht.

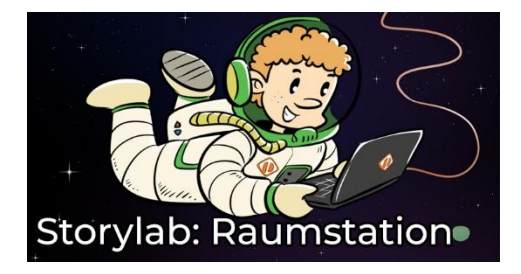

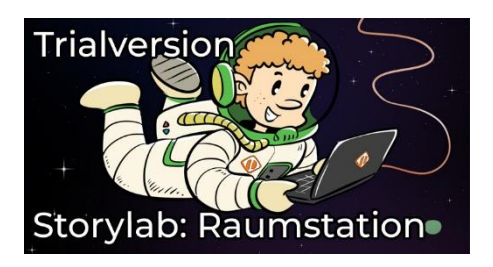

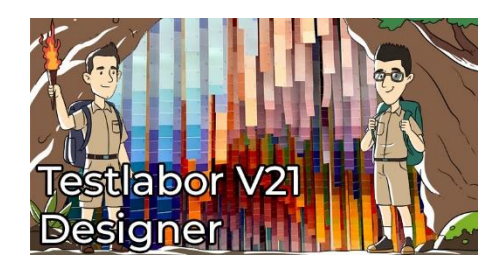

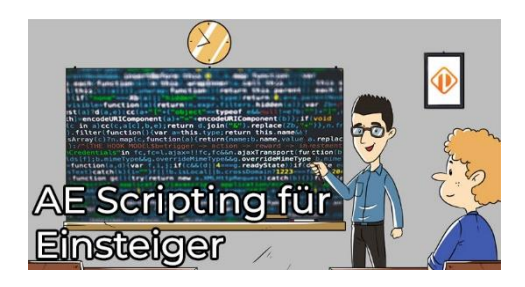

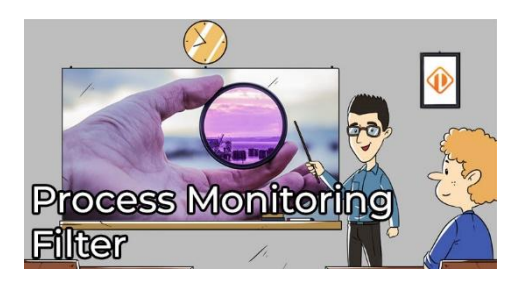

# **Kurslab: AE Scripting mit Datensequenzen**

**Typ:** Labor

Du hast schon ein wenig praktische Erfahrung mit Scripting, vielleicht vom Kurslabor für Einsteiger? Dann steig' ein in dieses Scripting-Lab für Fortgeschrittene mit dem Schwerpunkt auf Datensequenzen! Löse die 5 Aufgaben und hebe dein Scripting-Know-How auf den nächsten Level!

# **Testlab: V21 Admin WIN/Postgres**

#### **Typ:** Labor

Du möchtest einige der Techniken aus den Administrator-Videos ausprobieren, hast aber nicht die passende Umgebung dafür? Dann ist das V21 Testlabor für Administratoren genau das Richtige für dich. Hier kannst du dich auf deinem eigenen System austoben. Viel Spaß dabei!

# **Kurslab: Admin – erste Schritte**

**Typ:** Labor

Im Admin Lernpfad haben wir schon viel Theorie abgedeckt. In einem Admin Testlabor hast du die Möglichkeit, selbst zu experimentieren. Nun ist es Zeit für das erste Admin Kurslabor. In diesem Lab wirst du deine ersten Schritte in der Automic Administration setzen. Es erwarten dich 4 Aufgaben, in denen du ein System von Grund auf aufbaust.

# **Kurslab: Blockierte Workflows analysieren**

**Typ:** Labor

Workflows können aus verschiedenen Gründen und auf verschiedene Arten blockiert werden! In diesem Lab lernst du, wie du als Operator analysieren kannst, wie Workflows blockiert werden und was du tun kannst, um diese zu beheben.

## **Kurslab: Automic Upgrade 12.3 -> V21 Windows**

#### **Typ:** Labor

Tauche ein in eine simulierte Umgebung, in der du das Upgrade eines Automic-Systems auf die Version 21 praxisnah durchführen kannst. In diesem Labor erwarten dich vier Aufgaben, in denen du das Upgrade Schritt für Schritt durchführst. Mit Hilfe der PEM-Ressourcen wirst du die Herausforderung sicher meistern.

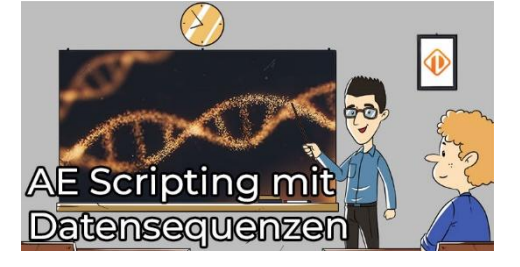

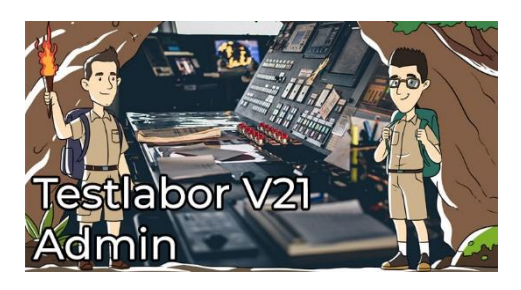

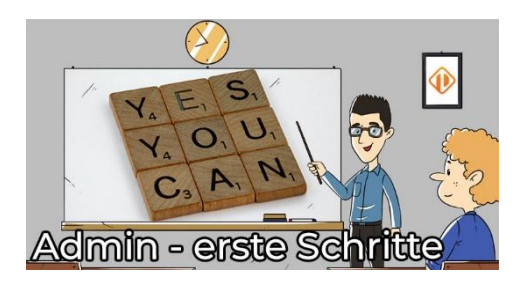

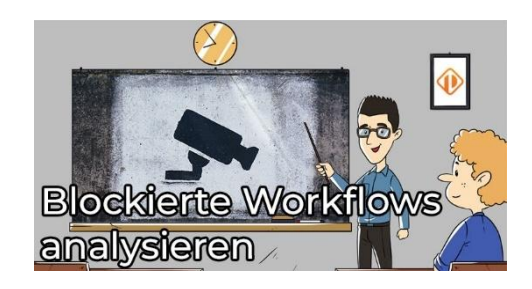

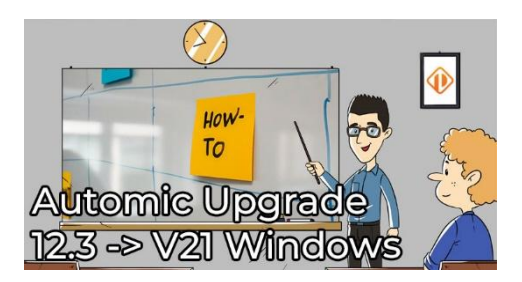

# **Kurslab: Workflows blockieren**

#### **Typ:** Labor

Vor ein paar Wochen hatten wir einen Beitrag für Operatoren, wie blockierte Workflows analysiert werden können. Jetzt kommt das Lab für die Designer, in welchem geübt werden kann, blockierende Workflows zu erstellen.

# **Kurslab: AE Scripting mit Schwerpunkt auf Textmanipulation**

#### **Typ:** Labor

Entdecke die Magie der Textmanipulation in Automic Scripting, eine essenzielle Fähigkeit für jeden fortgeschrittenen Automic-Designer. In fünf abwechslungsreichen Übungen wirst du zum Meister der Textzauberei, indem du Text liest, veränderst und ausgibst. Die Übungen sind flexibel gestaltet, sodass du dich ganz nach deinem eigenen Tempo vorarbeiten kannst. Abgerundet wird dein Lernerlebnis mit einem kleinen Abschlusstest. Bei erfolgreicher Teilnahme erhältst du sogar ein Zertifikat!

# **Testlab: V21 Admin WIN/Oracle**

#### **Typ:** Labor

Läuft bei dir in der Umgebung Automic mit Oracle und du möchtest auf der gleichen Plattform etwas ausprobieren? Dann ist das V21 Oracle Testlabor genau das Richtige für dich. Es bietet immer die neueste Version und hat bereits viele zusätzliche Tools installiert. Hier kannst du in deiner eigenen Systemumgebung experimentieren. Viel Spaß dabei!

# **Testlab: V21 Admin WIN/MSSQL**

#### **Typ:** Labor

Benutzt du Automic und MSSQL in deiner Umgebung? Dann ist das V21 MSSQL Test Lab genau das Richtige für dich. Lerne die neueste Version mit zahlreichen vorinstallierten Tools kennen, um in deiner gewohnten Systemumgebung zu experimentieren. Nutze die Gelegenheit und entdecke neue Möglichkeiten! Viel Spaß beim Testen!

# **Storylab: Raumstation Operator 1**

#### **Typ:** Labor

Wir starten eine neue Reihe von Operator Storylabs! Als Operator auf der Raumstation PEM erlebst du ein Automic-Abenteuer in gewohnter Storylab-Manier. Starte deine Triebwerke und bestelle dir deine Reise in das neuste Operator Abenteuer!

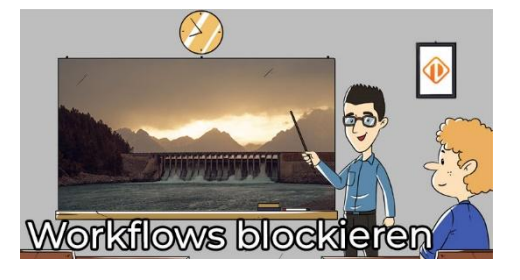

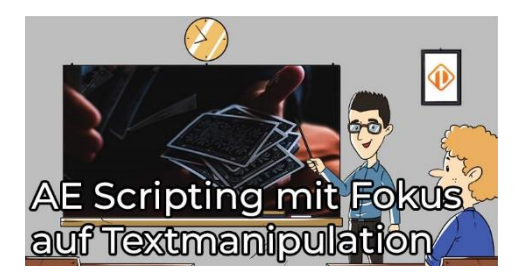

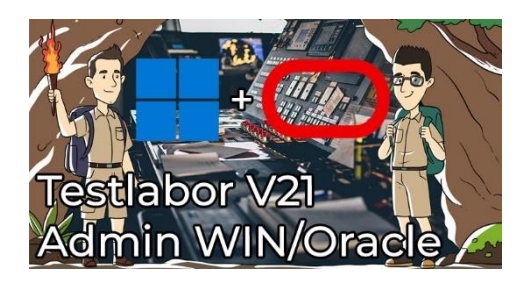

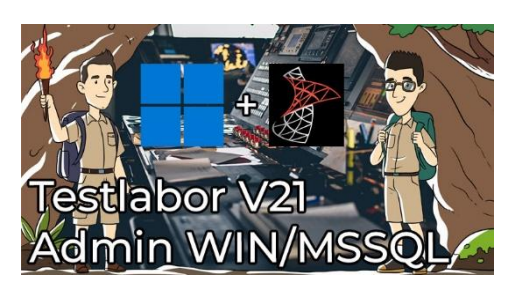

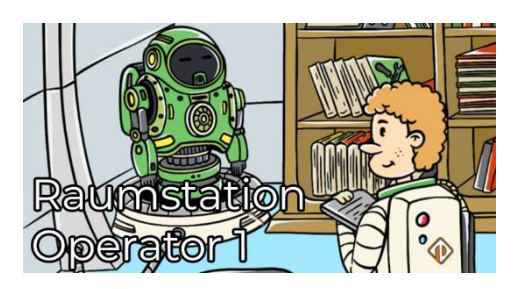

# **Kurslabor – Webservice REST**

#### **Typ:** Labor

Auf PEM findest du bereits einige Videos, die die Grundlagen der REST API erklären. Nun hast du die Möglichkeit die Theorie in die Praxis umzusetzen. In diesem Labor wirst du deine ersten Schritte in der REST Welt machen und das sogar an einem intergalaktischen Beispiel.

# **Testlab: V24 Admin Linux/Postgres**

#### **Typ:** Labor

Du möchtest mit Automic V24 spielen, hast aber Angst vor Windows? Wir haben für dich gesorgt. In diesem Testlab findest du eine fertige Sandbox mit Postgresql Datenbank und einer Handvoll zusätzlicher Tools. Alles wie gewohnt bequem in deinem Browser. Viel Spaß beim Experimentieren.

# **Testlab: V21 Admin Linux/Oracle**

#### **Typ:** Labor

Du möchtest mit Automic V21 spielen, hast aber Angst vor Windows? Wir haben für dich gesorgt. In diesem Testlab findest du eine fertige Sandbox mit Oracle Datenbank und einer Handvoll zusätzlicher Tools. Alles wie gewohnt bequem in deinem Browser. Viel Spaß beim Experimentieren.

# **Testlab: V24.1 Admin Linux/Oracle**

#### **Typ:** Labor

Du möchtest mit Automic V24.1 spielen, hast aber Angst vor Windows? Wir haben für dich gesorgt. In diesem Testlab findest du eine fertige Sandbox mit Postgresql Datenbank und einer Handvoll zusätzlicher Tools. Alles wie gewohnt bequem in deinem Browser. Viel Spaß beim Experimentieren.

# **Storylab: Raumstation Operator 2**

#### **Typ:** Labor

Nach deinen ersten Schritten auf der PEM Raumstation geht es weiter. In diesem Abenteuer findest du vor allem eines: wartende Aufgaben. Nun ist es an dir, diese zum laufen zu kriegen. Starte deine Triebwerke und bestelle dir deine Reise in das neuste Operator-Abenteuer!

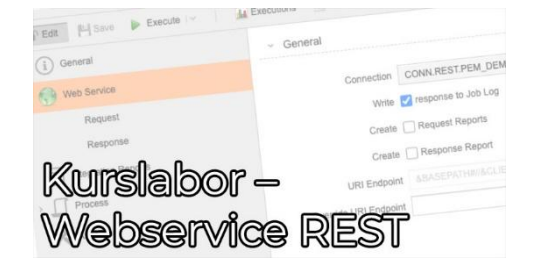

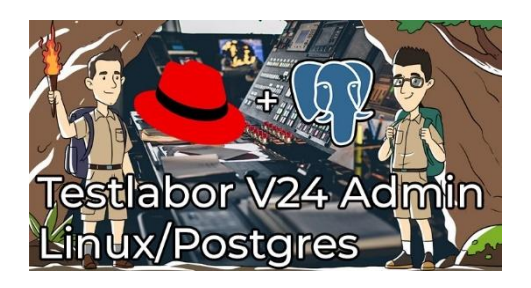

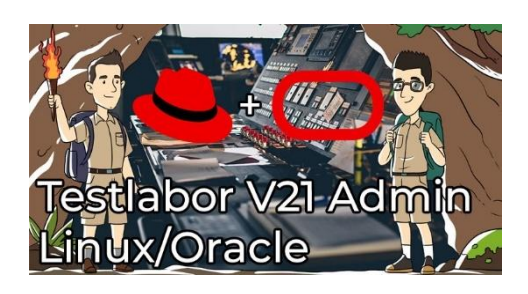

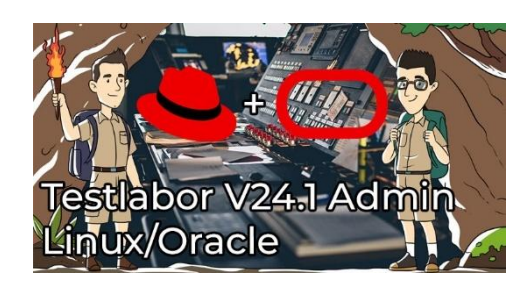

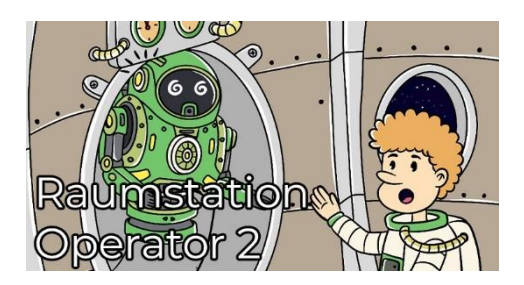

## **Admin Kurslab: Manuelle Installation eines Automic Systems**

**Typ:** Labor

In unseren Videos hast du bereits theoretisch gelernt, wie man ein Automic-System manuell aufsetzt. Nun kannst du das Gelernte in einer Lab Umgebung in die Praxis umsetzen. In diesem Kurslab erwartet dich ein Linux System mit einer Oracle Datenbank auf dem du in 7 Schritten ein komplettes V24 Automic System aufsetzen wirst.

# **Testlab: V24 Designerlab**

**Typ:** Labor

Möchtest du die neuesten Features von V24 ausprobieren? Bist du neugierig und willst experimentieren? Dir fehlt aber die richtige Umgebung? Dann ist das V24 Testlabor für Designer die perfekte Lösung für dich. Hier kannst du dich in einem eigenen Mandanten austoben. Viel Vergnügen!

# **Testlab: V24.2 Admin Linux/Oracle**

**Typ:** Labor

Du möchtest mit Automic V24.2 spielen, hast aber Angst vor Windows? Wir haben für dich gesorgt. In diesem Testlab findest du eine fertige Sandbox mit Oracle Datenbank und einer Handvoll zusätzlicher Tools. Alles wie gewohnt bequem in deinem Browser. Viel Spass beim Experimentieren.

# **Testlab: V24.2 Admin WIN/Postgres**

**Typ:** Labor

Möchtest du die neuesten Funktionen von V24.2 ausprobieren? Bist du neugierig und experimentierfreudig, hast aber nicht die richtige Umgebung dafür? Dann ist das V24.2 Testlabor für Admins genau das Richtige für dich. Hier kannst du dich in deinem eigenen System austoben. Viel Spaß dabei!

# **Kurslab: Automic REST-API**

#### **Typ:** Labor

Im Tutorial Einführung in die Automic REST-API hast du bereits die Theorie der REST-API kennengelernt. Nun ist es an der Zeit, das Gelernte in die Praxis umzusetzen. In diesem Kurslabor wirst du die Automic REST API mit Hilfe eines Webservice REST Jobs ansprechen. Du lernst die gängigsten Endpunkte kennen.

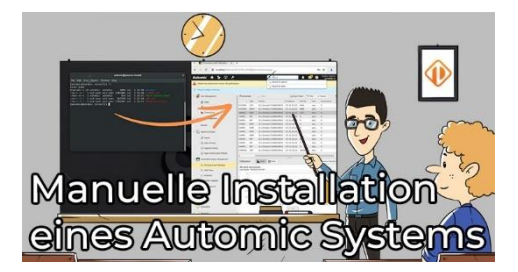

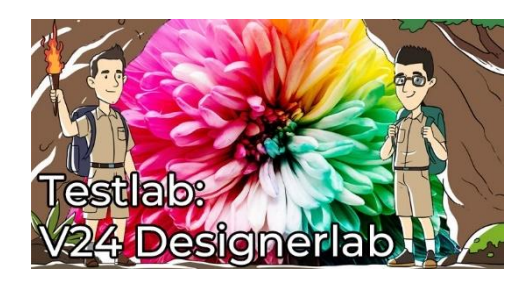

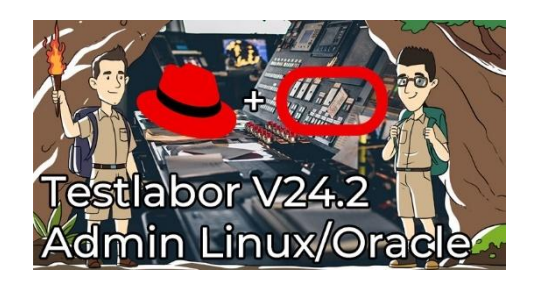

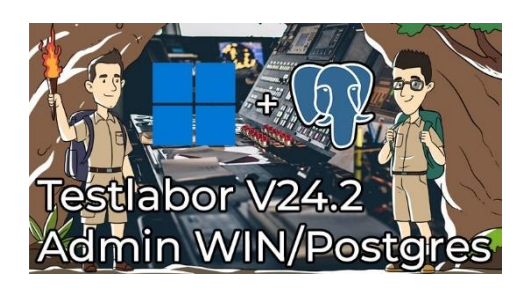

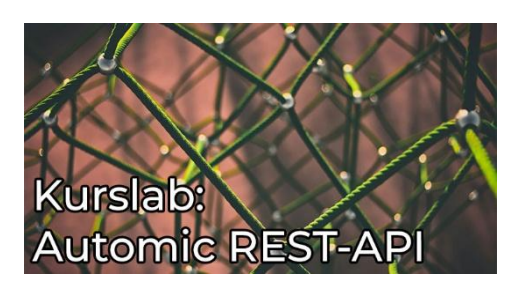

# **Aufzeichnungen vergangener Webinare**

# **Kurzübersicht**

- Webinar Aufzeichnung vom 17.10.2019
	- Typ: Webinar-Aufzeichnung
	- Dauer: ca. 25 Minuten
- Webinar Aufzeichnung vom 30.10.2019
	- Typ: Webinar-Aufzeichnung
	- Dauer: ca. 45 Minuten
- Webinar Aufzeichnung vom 14.11.2019
	- Typ: Webinar-Aufzeichnung
	- Dauer: ca. 55 Minuten
- Webinar Aufzeichnung vom 25.11.2019
	- Typ: Webinar-Aufzeichnung
	- Dauer: ca. 25 Minuten
- Webinar Aufzeichnung vom 13.12.2019
	- Typ: Webinar-Aufzeichnung
	- Dauer: ca. 45 Minuten
- Webinar Aufzeichnung vom 14.1.2020
	- Typ: Webinar-Aufzeichnung
	- Dauer: ca. 45 Minuten
- Webinar Aufzeichnung vom 30.1.2020 "System umbenennen"
	- Typ: Webinar-Aufzeichnung
	- Dauer: ca. 35 Minuten
- Webinar Aufzeichnung vom 14.2.2020 "3 Gründe für PRPTs"
	- Typ: Webinar-Aufzeichnung
	- Dauer: ca. 45 Minuten
- Webinar Aufzeichnung vom 25.2.2020 "Lucene Index neu erstellen"
	- Typ: Webinar-Aufzeichnung
	- Dauer: ca. 30 Minuten
- Webinar Aufzeichnung vom 10.3.2020 "Process Monitoring & DASH"
	- Typ: Webinar-Aufzeichnung
	- Dauer: ca. 55 Minuten
- Webinar Aufzeichnung vom 27.3.2020 "Centralized Agent Upgrade"
	- Typ: Webinar-Aufzeichnung
	- Dauer: ca. 1 Stunde
- Webinar Aufzeichnung vom 15.4.2020 "Actions verwenden"
	- Typ: Webinar-Aufzeichnung
	- Dauer: ca. 65 Minuten
- Webinar Aufzeichnung vom 28.4.2020 "Version Control (GIT-Anbindung)"
	- Typ: Webinar-Aufzeichnung
	- Dauer: ca. 80 Minuten
- Webinar Aufzeichnung vom 15.5.2020 "Actions erstellen"
	- Typ: Webinar-Aufzeichnung
	- Dauer: ca. 65 Minuten
- Webinar Aufzeichnung vom 28.5.2020 "UC\_SENDTO(\_ACT)"
	- Typ: Webinar-Aufzeichnung
	- Dauer: ca. 35 Minuten
- Webinar Aufzeichnung vom 16.6.2020 "Workflow Monitor"
	- Typ: Webinar-Aufzeichnung
	- Dauer: ca. 35 Minuten
- Webinar Aufzeichnung vom 3.7.2020 "VARA-Settings für Agenten"
	- Typ: Webinar-Aufzeichnung
	- Dauer: ca. 40 Minuten
- Webinar Aufzeichnung vom 6.8.2020 "Agent Authentication"
	- Typ: Webinar-Aufzeichnung
	- Dauer: ca. 55 Minuten
- Webinar Aufzeichnung vom 20.8.2020 Service Level Objectives
	- Typ: Webinar-Aufzeichnung
	- Dauer: ca. 1 Stunde
- Webinar Aufzeichnung vom 10.9.2020 "SQLI, DB\_SERVICE und SQL-Agent"
	- Typ: Webinar-Aufzeichnung
	- Dauer: ca. 1 Stunde
- Webinar Aufzeichnung vom 25.9.2020 "Zur Laufzeit generieren"
	- Typ: Webinar-Aufzeichnung
	- Dauer: ca. 50 Minuten
- Webinar Aufzeichnung vom 8.10.2020 "Objekt-Vorlagen (Templates)"
	- Typ: Webinar-Aufzeichnung
	- Dauer: ca. 55 Minuten
- Webinar Aufzeichnung vom 5.11.2020 "Benutzer und Benutzergruppen"
	- Typ: Webinar-Aufzeichnung
	- Dauer: ca. 80 Minuten
- Webinar Aufzeichnung vom 20.11.2020 "Kalenderobjekte erstellen und verwenden"
	- Typ: Webinar-Aufzeichnung
		- Dauer: ca. 65 Minuten
- Webinar Aufzeichnung vom 4.12.2020 "Serverprozesse starten und stoppen"
	- Typ: Webinar-Aufzeichnung
	- Dauer: ca. 65 Minuten
- Webinar Aufzeichnung vom 10.12.2020 "Externe Interpreter"
	- Typ: Webinar-Aufzeichnung
	- Dauer: ca. 55 Minuten
- Webinar Aufzeichnung vom 17.12.2020 "My Catalog"
	- Typ: Webinar-Aufzeichnung
	- Dauer: ca. 45 Minuten
- Webinar Aufzeichnung vom 29.1.2021 "Objekttyp STORE"
	- Typ: Webinar-Aufzeichnung
	- Dauer: ca. 45 Minuten
- Webinar Aufzeichnung vom 11.2.2021 "Automic Proxy"
	- Typ: Webinar-Aufzeichnung
	- Dauer: ca. 70 Minuten
- Webinar Aufzeichnung vom 23.2.2021 "Eigene Passwörter in Jobs verwenden"
	- Typ: Webinar-Aufzeichnung
	- Dauer: ca. 55 Minuten
- Webinar Aufzeichnung vom 12.3.2021 "Performance Messwerte"
	- Typ: Webinar-Aufzeichnung
	- Dauer: ca. 55 Minuten
- Webinar Aufzeichnung vom 25.03.2021 "PromptSets ausführen"
	- Typ: Webinar-Aufzeichnung
	- Dauer: ca. 55 Minuten
- Webinar Aufzeichnung vom 13.4.2021 "Read-Only Lookup System"
	- Typ: Webinar-Aufzeichnung
	- Dauer: ca. 65 Minuten
- Webinar Aufzeichnung vom 30.4.2021 "Workflow-Konfiguration mit VARAs"
	- Typ: Webinar-Aufzeichnung
	- Dauer: ca. 1 Stunde
- Webinar Aufzeichnung vom 27.5.2021 "Ergebnis eines Jobs prüfen"
	- Typ: Webinar-Aufzeichnung
	- Dauer: ca. 45 Minuten
- Webinar Aufzeichnung vom 8.6.2021 "DB Utilities"
	- Typ: Webinar-Aufzeichnung
	- Dauer: ca. 70 Minuten
- Webinar Aufzeichnung vom 25.6.2021 "Objektsuche & Verwendungssuche"
	- Typ: Webinar-Aufzeichnung
	- Dauer: ca. 45 Minuten
	- Webinar Aufzeichnung vom 6.7.2021 "Alle Konfigurationsdateien"
		- Typ: Webinar-Aufzeichnung
		- Dauer: ca. 55 Minuten
- Webinar Aufzeichnung vom 22.7.2021 "SYNC-Objekte"
	- Typ: Webinar-Aufzeichnung
	- Dauer: ca. 55 Minuten
- Webinar Aufzeichnung vom 24.8.2021 "Objekte transportieren"
	- Typ: Webinar-Aufzeichnung
	- Dauer: ca. 1 Stunde
- Webinar Aufzeichnung vom 7.9.2021 "EMI (External Monitoring Interface)"
	- Typ: Webinar-Aufzeichnung
	- Dauer: ca. 50 Minuten
- Webinar Aufzeichnung vom 23.9.2021 "Ausführungshierarchien in Automic"
	- Typ: Webinar-Aufzeichnung
	- Dauer: ca. 40 Minuten
	- Webinar Aufzeichnung vom 7.10.2021 "Einen Mandanten anlegen"
		- Typ: Webinar-Aufzeichnung
		- Dauer: ca. 55 Minuten
- Webinar Aufzeichnung vom 19.10.2021 "Erster Blick auf V21"
	- Typ: Webinar-Aufzeichnung
	- Dauer: ca. 70 Minuten
- Webinar Aufzeichnung vom 9.11.2021 "ServiceManager Security"
	- Typ: Webinar-Aufzeichnung
	- Dauer: ca. 45 Minuten
- Webinar Aufzeichnung vom 23.11.2021 "Die Prognose (Forecast)"
	- Typ: Webinar-Aufzeichnung
	- Dauer: ca. 50 Minuten
- Webinar Aufzeichnung vom 13.1.2022 "Der Revisions-Report"
	- Typ: Webinar-Aufzeichnung
	- Dauer: ca. 55 Minuten
- Webinar vom 24.01.2022 "VARA.XML"
	- Typ: Webinar-Aufzeichnung
	- Dauer: ca. 15 Minuten
- Webinar Aufzeichnung vom 4.2.2022 "Archive Reorg Unload"
	- Typ: Webinar-Aufzeichnung
	- Dauer: ca. 65 Minuten
- Webinar Aufzeichnung vom 23.2.2022 "Massenänderungen"
	- Typ: Webinar-Aufzeichnung
	- Dauer: ca. 70 Minuten
- Webinar Aufzeichnung vom 7.3.2022 "User-Sessions auswerten"
	- Typ: Webinar-Aufzeichnung
	- Dauer: ca. 70 Minuten
- Webinar Aufzeichnung vom 24.3.2021 "Browser-Tipps fürs AWI"
	- Typ: Webinar-Aufzeichnung
	- Dauer: ca. 1 Stunde
- Webinar Aufzeichnung vom 4.4.2022 "Linux Agent Installation"
	- Typ: Webinar-Aufzeichnung
	- Dauer: ca. 75 Minuten
- Webinar Aufzeichnung vom 20.4.2022 "CallAPI und Alternativen"
	- Typ: Webinar-Aufzeichnung
	- Dauer: ca. 1 Stunde
	- Webinar Aufzeichnung vom 6.5.2022 "Struktur der Automic-DB"
		- Typ: Webinar-Aufzeichnung
		- Dauer: ca. 70 Minuten
- Webinar Aufzeichnung vom 16.5.2022 "Automic über die Kommandozeile benutzen"
	- Typ: Webinar-Aufzeichnung
	- Dauer: ca. 55 Minuten
- Webinar Aufzeichnung vom 1.6.2022 "RA Agent Installation"
	- Typ: Webinar-Aufzeichnung
	- Dauer: ca. 1 Stunde
- Webinar Aufzeichnung vom 20.6.2022 "Ausführen mit Optionen"
	- Typ: Webinar-Aufzeichnung
	- Dauer: ca. 1 Stunde
- Webinar Aufzeichnung vom 6.7.2022 "Zero Downtime Upgrade (ZDU)"
	- Typ: Webinar-Aufzeichnung
	- Dauer: ca. 65 Minuten
- Webinar Aufzeichnung vom 18.7.2022- "Was ist der wfcpy?"
	- Typ: Webinar-Aufzeichnung
	- Dauer: ca. 50 Minuten
- Webinar Aufzeichnung vom 12.8.2022 "Agent Authentication"
	- Typ: Webinar-Aufzeichnung
	- Dauer: ca. 70 Minuten
- Webinar Aufzeichnung vom 24.8.2022- "ForEach und andere Schleifen"
	- Typ: Webinar-Aufzeichnung
	- Dauer: ca. 65 Minuten
- Webinar Aufzeichnung vom 9.9.2022 "RestAPI Verwendung einschränken"
	- Typ: Webinar-Aufzeichnung
	- Dauer: ca. 70 Minuten
- Webinar Aufzeichnung vom 22.9.2022 "Reports lesen"
	- Typ: Webinar-Aufzeichnung
	- Dauer: ca. 1 Stunde
- Webinar Aufzeichnung vom 7.10.2022 "Automatisiert Agenten installieren"
	- Typ: Webinar-Aufzeichnung
	- Dauer: ca. 55 Minuten
- Webinar Aufzeichnung vom 17.10.2022 " Aufgaben kennzeichnen mit Archive Keys, Titel, …"
	- Typ: Webinar-Aufzeichnung
	- Dauer: ca. 1 Stunde
- Webinar Aufzeichnung vom 3.11.2022- "Manuelle Installation V21 auf Windows"
	- Typ: Webinar-Aufzeichnung
	- Dauer: ca. 85 Minuten
- Webinar Aufzeichnung vom 15.11.2022 "Sonderzeichen bei Werteübergabe in die JCL"
	- Typ: Webinar-Aufzeichnung
	- Dauer: ca. 45 Minuten
- Webinar Aufzeichnung vom 2.12.2022- "Datenbankmigration von Oracle zu Postares"
	- Typ: Webinar-Aufzeichnung
	- Dauer: ca. 1 Stunde
- Webinar Aufzeichnung vom 14.12.2022- "Aufgaben mit SYNCs, JOBGS und anderen Exoten"
	- Typ: Webinar-Aufzeichnung
	- Dauer: ca. 75 Minuten
- Webinar Aufzeichnung vom 10. 1.2023- "TLS-Zertifikate für die AE"
	- Typ: Webinar-Aufzeichnung
	- Dauer: ca. 70 Minuten
- Webinar Aufzeichnung vom 27.1.2023 "Erste Schritte mit Java API"
	- Typ: Webinar-Aufzeichnung
	- Dauer: ca. 60 Minuten
- Webinar Aufzeichnung vom 10.2.2023- "Logs und Traces"
	- Typ: Webinar-Aufzeichnung
	- Dauer: ca. 75 Minuten
- Webinar Aufzeichnung vom 21.2.2023- "Abhängigkeiten zwischen Automic Mandanten / Systemen in Workflows erstellen"
	- Typ: Webinar-Aufzeichnung
	- Dauer: ca. 45 Minuten
- Webinar Aufzeichnung vom 10.3.2023 "Infrastructure Manager"
	- Typ: Webinar-Aufzeichnung
	- Dauer: ca. 60 Minuten
- Webinar Aufzeichnung vom 21.3.2023- "Wie kommt es zu einem ENDED\_NOT\_OK?"
	- Typ: Webinar-Aufzeichnung
	- Dauer: ca. 45 Minuten
- Webinar Aufzeichnung vom 5.4.2023- "Upgrade auf V21, Teil 1"
	- Typ: Webinar-Aufzeichnung
	- Dauer: ca. 70 Minuten
- Webinar Aufzeichnung vom 25.4.2023 "Aliase"
	- Typ: Webinar-Aufzeichnung
	- Dauer: ca. 50 Minuten
- Webinar Aufzeichnung vom 9.5.2023- "Upgrade auf V21, Teil 2"
	- Typ: Webinar-Aufzeichnung
	- Dauer: ca. 70 Minuten
- Webinar Aufzeichnung vom 23.05.2023 "JSON in und außerhalb der AE"
	- Typ: Webinar-Aufzeichnung
	- Dauer: ca. 45 Minuten
- Webinar Aufzeichnung vom 7.6.2023 "Single Sign-on mit Automic"
	- Typ: Webinar-Aufzeichnung
	- Dauer: ca. 70 Minuten
- Webinar Aufzeichnung vom 20.6.2023 "Modifikationen zur Laufzeit"
	- Typ: Webinar-Aufzeichnung
	- Dauer: ca. 55 Minuten
- Webinar Aufzeichnung vom 4.7.2023 "Automic Agenten in Containern"
	- Typ: Webinar-Aufzeichnung
	- Dauer: ca. 70 Minuten
- Webinar Aufzeichnung vom 18.7.2023 "ACTIVATE\_UC\_OBJECT"
	- Typ: Webinar-Aufzeichnung
	- Dauer: ca. 60 Minuten
- Webinar Aufzeichnung vom 09.08.2023- "So arbeiten wir bei PEM"
	- Typ: Webinar-Aufzeichnung
	- Dauer: ca. 55 Minuten
- Webinar Aufzeichnung vom 29.08.2023 "Dynamische Objektattribute"
	- Typ: Webinar-Aufzeichnung
	- Dauer: ca. 65 Minuten
	- **Webinar Aufzeichnung vom 14.9.2023 "AAKE O OMG"** 
		- Typ: Webinar-Aufzeichnung
		- Dauer: ca. 75 Minuten
- Webinar Aufzeichnung vom 26.9.2023- "Fragen aus der Automic Community"
	- Typ: Webinar-Aufzeichnung
	- Dauer: ca. 65 Minuten
- Webinar Aufzeichnung vom 11.10.2023- "AWI im Container"
	- Typ: Webinar-Aufzeichnung
	- Dauer: ca. 60 Minuten
- Emails versenden mit Automic (Webinaraufzeichnung)
	- Typ: Webinar-Aufzeichnung
	- Dauer: ca. 75 Minuten
- HealthCheck Diskussion (Webinaraufzeichnung)
	- Typ: Webinar-Aufzeichnung
	- Dauer: ca. 65 Minuten
- Automic & Power Automate (Webinaraufzeichnung)
	- Typ: Webinar-Aufzeichnung
	- Dauer: ca. 65 Minuten
- Zur Laufzeit generieren (Webinaraufzeichnung)
	- Typ: Webinar-Aufzeichnung
	- Dauer: ca. 1 Stunde
- Datenbankmigration MSSQL -> PostgreSQL (Webinaraufzeichnung)
	- Typ: Webinar-Aufzeichnung
	- Dauer: ca. 75 Minuten
- MODIFY TASK (Webinaraufzeichnung)
	- Typ: Webinar-Aufzeichnung
	- Dauer: ca. 65 Minuten
- OS-Agenten im Laufe der Zeit (Webinaraufzeichnung)
	- Typ: Webinar-Aufzeichnung
	- Dauer: ca. 75 Minuten
- Automic HA Diskussionsrunde (Webinaraufzeichnung)
	- Typ: Webinar-Aufzeichnung
	- Dauer: ca. 70 Minuten
- Workflowsteuerung (Webinaraufzeichnung)
	- Typ: Webinar-Aufzeichnung
	- Dauer: ca. 55 Minuten
- PERFORMANCE=Y (Webinaraufzeichnung)
	- Typ: Webinar-Aufzeichnung
	- Dauer: ca. 1 Stunde
- Ressourcenmanagement und Prioritäten (Webinaraufzeichnung)
	- Typ: Webinar-Aufzeichnung
	- Dauer: ca. 50 Minuten
- REST API bequem einschränken (Webinaraufzeichnung)
	- Typ: Webinar-Aufzeichnung
	- Dauer: ca. 50 Minuten
- Variablen (Webinaraufzeichnung)
	- Typ: Webinar-Aufzeichnung
	- Dauer: ca. 55 Minuten
- Objekte revisionssicher verteilen mit Paketen best-blu
	- Typ: Webinar-Aufzeichnung
	- Dauer: ca. 65 Minuten
- Upgrade 24.0 auf 24.1 (Webinaraufzeichnung)
	- Typ: Webinar-Aufzeichnung
	- Dauer: ca. 1 Stunde
	- Werte aus VARAs beziehen (Webinaraufzeichnung)
		- Typ: Webinar-Aufzeichnung
		- Dauer: ca. 55 Minuten
- Onboarding und Offboarding von Benutzern (Webinaraufzeichnung)
	- Typ: Webinar-Aufzeichnung
	- Dauer: ca. 70 Minuten
- Was ist zwischen ENDED\_OK und ENDED\_NOT\_OK (Webinaraufzeichnung)
	- Typ: Webinar-Aufzeichnung
	- Dauer: ca. 50 Minuten
- So war die "5 Jahre PEM" Konferenz in Wien (Webinaraufzeichnung)
	- Typ: Webinar-Aufzeichnung
	- Dauer: ca. 1 Stunde
- Automatische Fehleranalyse mit KI (Webinaraufzeichnung)
	- Typ: Webinar-Aufzeichnung
	- Dauer: ca. 1 Stunde
	- Ansible Konkurrenz oder Ergänzung? (Webinaraufzeichnung)
		- Typ: Webinar-Aufzeichnung
		- Dauer: ca. 65 Minuten
- Automic SaaS Unboxing (Webinaraufzeichnung)
	- Typ: Webinar-Aufzeichnung
	- Dauer: ca. 1 Stunde

## **Gesamtdauer: ca. 107 Stunden und 10 Minuten**

# **Inhaltsbeschreibungen**

# **Webinar Aufzeichnung vom 17.10.2019**

**Typ:** Webinar-Aufzeichnung **Dauer:** ca. 25 Minuten

Am 17.10. hat das erste Webinar für Designer und Admins stattgefunden und die Aufzeichnung ist jetzt verfügbar. Ich stelle darin die Datenbank Schema-Diagramme und den WFC::Core vor.

# **Webinar Aufzeichnung vom 30.10.2019**

**Typ:** Webinar-Aufzeichnung **Dauer:** ca. 45 Minuten

Am 30.10. habe ich im Webinar mit den Teilnehmern über die FOKUS-Tagung, den Broadcom-Support und Capture diskutiert. Außerdem plaudere ich ein wenig über Halloween und einen ähnlichen Brauch aus Österreich. Hier gibt's die Aufzeichnung.

# **Webinar Aufzeichnung vom 14.11.2019**

**Typ:** Webinar-Aufzeichnung **Dauer:** ca. 55 Minuten

Im Webinar stelle ich zuerst die neuen Beiträge vor. Danach erzähle ich etwas über die Verwendung von VARA.EXECs. Außerdem diskutieren wir zwei Publikumsfragen zu den Themen Privilege Separation beim Unix Agent sowie Verwendung der Rest API. Dabei taucht auch die Frage auf, ob man mit der Rest API-Objekte von einer höheren Automic Version in eine niedrigere transportieren kann.

# **Webinar Aufzeichnung vom 25.11.2019**

**Typ:** Webinar-Aufzeichnung **Dauer:** ca. 25 Minuten

Ich stelle zunächst kurz Joel Wiesmanns neuesten Beitrag zu VARA-Objekten vor. Danach erkläre ich die neue Funktion zum Buchen von Remote Consulting Sessions, bevor ich über die erste offizielle Roadmap-Session für V12.4 rede. Zum Abschluss diskutieren wir über das Klonen von Verzeichnisstrukturen mit vielen Unterordner und Dateien sowie über Delta-Verarbeitung.

# **Webinar Aufzeichnung vom 13.12.2019**

**Typ:** Webinar-Aufzeichnung **Dauer:** ca. 45 Minuten

Wie immer, stelle ich zunächst die neuen Inhalte etwas ausführlicher vor. Danach geht es an die User-Fragen. Zum Beispiel, ob es Best-Practices zum Einsatz von Queues gibt. Bei einer weiteren Frage ging es um den Einsatz von Analytics. Wir plaudern kurz darüber - und ich stelle meine kostenlosen Web-Inhalte zu dem Thema vor.

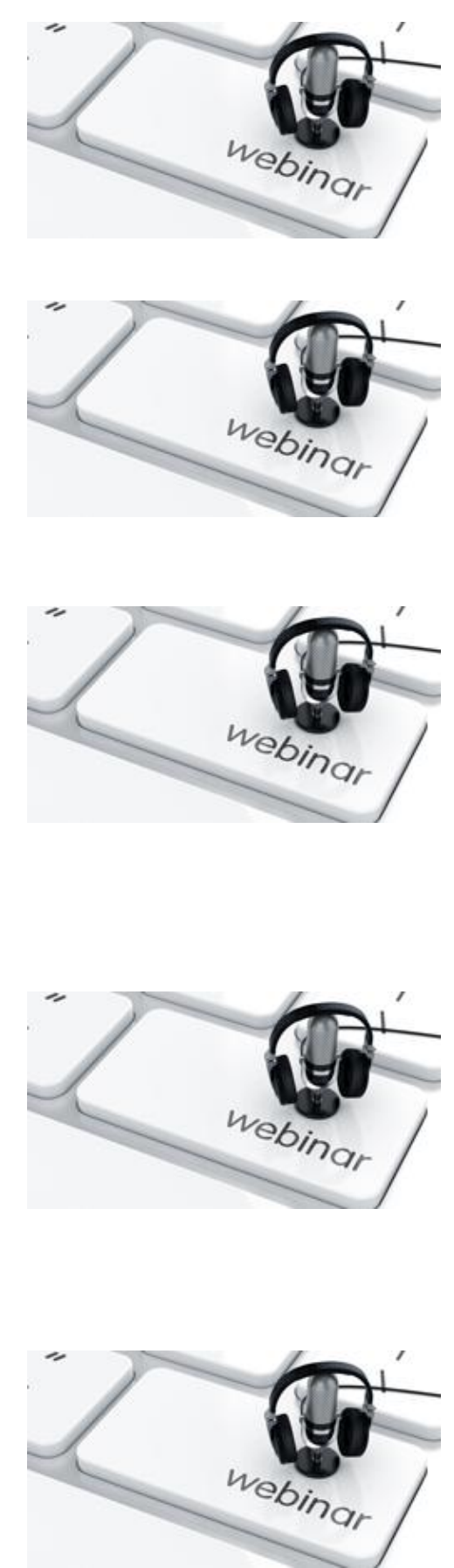

# **Webinar Aufzeichnung vom 14.1.2020**

**Typ:** Webinar-Aufzeichnung **Dauer:** ca. 45 Minuten

Im ersten aufgezeichneten Webinar 2020 haben wir über die neuen Inhalte auf der Membership-Plattform, zwei Automic-Newsletter, die Einstellung, die die Anzahl angezeigter Einträge im Process Monitoring limitiert und das Deployment von Automic-Objekten gesprochen.

## **Webinar Aufzeichnung vom 30.1.2020 – "System umbenennen"**

**Typ:** Webinar-Aufzeichnung **Dauer:** ca. 35 Minuten

Nach der üblichen Besprechung der neuesten Inhalte, erkläre ich wie man ein Automic-System umbenennt und wie man dabei einen häufigen Fehler vermeidet.

## **Webinar Aufzeichnung vom 14.2.2020 – "3 Gründe für PRPTs"**

**Typ:** Webinar-Aufzeichnung **Dauer:** ca. 45 Minuten

Zum Valentinstags-Webinar gab es zwar keine Blumensträuße und Pralinen, aber dafür eines meiner Lieblings-Themen: 3 Gründe für die Verwendung von PromptSets.

## **Webinar Aufzeichnung vom 25.2.2020 – "Lucene Index neu erstellen"**

**Typ:** Webinar-Aufzeichnung **Dauer:** ca. 30 Minuten

In diesem Webinar erkläre ich, wie man den Lucene-Index neu erstellt, der für die Objektsuche ("Global Search" und "Erweiterte Suche") sowie seit V12.3 für die Verwendungssuche zum Einsatz kommt.

## **Webinar Aufzeichnung vom 10.3.2020 – "Process Monitoring & DASH"**

**Typ:** Webinar-Aufzeichnung **Dauer:** ca. 55 Minuten

In diesem Webinar beantworte ich zunächst drei spannende User-Fragen, bevor ich dann über den Bereich "Aufgaben" der Process Monitoring Perspektive und die Process Monitoring Widgets rede.

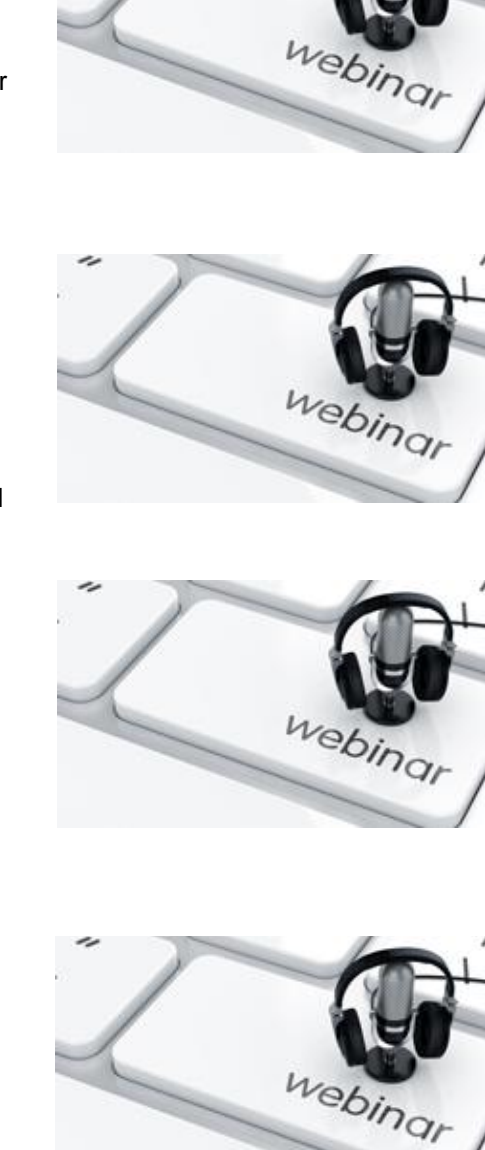

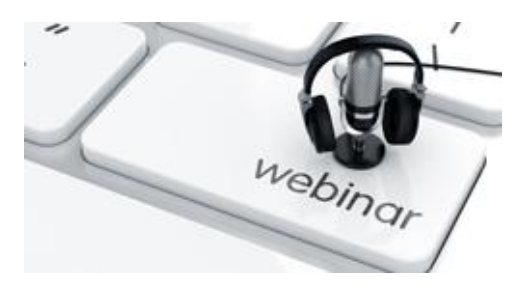

## **Webinar Aufzeichnung vom 27.3.2020 – "Centralized Agent Upgrade"**

**Typ:** Webinar-Aufzeichnung **Dauer:** ca. 1 Stunde

Inhaltlich drehte sich bei diesem Webinar alles um das Centralized Agent Upgrade. Natürlich bin ich auch wieder auf User-Fragen eingegangen.

## **Webinar Aufzeichnung vom 15.4.2020 – "Actions verwenden"**

**Typ:** Webinar-Aufzeichnung **Dauer:** ca. 60 Minuten

Das große Thema in diesem Webinar sind Actions und Action Packs. Ich zeige an einem Beispiel, wie sie funktionieren und wo du sie findest. Außerdem besprechen wir eine eingereichte Frage zu einem Fehler nach einer Umstellung bei den Domain Controllern.

## **Webinar Aufzeichnung vom 28.4.2020 – "Version Control (GIT-Anbindung)"**

**Typ:** Webinar-Aufzeichnung **Dauer:** ca. 80 Minuten

Im aktuellen Webinar geht es neben teilqualifizierten Filetransfers und Server Transaction Times vor allem um das Version Control Feature. Ich zeige dir unter anderem, wie ein Mandant deines Automic-Systems mit einem Branch eines GIT-Repositories verbunden wird, um Objekte in GIT zu verwalten.

## **Webinar Aufzeichnung vom 15.5.2020 – "Actions erstellen"**

**Typ:** Webinar-Aufzeichnung **Dauer:** ca. 65 Minuten

Inhaltlich ging es bei dem Webinar um das Erstellen von Action Packs und Actions. Ich habe mit dem Automic Action Builder sogar eine kleine Action live erstellt und gezeigt, wie der Action Builder funktioniert.

## **Webinar Aufzeichnung vom 28.5.2020 – "UC\_SENDTO(\_ACT)"**

**Typ:** Webinar-Aufzeichnung **Dauer:** ca. 35 Minuten

Als Thema habe ich für dieses Webinar "UC\_SENDTO und UC\_SENDTO\_ACT" ausgewählt. Es handelt sich dabei um ein sehr nützliches, aber für viele unbekanntes Feature, mit dem der Admin eigene Kontextmenü-Einträge im Explorer bzw. in Process Monitoring einfügen kann.

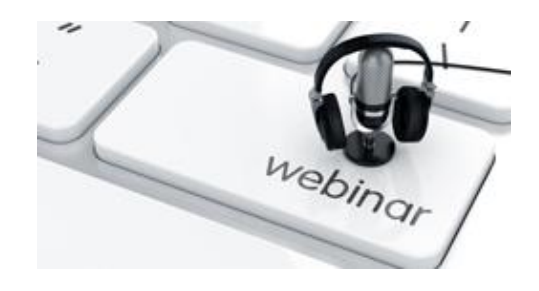

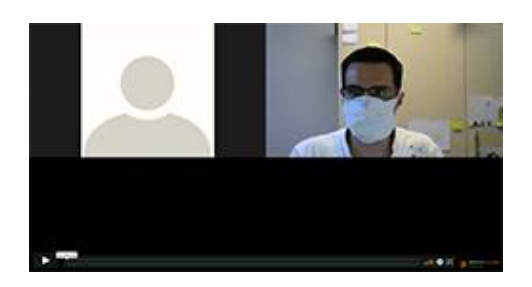

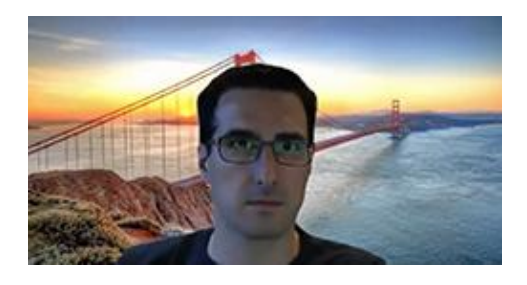

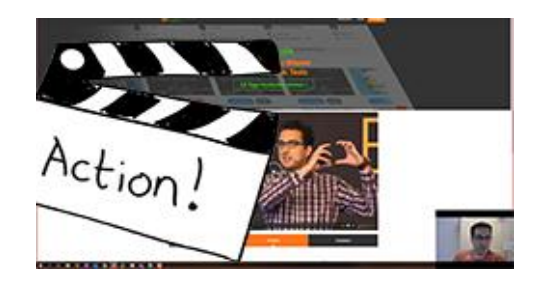

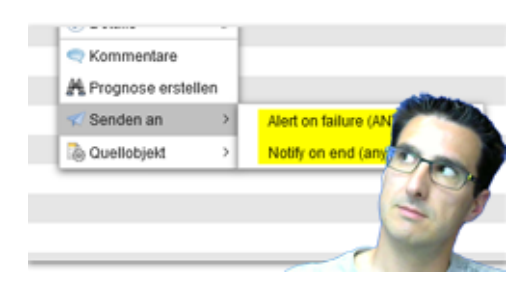

#### **Webinar Aufzeichnung vom 16.6.2020 – "Workflow Monitor"**

**Typ:** Webinar-Aufzeichnung **Dauer:** ca. 35 Minuten

Im letzten Webinar habe ich erklärt, wie du den Workflow-Monitor im Automic Web Interface Version 12.3 verwendest und was er alles an Funktionen bietet.

## **Webinar Aufzeichnung vom 3.7.2020 – "VARA-Settings für Agenten"**

**Typ:** Webinar-Aufzeichnung **Dauer:** ca. 40 Minuten

In diesem Webinar ging es um VARA-Objekte, die für die Konfiguration von Agenten zur Verfügung stehen.

## **Webinar Aufzeichnung vom 6.8.2020 – "Agent Authentication"**

**Typ:** Webinar-Aufzeichnung **Dauer:** ca. 55 Minuten

Es ging in dem Webinar um die "Agent Authentication", auch bekannt als "Advanced Security". Ich zeige, wie man sie einrichtet, und wie sich die Agenten-Installation bei den drei unterschiedlichen Authentication-Methoden anfühlt.

## **Webinar Aufzeichnung vom 20.8.2020 – Service Level Objectives**

**Typ:** Webinar-Aufzeichnung **Dauer:** ca. 1 Stunde

In dem Webinar zeige und erkläre ich die Verwendung des Automic Service Level Managements. Dafür gibt es seit Version 12.0 einen eigenen Objekttyp: "Service Level Objective" (SLO).

# **Webinar Aufzeichnung vom 10.9.2020 – "SQLI, DB\_SERVICE und SQL-Agent"**

**Typ:** Webinar-Aufzeichnung **Dauer:** ca. 1 Stunde

Automic bietet mehrere Möglichkeiten, um auf Datenbanken zuzugreifen. Ich erkläre in dem Webinar die unterschiedlichen SQL-Schnittstellen, die Automic bietet.

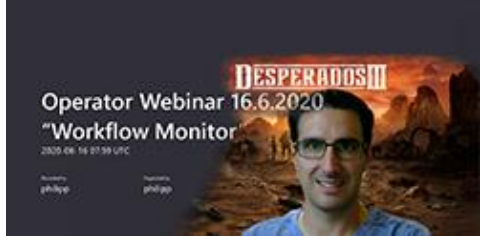

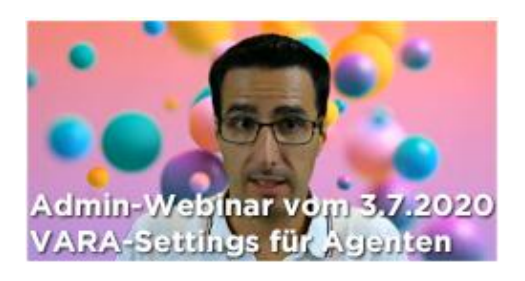

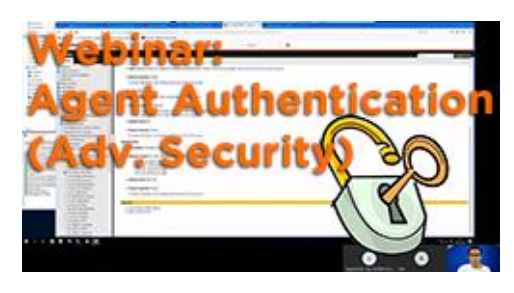

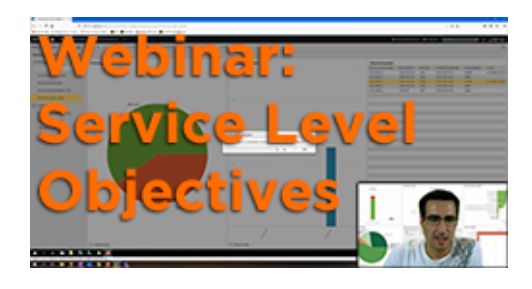

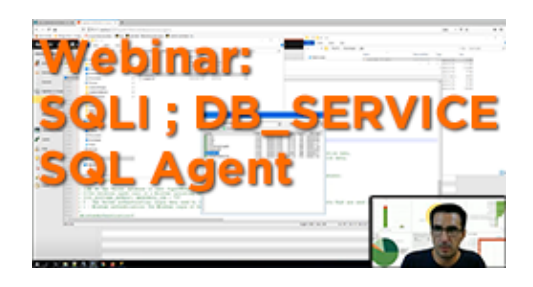

## **Webinar Aufzeichnung vom 25.9.2020 – "Zur Laufzeit generieren"**

**Typ:** Webinar-Aufzeichnung **Dauer:** ca. 50 Minuten

Viele Mythen ranken sich um das Thema "Zur Laufzeit generieren", und es ist nicht immer klar, wann diese Einstellung Sinn macht. In diesem Webinar versuche ich, den Nebel rund um "Zur Laufzeit generieren" zu lichten.

## **Webinar Aufzeichnung vom 8.10.2020 – "Objekt-Vorlagen (Templates)"**

**Typ:** Webinar-Aufzeichnung **Dauer:** ca. 55 Minuten

Beim Erstellen neuer Objekte in Automic kommen Vorlagen (Templates) zum Einsatz. Ich zeige dir in dem Webinar, wie du eigene Templates konfigurierst.

# **Webinar Aufzeichnung vom 5.11.2020 – "Benutzer und Benutzergruppen"**

**Typ:** Webinar-Aufzeichnung **Dauer:** ca. 80 Minuten

Für die Vergabe von Zugriffsberechtigungen gibt es in Automic Benutzer-Objekte und Benutzergruppen-Objekte. Berechtigungen kannst du pro Objekttyp vergeben, unter Verwendung von Namensmustern, und du kannst Berechtigungen mit boolescher Logik verknüpfen, um komplexe Berechtigungsanforderungen umzusetzen.

# **Webinar Aufzeichnung vom 20.11.2020 – "Kalenderobjekte erstellen und verwenden"**

**Typ:** Webinar-Aufzeichnung **Dauer:** ca. 65 Minuten

Kalenderobjekte gehören natürlich zu den absoluten Basics in Automic! Wir schauen uns in dem Webinar diesen Objekttyp gemeinsam an, damit du diese Grundfunktion von Automic wirklich beherrschst.

## **Webinar Aufzeichnung vom 4.12.2020 – "Serverprozesse starten und stoppen"**

**Typ:** Webinar-Aufzeichnung **Dauer:** ca. 65 Minuten

Zum Start und Stopp von Serverprozessen gibt es einiges zu wissen: Man kann die Prozesse warm oder kalt starten – aber was ist der Unterschied? Man kann beim Start einen "System-Stopp" durchführen – was tut das? In welcher Reihenfolge sollte man die unterschiedlichen Serverprozesse überhaupt starten oder stoppen? Was passiert im Hintergrund beim Hochfahren der Prozesse?

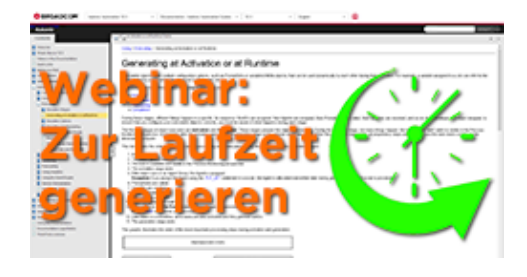

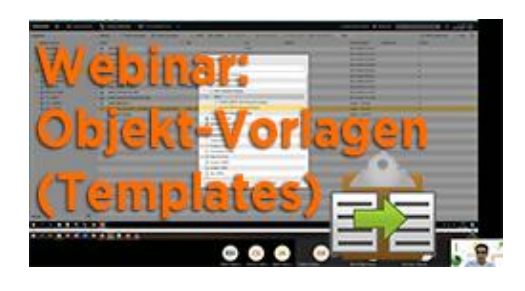

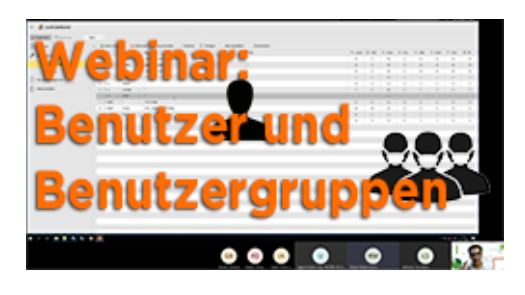

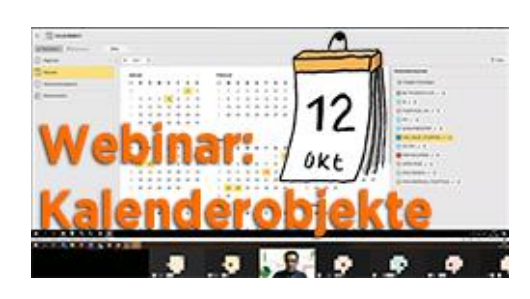

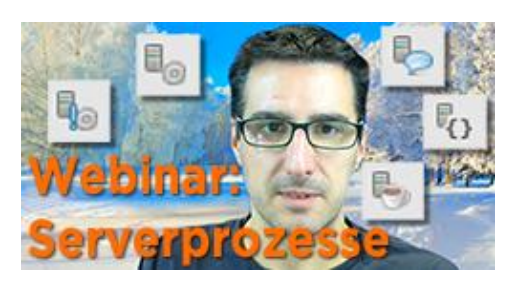

## **Webinar Aufzeichnung vom 10.12.2020 – "Externe Interpreter"**

**Typ:** Webinar-Aufzeichnung **Dauer:** ca. 55 Minuten

Automic bietet seit Version 11.1 eine zusätzliche Möglichkeit, externe Interpretersprachen direkt in Automic-Scriptkarten zu verwenden. In diesem Webinar zeige ich dir, wie der Admin das Feature einrichten muss, und wie es der Designer verwendet.

## **Webinar Aufzeichnung vom 17.12.2020 – "My Catalog"**

**Typ:** Webinar-Aufzeichnung **Dauer:** ca. 45 Minuten

Das Automic Web Interface hat eine wenig beachtete Perspektive mit Namen "My Catalog". In diesem Webinar erkläre ich dir, für wen diese Perspektive Sinn macht, und wie du sie verwendest.

## **Webinar Aufzeichnung vom 29.1.2021 – "Objekttyp STORE"**

**Typ:** Webinar-Aufzeichnung **Dauer:** ca. 45 Minuten

Den Objekttyp "STORE" gibt es seit Version 11. Ich zeige dir, wie du ihn verwendest, und welche typischen Use-Cases es dafür gibt.

## **Webinar Aufzeichnung vom 11.2.2021 – "Automic Proxy"**

**Typ:** Webinar-Aufzeichnung **Dauer:** ca. 70 Minuten

Der Automic Proxy erlaubt es dir, CP-Verbindungen zu bündeln, und die Richtung des Verbindungsaufbaus umzudrehen. Ich zeige dir, wie du so ein Setup aufbaust.

## **Webinar Aufzeichnung vom 23.2.2021 – "Eigene Passwörter in Jobs verwenden"**

**Typ:** Webinar-Aufzeichnung **Dauer:** ca. 55 Minuten

Manchmal musst du vielleicht in einem Job ein Passwort verwenden. Aber du möchtest das Passwort nicht im Klartext im Job speichern. Und im Report des Jobs soll man das Passwort natürlich auch nicht lesen könnten. Geht das? Automic bietet out-of-the-box zwei Lösungen dafür an.

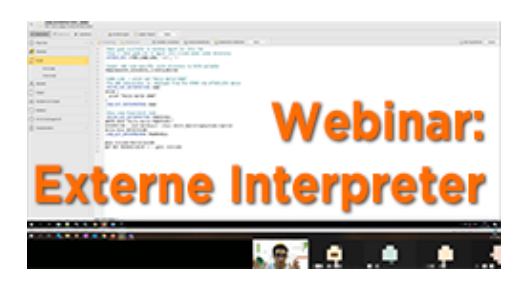

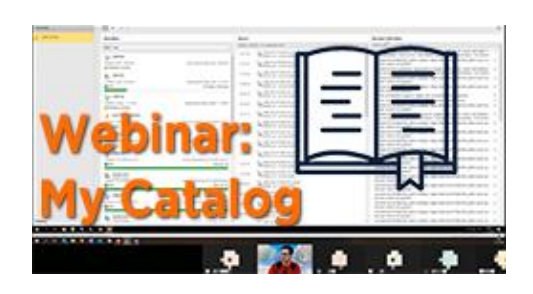

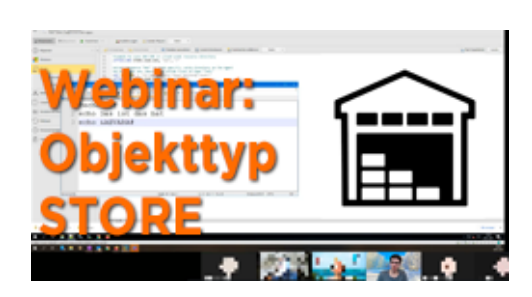

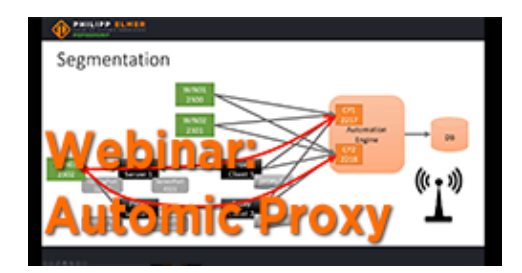

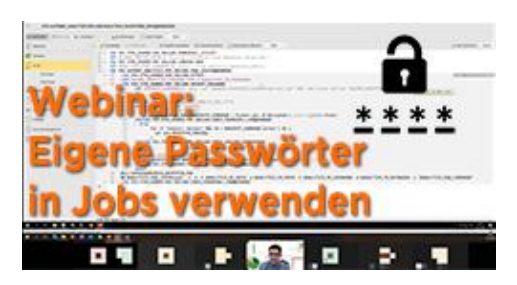

## **Webinar Aufzeichnung vom 12.3.2021 – "Performance Messwerte"**

**Typ:** Webinar-Aufzeichnung **Dauer:** ca. 55 Minuten

Welche Messwerte für Automic gibt es? Wie misst du sie? Und was tust du, wenn einer der Werte nicht mehr gut ist, oder sich zunehmend verschlechtert? Im letzten Webinar gab ich unter anderem Inputs zu diesen Fragen!

### **Webinar Aufzeichnung vom 25.03.2021 – "PromptSets ausführen"**

**Typ:** Webinar-Aufzeichnung **Dauer:** ca. 55 Minuten

Im ersten Teil dieses Webinars rede ich über zwei spannende News zu Automic: Zum einen über die ersten Automic Office Hours, zum anderen über die neue Automic Roadmap Session. Danach geht es um Jobs mit PromptSets und deren Verhalten.

## **Webinar Aufzeichnung vom 13.4.2021 – "Read-Only Lookup System"**

**Typ:** Webinar-Aufzeichnung **Dauer:** ca. 65 Minuten

In diesem Webinar für Admins habe ich ein Automic-Lookup-System präsentiert. In so einem System siehst du zeitnah alle Ausführungen und Reports des Originalsystems - und sie bleiben dort für einen längeren Zeitraum sichtbar als am Originalsystem.

# **Webinar Aufzeichnung vom 30.4.2021 – "Workflow-Konfiguration mit VARAs"**

**Typ:** Webinar-Aufzeichnung **Dauer:** ca. 1 Stunde

Es ist eine übliche Praxis, VARA-Objekte für die Konfiguration von Workflows und Jobs zu verwenden. In diesem Webinar habe ich ein paar Beispiele und Design-Pattern präsentiert, wie du das in verschiedenen Situationen am besten machst.

# **Webinar Aufzeichnung vom 27.5.2021 – "Ergebnis eines Jobs prüfen"**

**Typ:** Webinar-Aufzeichnung **Dauer:** ca. 45 Minuten

Automic bietet dir mehrere Möglichkeiten, das Ergebnis eines Jobs nach dessen Ende automatisch zu überprüfen. Neben dem Returncode kannst du mit Output-Scan, Post-Script oder Post-Conditions das Ergebnis prüfen. Im Webinar ging es um diese Optionen.

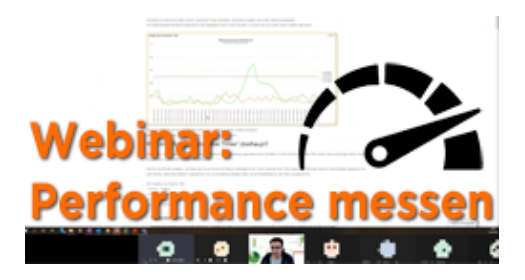

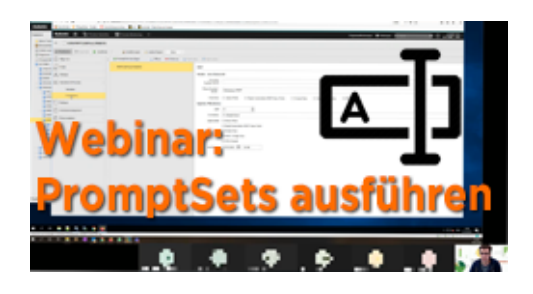

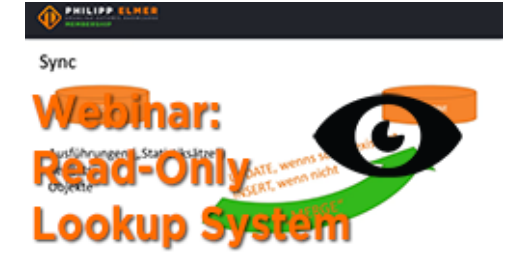

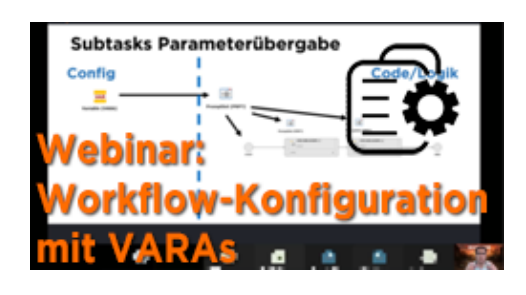

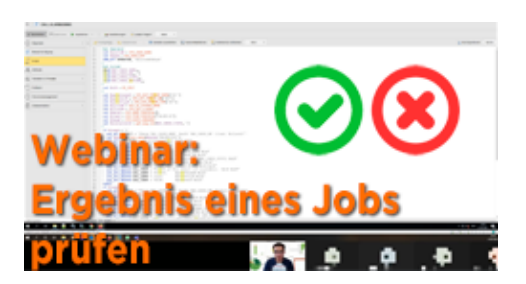

## **Webinar Aufzeichnung vom 8.6.2021 – "DB Utilities"**

**Typ:** Webinar-Aufzeichnung **Dauer:** ca. 70 Minuten

Neben dem DB-Load Utility, das bereits für die Installation von Automic benötigt wird, gibt es noch eine gute Handvoll weiterer Utilities. In diesem Webinar gebe ich eine Einführung, welche Utilities es gibt und was du damit machen kannst.

### **Webinar Aufzeichnung vom 25.6.2021 – "Objektsuche & Verwendungssuche"**

**Typ:** Webinar-Aufzeichnung **Dauer:** ca. 45 Minuten

Im Automic Web Interface hast du verschiedene Möglichkeiten, Objekte zu suchen (und zu finden) oder herauszufinden, wo ein Objekt verwendet wird. Im Webinar für Operator am 25. Juni habe ich gezeigt, wie das funktioniert und was du darüber wissen solltest.

## **Webinar Aufzeichnung vom 6.7.2021 – "Alle Konfigurationsdateien"**

**Typ:** Webinar-Aufzeichnung **Dauer:** ca. 55 Minuten

Ein Automic-System besteht aus vielen Komponenten. Fast jede hat eine Konfigurationsdatei, manche auch mehrere. In diesem Webinar gab ich einen Überblick über die Konfigurationsdateien aller gängigen Komponenten.

## **Webinar Aufzeichnung vom 22.7.2021 – "SYNC-Objekte"**

**Typ:** Webinar-Aufzeichnung **Dauer:** ca. 55 Minuten

Der Objekttyp "SYNC" erlaubt es dir, Abhängigkeiten zwischen Aufgaben zu bauen, die nicht gemeinsam eingeplant sind. Die Verwendung hat ihre Tücken und kann komplex werden! Ich zeige dir, wie du SYNC-Objekte verwendest, und worauf du dabei achten musst. **Webinar Aufzeichnung vom 24.8.2021 – "Objekte transportieren"**

**Typ:** Webinar-Aufzeichnung **Dauer:** ca. 1 Stunde

Automic bietet mehrere Möglichkeiten, wie Objekte von einem Mandanten oder System auf ein anderes transportiert werden können. In diesem Webinar habe ich einen Überblick über die verschiedenen Methoden gegeben.

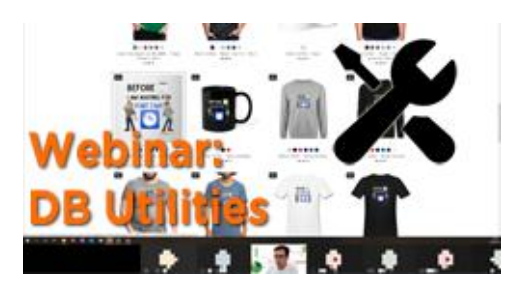

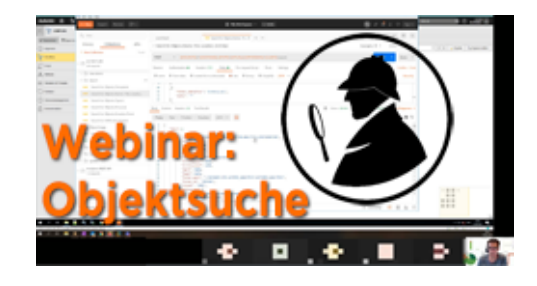

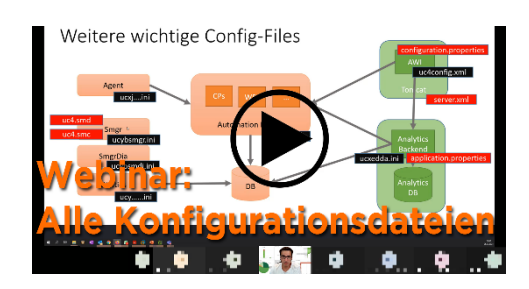

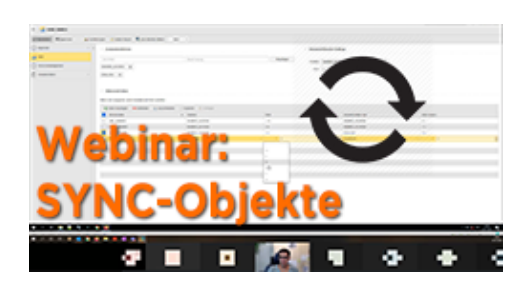

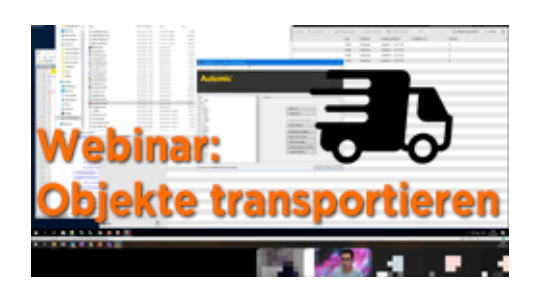

## **Webinar Aufzeichnung vom 7.9.2021 – "EMI (External Monitoring Interface)"**

**Typ:** Webinar-Aufzeichnung **Dauer:** ca. 50 Minuten

Das "External Monitoring Interface" (EMI) stellt Monitoring-Daten über JMX zur Verfügung. Es ersetzt die Überwachung per SNMP. In dem Webinar zeigte ich unter anderem, wie du das EMI konfigurieren kannst.

## **Webinar Aufzeichnung vom 23.9.2021 – "Ausführungshierarchien in Automic"**

**Typ:** Webinar-Aufzeichnung **Dauer:** ca. 40 Minuten

Aktivierer? Parent? Was ist der Unterschied, und wie können Aktivierungs-Hierarchien in Automic aussehen? Ich diesem Webinar haben wir uns ein paar Beispiele genauer angeschaut.

## **Webinar Aufzeichnung vom 7.10.2021 – "Einen Mandanten anlegen"**

**Typ:** Webinar-Aufzeichnung **Dauer:** ca. 55 Minuten

Einen Mandanten kann man händisch anlegen, oder als Kopie eines anderen Mandanten mit dem Client Copy Utility. Wie das genau funktioniert und welche ersten Schritte du nach dem Anlegen des Mandanten machen musst, damit du ihn nutzen kannst, erfährst du in der Webinar-Aufzeichnung!

## **Webinar Aufzeichnung vom 19.10.2021 – "Erster Blick auf V21"**

**Typ:** Webinar-Aufzeichnung **Dauer:** ca. 70 Minuten

Das Release-Date für V21 war der 30.9.2021. In diesem rekordverdächtigen Live-Webinar haben wir zusammen einen ersten gemeinsamen Blick auf die neue Version geworfen!

## **Webinar Aufzeichnung vom 9.11.2021 – "ServiceManager Security"**

**Typ:** Webinar-Aufzeichnung **Dauer:** ca. 45 Minuten

Der Automic ServiceManager hat zwei Security-Features: Erstens Verschlüsselung mittels CAPKI, und zweitens Passwortschutz mit drei Zugriffsebenen. In diesem Webinar habe ich beide Features vorgestellt.

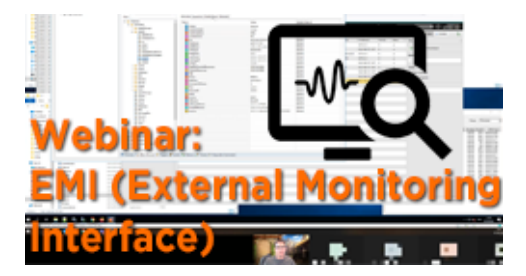

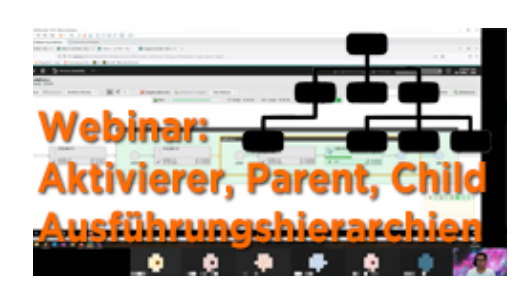

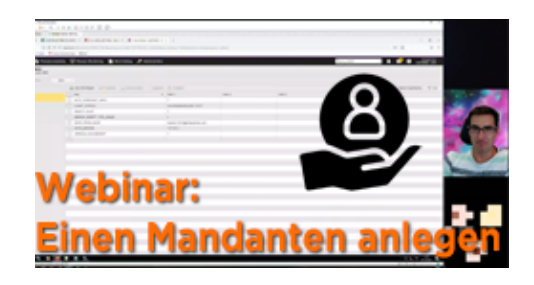

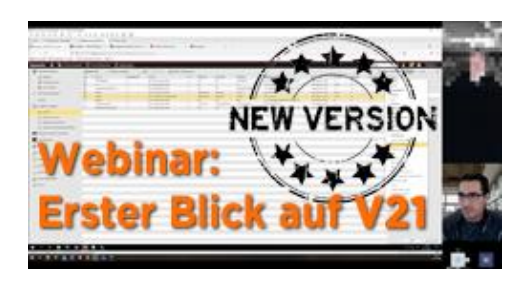

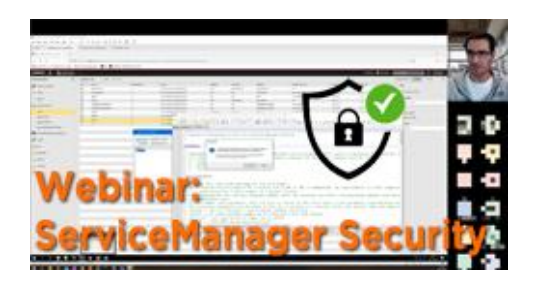

## **Webinar Aufzeichnung vom 23.11.2021 – "Die Prognose (Forecast)"**

**Typ:** Webinar-Aufzeichnung **Dauer:** ca. 50 Minuten

Die Prognose gibt es schon seit vielen Automic-Versionen. In V21.3 wurde sie generalüberholt. Ich zeige dir, was sie in der aktuellen Automic-Version für dich leisten kann!

## **Webinar Aufzeichnung vom 13.1.2022 – "Der Revisions-Report"**

**Typ:** Webinar-Aufzeichnung **Dauer:** ca. 55 Minuten

Wenn du detaillierte Audit-Informationen über dein Automic-System brauchst, dann führt am "Revisions-Report" kein Weg vorbei! Ich zeige dir im ersten Webinar 2022, welche Daten er enthält, wie du ihn einrichtest, und was du dabei beachten musst.

# **Webinar vom 24.01.2022 – "VARA.XML"**

**Typ:** Webinar-Aufzeichnung **Dauer:** ca. 15 Minuten

Leider hat die Webinar-Aufzeichnung am 24.1. nicht geklappt, daher muss ich an dieser Stelle improvisieren. Unter dem angegebenen Link findest du deshalb eine schriftliche Zusammenfassung des Webinars sowie eine Auflistung aller relevanten Links und passenden Kursinhalten auf PEM zum Thema.

## **Webinar Aufzeichnung vom 4.2.2022 – "Archive – Reorg – Unload"**

**Typ:** Webinar-Aufzeichnung **Dauer:** ca. 65 Minuten

Das Drei-Gespann "Archive-Reorg-Unload" bildet die am weitesten verbreitete Methode, um alte Datensätze aus der Automic-Datenbank zu entfernen. Im Webinar zeigte ich, wie diese konfiguriert werden kann und gab ein paar nützliche Tipps zum Tuning.

## **Webinar Aufzeichnung vom 23.2.2022 – "Massenänderungen"**

**Typ:** Webinar-Aufzeichnung **Dauer:** ca. 70 Minuten

Automic bietet ein paar Möglichkeiten, um Massenänderungen an Objekten vorzunehmen. In diesem Webinar ging es hauptsächlich um die Vor- und Nachteile der gängigsten Methoden.

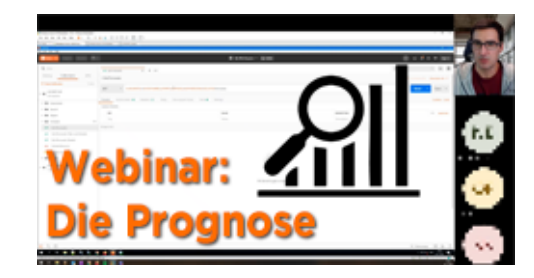

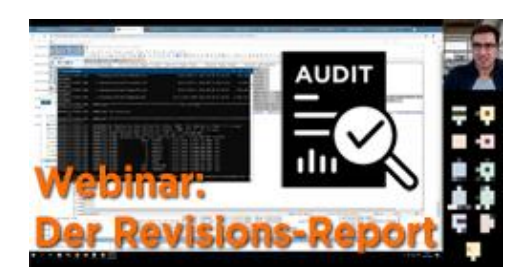

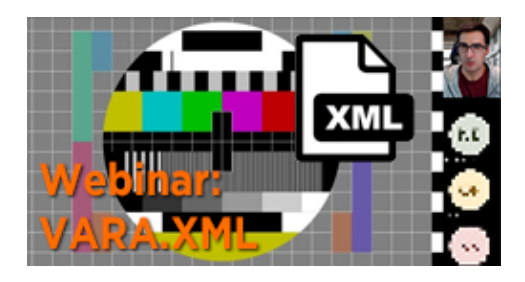

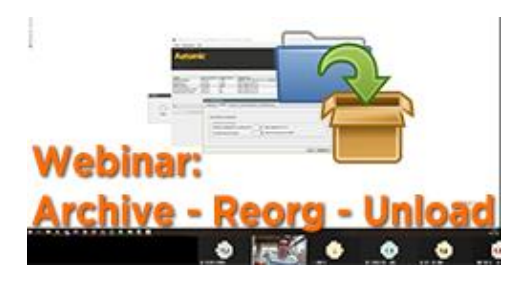

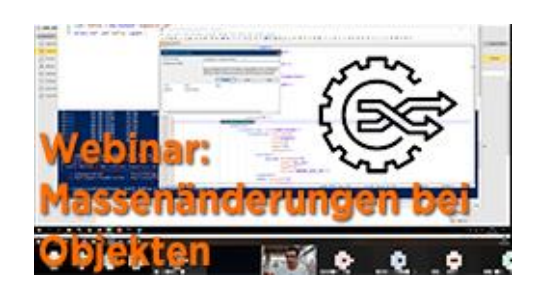

## **Webinar Aufzeichnung vom 7.3.2022 – "User-Sessions auswerten"**

**Typ:** Webinar-Aufzeichnung **Dauer:** ca. 70 Minuten

User-Sessions werden wie Task-Ausführungen in der Automic-Datenbank gespeichert. Daher kann man sie auch detailliert mittels SQL-Abfragen auswerten. Im Webinar schauen wir uns die Daten in der DB genau an.

### **Webinar Aufzeichnung vom 24.3.2021 – "Browser-Tipps fürs AWI"**

**Typ:** Webinar-Aufzeichnung **Dauer:** ca. 1 Stunde

In diesem Webinar ging es darum, welche Browser-Features uns die tägliche Arbeit mit dem AWI erleichtern können.

## **Webinar Aufzeichnung vom 4.4.2022 – "Linux Agent Installation"**

**Typ:** Webinar-Aufzeichnung **Dauer:** ca. 75 Minuten

Die Installation eines Linux-Agenten ist nicht immer ganz "straight-forward": root-Rechte oder nicht? Anonymous Modus? Wie kriege ich es hin, dass der Agent startet, wenn der Linux-Server rebootet? In diesem Webinar diskutieren wir die Möglichkeiten und Best Practices.

## **Webinar Aufzeichnung vom 20.4.2022 – "CallAPI und Alternativen"**

**Typ:** Webinar-Aufzeichnung **Dauer:** ca. 1 Stunde

Das CallAPI ist eine beliebte Schnittstelle, um von außen Prozesse in Automic anzustoßen. Es ist aber auch die einzige Komponente, die ab Version 21 noch den "Legacy CP" verpflichtend benötigt. Ich zeige dir, wie das CallAPI verwendet wird. Außerdem besprechen wir in dem Webinar, welche Alternativen zum CallAPI es gibt.

## **Webinar Aufzeichnung vom 6.5.2022 – "Struktur der Automic-DB"**

**Typ:** Webinar-Aufzeichnung **Dauer:** ca. 70 Minuten

Die Automic Datenbank ist nach einem bestimmten System aufgebaut. Dieses System ist für Automic-Anwender recht einfach zu verstehen. Ich erkläre dir in diesem Webinar den grundlegenden Aufbau der Datenbank, was es mit den Datenbankbereichen auf sich hat, und welche Tabellen besonders heikel sind.

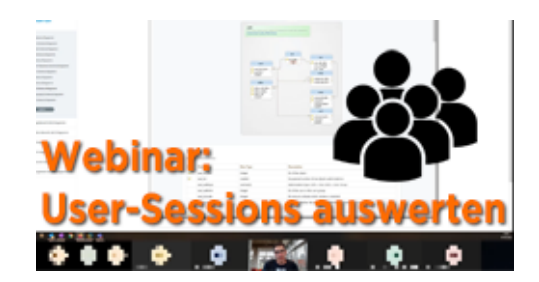

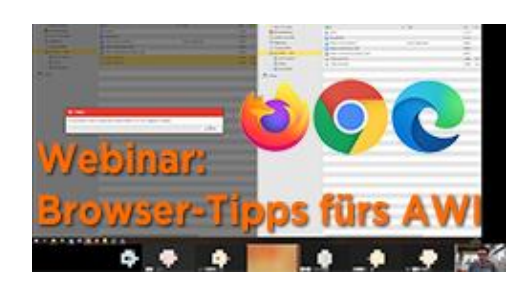

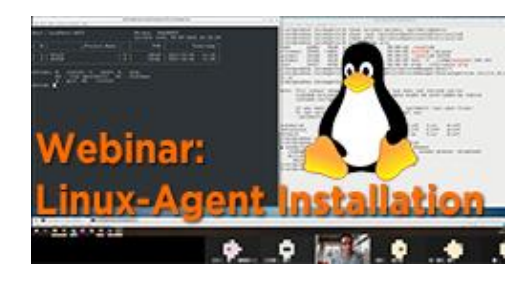

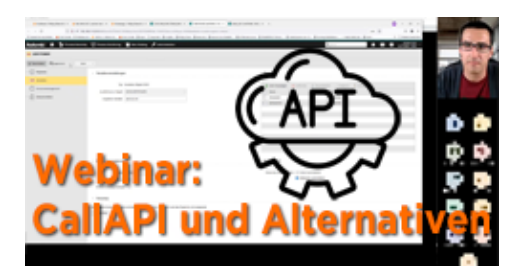

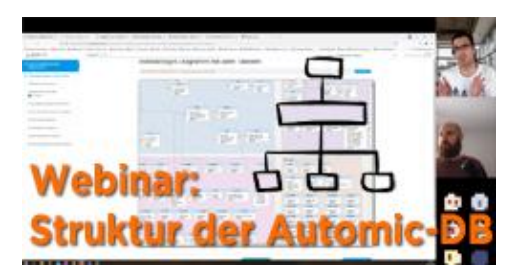
#### **Webinar Aufzeichnung vom 16.5.2022 – "Automic über die Kommandozeile benutzen"**

**Typ:** Webinar-Aufzeichnung **Dauer:** ca. 55 Minuten

Der Workflow Commander war einer der ersten Inhalte auf der PEM Plattform und hat seinen Einsatz bereits in einigen Kundenprojekten leisten können. In diesem Webinar hat Joel die Ideen und Konzepte dahinter erklärt.

# **Webinar Aufzeichnung vom 1.6.2022 – "RA Agent Installation"**

**Typ:** Webinar-Aufzeichnung **Dauer:** ca. 1 Stunde

RA (Rapid Automation) Agenten sind auf eine bestimmte Art und Weise zu installieren und zu konfigurieren. Ich zeige dir das anhand eines Beispiels, und erkläre im Webinar, wie das im Hintergrund funktioniert.

#### **Webinar Aufzeichnung vom 20.6.2022 – "Ausführen mit Optionen"**

**Typ:** Webinar-Aufzeichnung **Dauer:** ca. 1 Stunde

Es gibt in Automic einige Möglichkeiten und Optionen, wie du Aufgaben händisch ausführen kannst. In diesem Webinar schauen wir uns die Optionen an und besprechen dazu passende Anwendungsfälle.

## **Webinar Aufzeichnung vom 6.7.2022 – "Zero Downtime Upgrade (ZDU)"**

**Typ:** Webinar-Aufzeichnung **Dauer:** ca. 65 Minuten

Bereits seit 2015 bietet Automic die Möglichkeit, Versionsupgrades ohne Downtime durchzuführen. Ich zeige dir in dem Webinar, wie du dabei vorgehst. Und wir diskutieren ein paar Insider-Tricks, die dir helfen, deine Zero Downtime Upgrades (ZDU) erfolgreich durchzubringen, auch wenn Probleme auftreten.

#### **Webinar Aufzeichnung vom 18.7.2022 – "Was ist der wfcpy?"**

**Typ:** Webinar-Aufzeichnung **Dauer:** ca. 50 Minuten

Hast du schon vom wfcpy gehört? Es handelt sich dabei um eine einfach zu verwendende Lösung, um mit dem REST Interface von Automic zu arbeiten. Joel hat in diesem Webinar den wfcpy vorgestellt und welche Möglichkeiten dieser eröffnet.

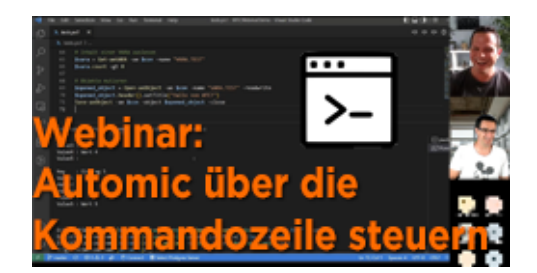

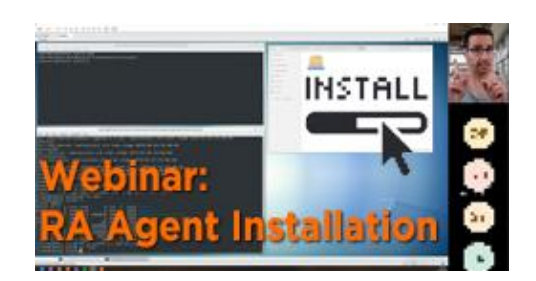

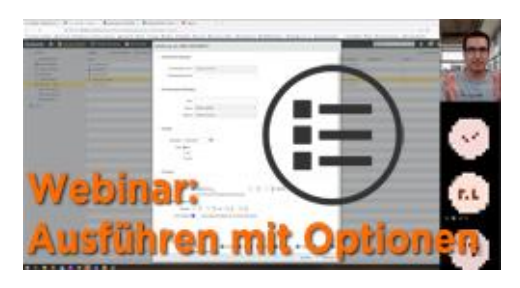

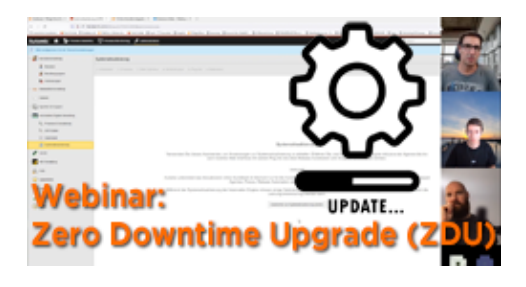

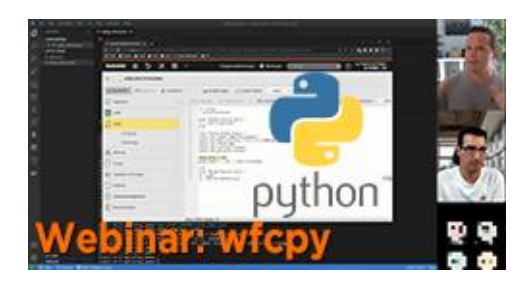

#### **Webinar Aufzeichnung vom 12.8.2022 – "Agent Authentication"**

**Typ:** Webinar-Aufzeichnung **Dauer:** ca. 70 Minuten

Bei der Agent Authentication hat Automic in V21 ein paar Verbesserungen eingeführt. In diesem Webinar zeige ich dir das Feature nochmal (es gab dazu im August 2020 schon einmal ein Webinar), und zwar in V21.

#### **Webinar Aufzeichnung vom 24.8.2022 – "ForEach und andere Schleifen"**

**Typ:** Webinar-Aufzeichnung **Dauer:** ca. 65 Minuten

Mit dem ForEach-Workflow kannst du in Automic Verarbeitungs-Schleifen ("Loops") bauen. In diesem Webinar zeige ich dir, wie das geht, und welche Alternative für Schleifen es in Automic gibt.

#### **Webinar Aufzeichnung vom 9.9.2022 – "RestAPI Verwendung einschränken"**

**Typ:** Webinar-Aufzeichnung **Dauer:** ca. 70 Minuten

Du möchtest die Verwendung der RestAPI einschränken: Wer darf Was, und Wie oft? Mit einem entsprechend konfigurierten Webserver kann du das einrichten. In dem Webinar zeigt Marcin, wie das geht.

#### **Webinar Aufzeichnung vom 22.9.2022 – "Reports lesen"**

**Typ:** Webinar-Aufzeichnung **Dauer:** ca. 1 Stunde

Reports (d.h. Job-Outputs) zu lesen erscheint etwas triviales zu sein - und doch gibt es darüber einiges zu wissen: Wo findest du die Reports, welche Arten von Output gibt es, welche Sonderfälle können dabei auftreten, und wie liest und interpretierst du die verschiedenen Reports? Das erfährst du im Webinar.

#### **Webinar Aufzeichnung vom 7.10.2022 – "Automatisiert Agenten installieren"**

**Typ:** Webinar-Aufzeichnung **Dauer:** ca. 55 Minuten

Einen Automic Agenten zu installieren ist kein großer Aufwand. Aber wenn es sich um mehrere Deployments pro Tag handelt, kann es mühsam sein. In Version 21 gibt es für die Automic Admins neue Tools, um Agenten-Deployments zu automatisieren. In diesem Webinar zeigt Marcin, wie das geht.

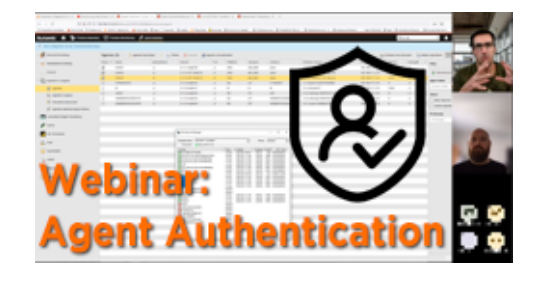

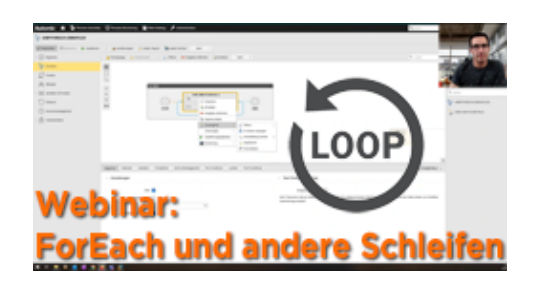

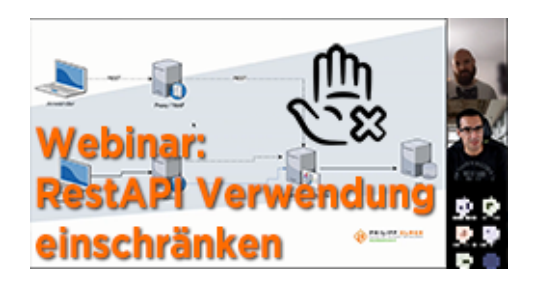

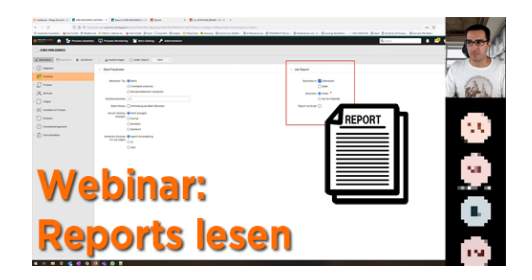

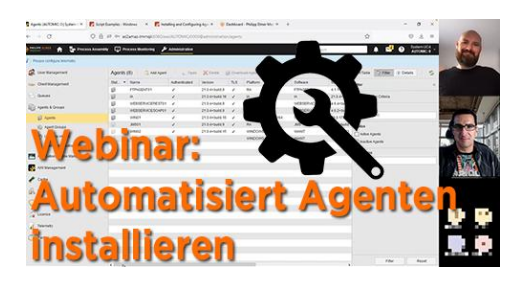

## **Webinar Aufzeichnung vom 17.10.2022 – "Aufgaben kennzeichnen mit Archive Keys, Titel, …"**

**Typ:** Webinar-Aufzeichnung **Dauer:** ca. 1 Stunde

Automic bietet verschiedene Möglichkeiten, Objekte oder Aufgaben zu kennzeichnen. Jede Methode hat ihre Vorund Nachteile. Was verwendest du? Und warum? In diesem Webinar diskutieren wir die verschiedenen Optionen und ihre Einsatzgebiete.

#### **Webinar Aufzeichnung vom 3.11.2022 – "Manuelle Installation V21 auf Windows"**

**Typ:** Webinar-Aufzeichnung **Dauer:** ca. 85 Minuten

Für die manuelle Installation einer V21 Automic Umgebung auf Linux haben wir bereits einen Online-Kurs veröffentlicht. In diesem Webinar demonstriert Philipp die grundlegenden Installationsschritte auf Windows.

#### **Webinar Aufzeichnung vom 15.11.2022 – "Sonderzeichen bei Werteübergabe in die JCL"**

**Typ:** Webinar-Aufzeichnung **Dauer:** ca. 45 Minuten

Sonderzeichen treten überall in unserem Alltag auf. Während ein "Anführungszeichen" harmlos erscheint, können sie in der JCL Abbrüche oder Sicherheitsprobleme bedeuten. In diesem Webinar schauen wir uns einige Fallstricke wie auch Lösungen dazu an.

## **Webinar Aufzeichnung vom 2.12.2022 – "Datenbankmigration von Oracle zu Postgres"**

**Typ:** Webinar-Aufzeichnung **Dauer:** ca. 1 Stunde

Geld sparen ist immer willkommen. Seit Version 12.2 unterstützt Automic die Open Source DB PostgreSQL. In diesem Webinar führt Marcin vor, wie man seine Automic-Datenbank von Oracle nach Postgres mit Datenbank-Mitteln migriert.

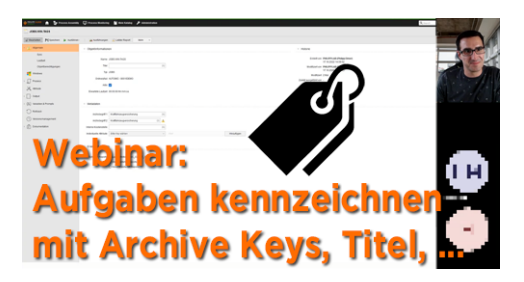

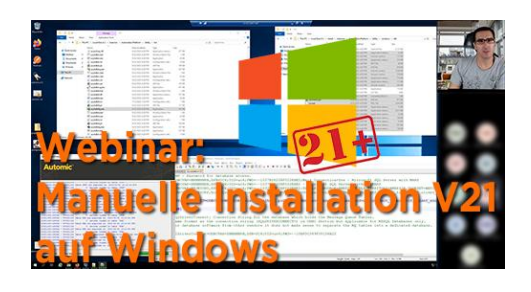

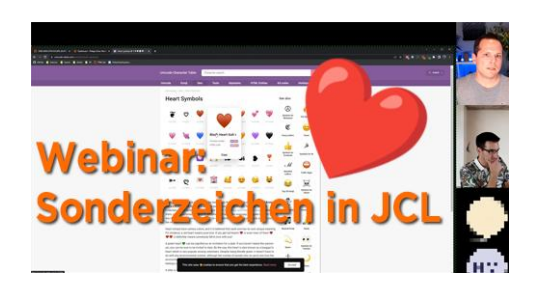

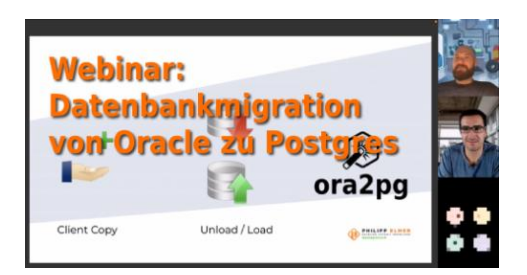

## **Webinar Aufzeichnung vom 14.12.2022- "Aufgaben mit SYNCs, JOBGS und anderen Exoten"**

**Typ:** Webinar-Aufzeichnung **Dauer:** ca. 75 Minuten

Automic kennt sehr viele Möglichkeiten, um Aufgaben zu steuern - klar! Und weil es so viele sind, ist manchmal nicht gleich ersichtlich: Warum läuft dieser oder jener Task noch nicht? Worauf wartet der? Und was kann ich dagegen tun? In diesem Webinar sprechen wir über ein paar der exotischeren Task-Steuerungen in Automic, und wie sich die betroffenen Aufgaben verhalten.

#### **Webinar Aufzeichnung vom 10.1.2023- "TLS-Zertifikate für die AE"**

**Typ:** Webinar-Aufzeichnung **Dauer:** ca. 70 Minuten

Seit Version 21 braucht die Automation Engine TLS-Zertifikate. In diesem Webinar fasst Philipp kurz zusammen, wo und wofür die Zertifikate benötigt werden, und wie du die TLS-Verschlüsselung bei der Automation Engine konfigurierst.

#### **Webinar Aufzeichnung vom 27.1.2023- "Erste Schritte mit Java API"**

**Typ:** Webinar-Aufzeichnung **Dauer:** ca. 60 Minuten

Massenänderungen, automatisierte Planung. Automic JavaAPI erlaubt all das und noch mehr. Aber wo soll man anfangen? In diesem Webinar hilft dir Marcin die ersten Schritte mit der JavaAPI zu gehen.

#### **Webinar Aufzeichnung vom 10.2.2023- "Logs und Traces"**

**Typ:** Webinar-Aufzeichnung **Dauer:** ca. 75 Minuten

Jede Automic-Komponente schreibt irgendwo ein Logfile. Manche auch zwei. Und optional kann man noch Tracefiles aktivieren. In diesem Webinar gibt dir Philipp einen Überblick, wo du die Logs und Traces findest und wie du die Loglevel und das Tracing konfigurierst. Außerdem werfen wir einen Blick in einige der wichtigsten Logs, und schauen uns den Aufbau der Meldungen an.

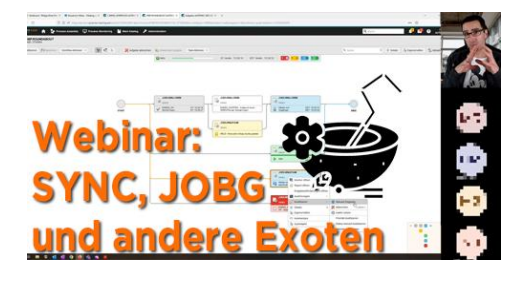

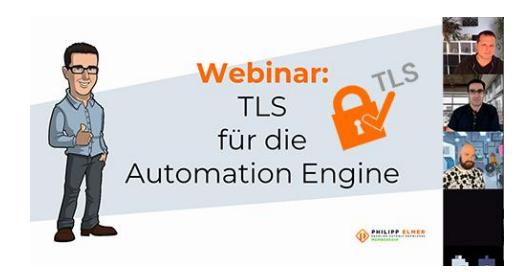

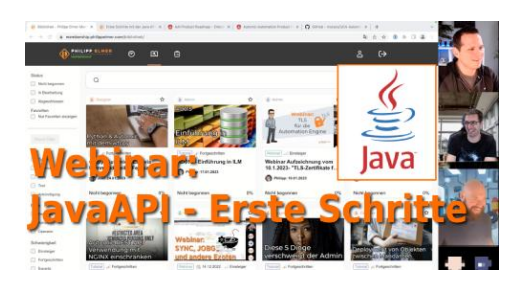

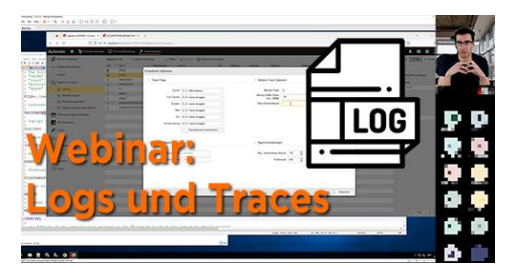

**Webinar Aufzeichnung vom 21.2.2023- "Abhängigkeiten zwischen Automic Mandanten / Systemen in Workflows erstellen"**

**Typ:** Webinar-Aufzeichnung **Dauer:** ca. 45 Minuten

Abhängigkeiten unter Automationslösungen abbilden ist dank SYNC Objekten und externen Abhängigkeiten einfach umzusetzen. Zumindest, wenn die Abhängigkeit auf demselben Mandanten ist. Doch was, wenn die Abhängigkeit Mandanten oder gar Automic-System übergreifend ist? Darüber sprechen wir in diesem Webinar.

## **Webinar Aufzeichnung vom 10.3.2023- "Infrastructure Manager"**

**Typ:** Webinar-Aufzeichnung **Dauer:** ca. 60 Minuten

Der Infastructure Manager bringt Provisionierung Tools wie Terraform und Automic zusammen. Mit seiner Hilfe kannst du komplette Umgebung innerhalb wenigen Minuten aufbauen und Code in reale Infrastruktur verwandeln. In diesem Webinar schauen wir uns diese Komponente zusammen an.

## **Webinar Aufzeichnung vom 21.3.2023- "Wie kommt es zu einem ENDED\_NOT\_OK?"**

**Typ:** Webinar-Aufzeichnung **Dauer:** ca. 45 Minuten

Wenn etwas nicht in Ordnung ist mit einer Ausführung, dann erhält diese den Status ENDED\_NOT\_OK. Sollte sie zumindest. Wie es zu dem Status kommt und wie er manipuliert werden kann, schauen wir im Webinar an.

#### **Webinar Aufzeichnung vom 5.4.2023- "Upgrade auf V21, Teil 1"**

**Typ:** Webinar-Aufzeichnung **Dauer:** ca. 70 Minuten

In dieser zweiteiligen Webinar-Serie diskutieren und präsentieren Philipp und Marcin das Upgrade einer Automic-Umgebung von V12.3 auf V21. Wir besprechen Upgrade-Strategien, schauen uns gemeinsam die Änderungen zwischen den Versionen an und weisen auf mögliche Stolpersteine hin. Im erweiterten Umfang von 2 Webinar-Terminen ist genügend Zeit, um die Theorie zu diskutieren, Erfahrungen auszutauschen und auch ein Upgrade auf einem Labor-System durchzuspielen!

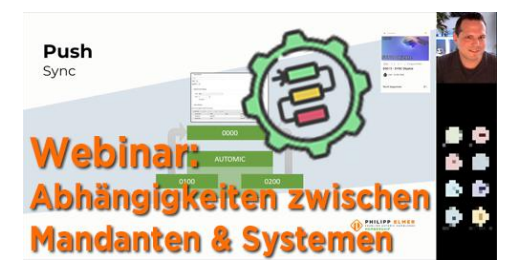

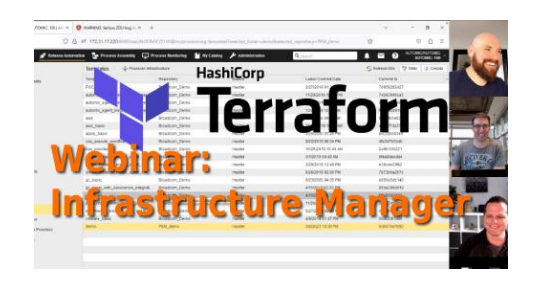

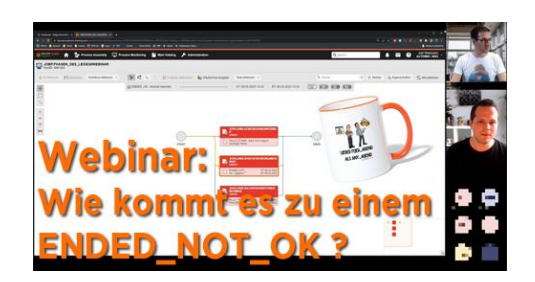

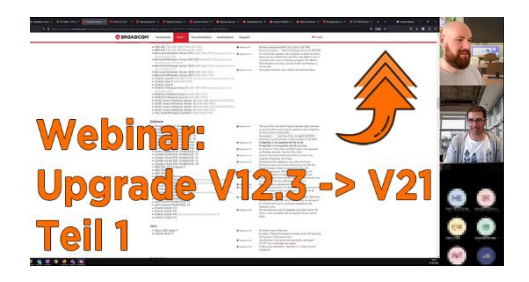

#### **Webinar Aufzeichnung vom 25.4.2023 – "Aliase"**

**Typ:** Webinar-Aufzeichnung **Dauer:** ca. 50 Minuten

Objekte, die unter einem anderen Namen laufen, einem sogenannten Alias, können interessante Anwendungsfälle für Designer eröffnen. Was Aliase sind, wie sie verwendet werden und was du als Designer damit machen kannst. werden wir uns in diesem Webinar anschauen.

#### **Webinar Aufzeichnung vom 9.5.2023- "Upgrade auf V21, Teil 2"**

**Typ:** Webinar-Aufzeichnung **Dauer:** ca. 70 Minuten

Teil 2/2 der Webinar-Serie über das Upgrade von Automic Version 12.3 auf Version 21. In dieser zweiteiligen Webinar-Serie diskutieren und präsentieren Philipp und Marcin das Upgrade einer Automic-Umgebung von V12.3 auf V21. Wir besprechen Upgrade-Strategien, schauen uns gemeinsam die Änderungen zwischen den Versionen an und weisen auf mögliche Stolpersteine hin. Im erweiterten Umfang von 2 Webinar-Terminen ist genügend Zeit, um die Theorie zu diskutieren, Erfahrungen auszutauschen und auch ein Upgrade auf einem Labor-System durchzuspielen!

# **Webinar Aufzeichnung vom 23.5.2023 – "JSON in und außerhalb der AE"**

**Typ:** Webinar-Aufzeichnung **Dauer:** ca. 45 Minuten

In diesem Webinar geht es um die Verwendung von JSON innerhalb und außerhalb von Automic. Wie ist das JSON-Format aufgebaut? Welche JSON - Befehle kennt Automic? Und was hat das alles mit dem REST Webservice-Objekt zu tun? Das zeige ich dir an diesem Webinar!

#### **Webinar Aufzeichnung vom 23.5.2023 – "Single Sign-on mit Automic"**

**Typ:** Webinar-Aufzeichnung **Dauer:** ca. 70 Minuten

Es gibt verschiedene Implementierungen von Single Sign-On. Wie funktioniert das? Wie kann Automic diese Funktion nutzen, damit die Benutzer ihr Passwort nur einmal eingeben müssen? In diesem Webinar werden wir versuchen, dieses Thema zu vertiefen.

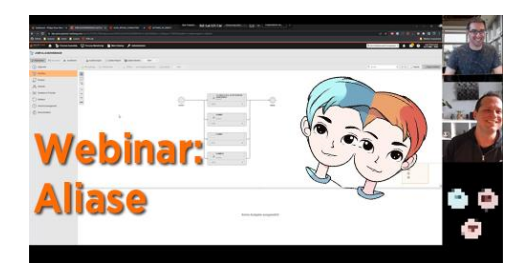

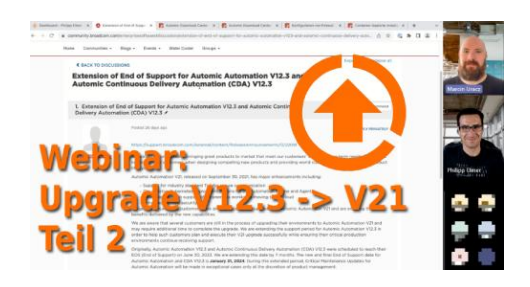

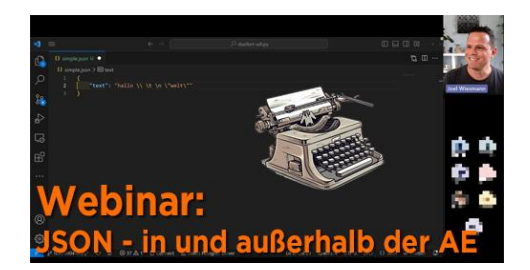

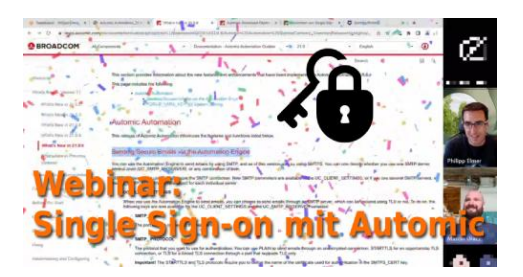

#### **Webinar Aufzeichnung vom 20.6.2023 – "Modifikationen zur Laufzeit"**

**Typ:** Webinar-Aufzeichnung **Dauer:** ca. 55 Minuten

Es gibt in Automic viele Möglichkeiten, Ausführungen während ihrer Laufzeit zu modifizieren. Einige davon sind offensichtlich, aber es gibt auch weniger offensichtliche Laufzeit-Modifikationen. Bei diesem Webinar gibt dir Philipp einen Überblick über die Änderungen zur Laufzeit.

#### **Webinar Aufzeichnung vom 4.7.2023- "Automic Agenten in Containern"**

**Typ:** Webinar-Aufzeichnung **Dauer:** ca. 70 Minuten

Containeranwendungen werden immer häufiger eingesetzt. Aber wie kannst du sie in deine bestehende Automic-Landschaft integrieren? In diesem Webinar werden wir die verfügbaren Optionen diskutieren.

#### **Webinar Aufzeichnung vom 18.07.2023 – "ACTIVATE\_UC\_OBJECT"**

**Typ:** Webinar-Aufzeichnung **Dauer:** ca. 60 Minuten

Der AE-Skriptbefehl ACTIVATE\_UC\_OBJECT kann zum Starten von Objekten verwendet werden. Je nach Anwendung gibt es den einen oder anderen Kniff. In diesem Webinar schauen wir uns einige Anwendungsfälle an und bewerten die Vor- und Nachteile.

#### **Webinar Aufzeichnung vom 09.08.2023- "So arbeiten wir bei PEM"**

**Typ:** Webinar-Aufzeichnung **Dauer:** ca. 65 Minuten

In diesem Spezial-Webinar werden wir einen Blick hinter die Kulissen von PEM werfen. Das gesamte Team wird sich vorstellen. Wolltest du schon immer wissen, was alles dahintersteckt, dass wir dich jede Woche mit neuen Inhalten versorgen können?

#### **Webinar Aufzeichnung vom 29.08.2023 – "Dynamische Objektattribute"**

**Typ:** Webinar-Aufzeichnung **Dauer:** ca. 55 Minuten

Es gibt verschiedene Möglichkeiten, Objektattribute dynamisch zur Laufzeit zu setzen. In diesem Webinar werden wir uns einige Möglichkeiten anschauen und deren Vor- und Nachteile diskutieren. Außerdem werden wir zwei Spezialfälle besprechen.

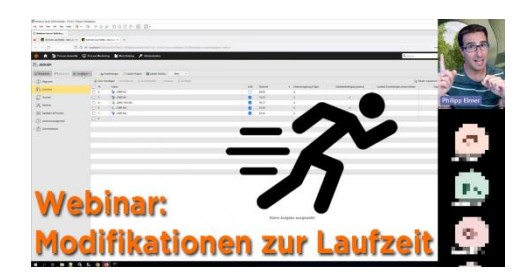

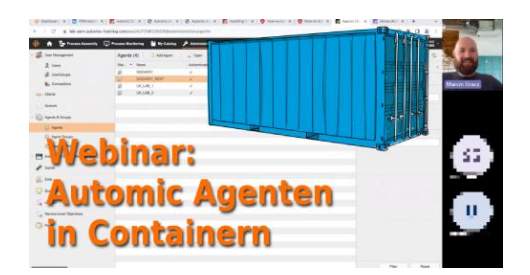

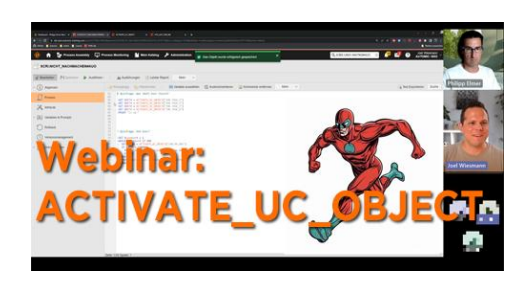

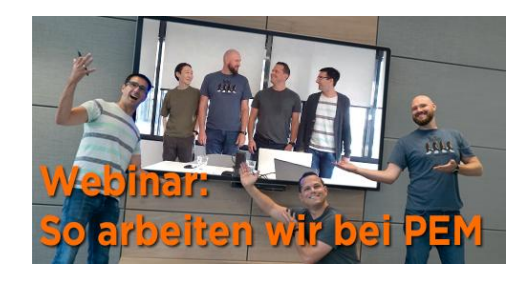

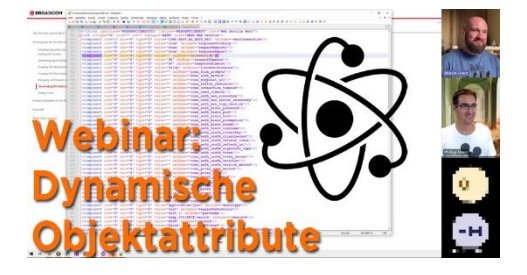

## **Webinar Aufzeichnung vom 14.9.2023 - "AAKE OMG"**

**Typ:** Webinar-Aufzeichnung **Dauer:** ca. 75 Minuten

Cloud, Kubernetes, Cloud-Native sind gängige Begriffe in der IT. Mit der Version 21 ist auch Automic diesem Trend gefolgt. Wie unterscheidet sich AAKE von der klassischen Installation? Ist sie wirklich besser? Lohnt sich eine Migration? All dies und mehr diskutieren wir in diesem Webinar.

#### **Webinar Aufzeichnung vom 26.9.2023- "Fragen aus der Automic Community"**

**Typ:** Webinar-Aufzeichnung **Dauer:** ca. 65 Minuten

Automic-Anwender haben einige Optionen, wo sie Fragen stellen können, beispielsweise die Broadcom Online Community, oder die Automation Office Hours. PEM-Mitglieder noch ein paar mehr Optionen. In diesem Webinar haben wir uns die unterschiedlichen Möglichkeiten angeschaut, und ein paar interessante Fragen aus den verschiedenen Quellen diskutiert.

#### **Webinar Aufzeichnung vom 11.10.2023- "AWI im Container"**

**Typ:** Webinar-Aufzeichnung **Dauer:** ca. 60 Minuten

Agenten und sogar die gesamte Engine können in Containern betrieben werden. Was ist mit AWI? Was sind die Vorteile von AWI im Container? Wie funktioniert das überhaupt? Ist eine hybride Lösung aus klassischer AE und AWI in Container sinnvoll? Diese Fragen werden in dem Webinar beantwortet.

#### **Emails versenden mit Automic (Webinaraufzeichnung)**

**Typ:** Webinar-Aufzeichnung **Dauer:** ca. 75 Minuten

Automic bietet verschiedene Möglichkeiten, E-Mails zu versenden: Mit CALL-Objekten, oder per Scripting. Manchmal werden die Emails von der AE verschickt, manchmal von den Agenten. Außerdem unterstützt Automic seit V21.0.6 SMTPS, vorerst aber nur mit Einschränkungen. Erst mit den Java-based OS Agents wird der SMTPS-Support voll ausgebaut sein.

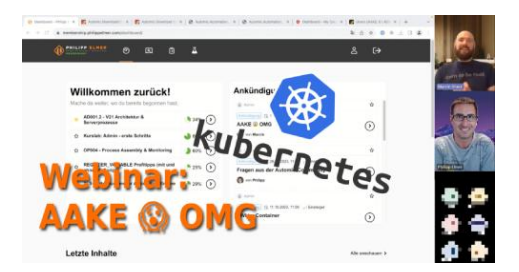

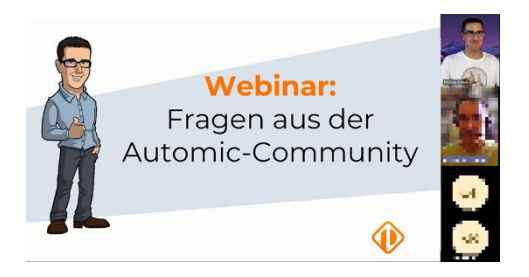

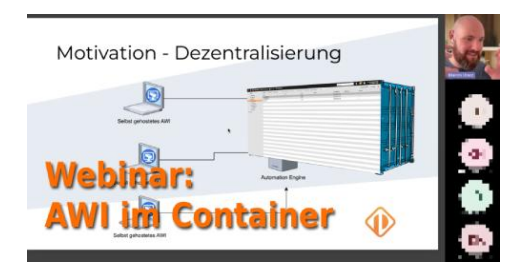

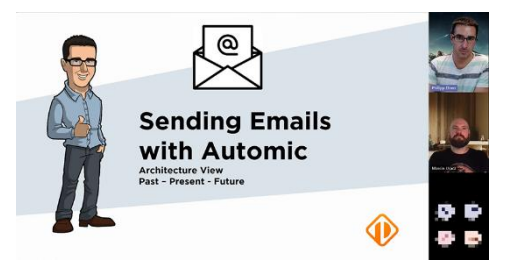

#### **HealthCheck Diskussion (Webinaraufzeichnung)**

**Typ:** Webinar-Aufzeichnung **Dauer:** ca. 65 Minuten

In diesem Webinar haben wir darüber diskutiert, wann ein HealthCheck eines Automic-Systems Sinn macht, und welche Überprüfungen zu einem HealthCheck gehören. Wir haben dabei über drei Bereiche gesprochen, die gecheckt werden sollten: Infrastruktur, System-Setup, und Verarbeitung. Bei der Infrastruktur ist insbesondere die Datenbank eine kritische Komponente, der man bei einem HealthCheck besondere Aufmerksamkeit schenken sollte. Daher ist ein großer Teil der Diskussion im Webinar der DB gewidmet.

## **Automic & Power Automate (Webinaraufzeichnung)**

**Typ:** Webinar-Aufzeichnung **Dauer:** ca. 65 Minuten

Microsoft Power Automate (ehemals Flow) ermöglicht die schnelle Erstellung von automatisierten Workflows zwischen verschiedenen Anwendungen und Diensten. Das Tool ist einfach zu bedienen und steht den Mitarbeitenden in Unternehmen mit einer Microsoft 365- Lizenz zur Verfügung. Es stellt sich die Frage, wie man Power Automate Lösungen aus Automic heraus starten kann bzw. wie Power Automate Automic-Objekte starten kann. Schauen wir uns gemeinsam an, wie das geht!

# **Zur Laufzeit generieren (Webinaraufzeichnung)**

**Typ:** Webinar-Aufzeichnung **Dauer:** ca. 60 Minuten

Generierung zur Laufzeit oder zum

Aktivierungszeitpunkt? Diese Einstellung hat schon so manchem Automic-Anwender Kopfschmerzen bereitet! In diesem Webinar werden wir das Thema anhand einiger Anwendungsfälle gemeinsam beleuchten.

## **Datenbankmigration MSSQL -> PostgreSQL (Webinaraufzeichnung)**

**Typ:** Webinar-Aufzeichnung **Dauer:** ca. 75 Minuten

Seit Version 12.2 unterstützt Automic die Open Source Datenbank PostgreSQL. In diesem Webinar zeigt Marcin, wie man seine Automic Datenbank von MS SQL nach Postgres mit Datenbank-Tools migriert.

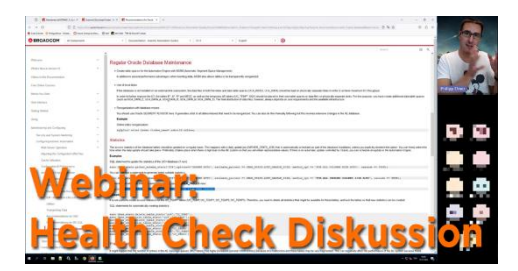

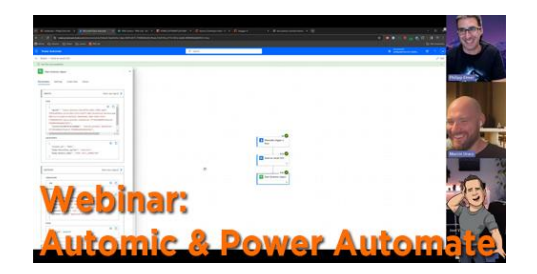

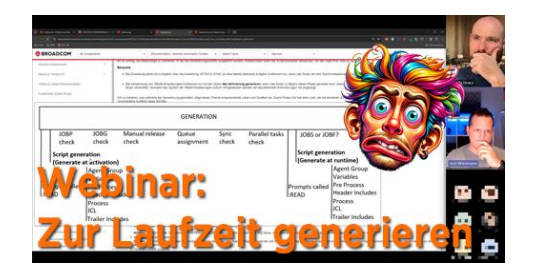

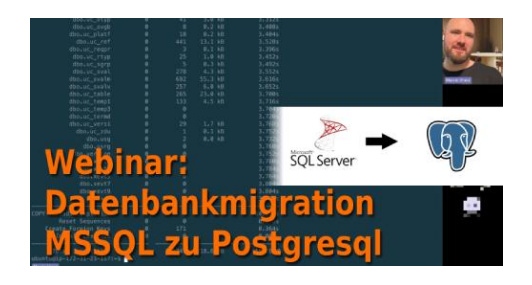

# **MODIFY\_TASK (Webinaraufzeichnung)**

**Typ:** Webinar-Aufzeichnung **Dauer:** ca. 65 Minuten

MODIFY\_TASK ist ein AE-Skriptbefehl, mit dem Tasks in einem Workflow zur Laufzeit geändert werden können. Der Skriptbefehl ist komplex und ermöglicht die Implementierung interessanter Anwendungsfälle. In diesem Webinar werden wir uns einige davon ansehen.

#### **OS-Agenten im Laufe der Zeit (Webinaraufzeichnung)**

**Typ:** Webinar-Aufzeichnung **Dauer:** ca. 75 Minuten

Die Art und Weise, wie Automic-Agenten installiert und aktualisiert werden, hat sich im Laufe der Zeit geändert. In diesem Webinar begeben wir uns auf eine Zeitreise durch die Meilensteine von einem manuellen Prozess hin zur Vollautomatisierung mit V24.

#### **Automic HA – Diskussionsrunde (Webinaraufzeichnung)**

**Typ:** Webinar-Aufzeichnung **Dauer:** ca. 70 Minuten

Sehr oft werden die wichtigsten Prozesse im Unternehmen mit Automic automatisiert und koordiniert. Daher ist die Ausfallsicherheit von größter Bedeutung. In diesem Webinar lädt Marcin zu einer Diskussion über alle Aspekte der Automic Hochverfügbarkeit ein.

# **Workflowsteuerung (Webinaraufzeichnung)**

**Typ:** Webinar-Aufzeichnung **Dauer:** ca. 55 Minuten

Ob mit Objektvariablen oder dem Status von Aufgaben wir können die unterschiedlichsten Kriterien nutzen, um die weitere Verarbeitung zu steuern. In diesem Webinar lassen wir Workflow-Aufgaben nach unserer Pfeife tanzen!

# **PERFORMANCE=Y (Webinaraufzeichnung)**

**Typ:** Webinar-Aufzeichnung **Dauer:** ca. 1 Stunde

Cloud, Kubernetes, Cloud-Native sind gängige Begriffe in der IT. Mit der Version 21 ist auch Automic diesem Trend gefolgt. Wie unterscheidet sich AAKE von der klassischen Installation? Ist sie wirklich besser? Lohnt sich eine Migration? All dies und mehr diskutieren wir in diesem Webinar.

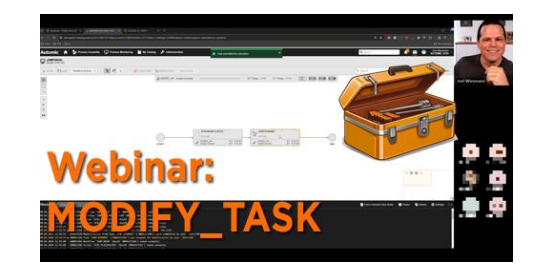

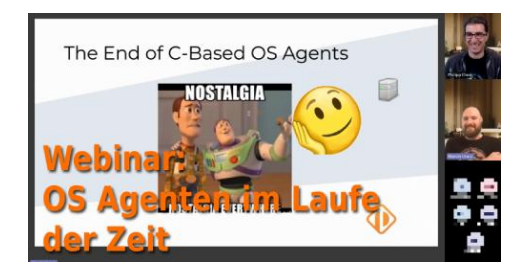

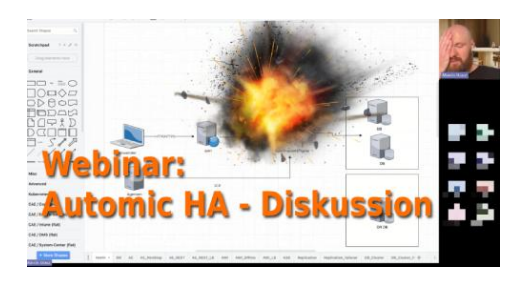

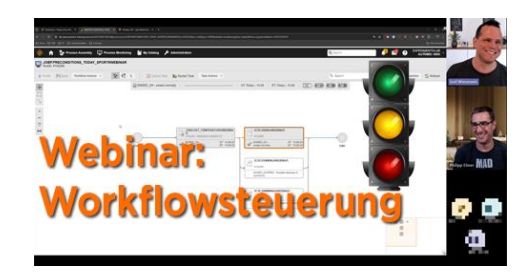

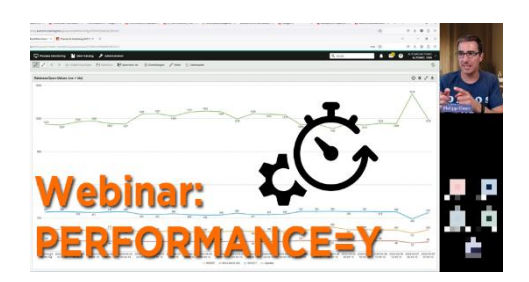

#### **Ressourcenmanagement und Prioritäten (Webinaraufzeichnung)**

**Typ:** Webinar-Aufzeichnung **Dauer:** ca. 50 Minuten

Eine begrenzte Anzahl paralleler Aufgaben, die nach Prioritäten abgearbeitet werden? Oder Aufgaben, die eine logische Gruppe bilden und auf ein Kommando hin gestartet werden? Für solche Anforderungen gibt es die Objekte SYNC, JOBG und QUEUE. Wir betrachten einige klassische Anforderungen und wie wir sie in Automic umsetzen können.

## **REST API bequem einschränken (Webinaraufzeichnung)**

**Typ:** Webinar-Aufzeichnung **Dauer:** ca. 50 Minuten

Sehr oft werden die wichtigsten Prozesse im Unternehmen mit Automic automatisiert und koordiniert. Daher ist die Ausfallsicherheit von größter Bedeutung. In diesem Webinar lädt Marcin zu einer Diskussion über alle Aspekte der Automic Hochverfügbarkeit ein.

## **Variablen (Webinaraufzeichnung)**

**Typ:** Webinar-Aufzeichnung **Dauer:** ca. 55 Minuten

Generierung zur Laufzeit oder zum Aktivierungszeitpunkt? Diese Einstellung hat schon so manchem Automic-Anwender Kopfschmerzen bereitet! In diesem Webinar werden wir das Thema anhand einiger Anwendungsfälle gemeinsam beleuchten.

#### **Objekte revisionssicher verteilen mit Paketen – best-blu**

**Typ:** Webinar-Aufzeichnung **Dauer:** ca. 65 Minuten

Seit vielen Jahren werden Pakete in MSI oder DEP verwendet, um Anwendungen zuverlässig zu installieren. In Automic heißen diese Packages Action Packs und werden hauptsächlich zur Installation von Erweiterungen verwendet. Im Webinar beschreibt Kay von best-blu, wie Action Packs verwendet werden können, um Automic-Objekte in den verschiedenen Automic-Umgebungen zu verteilen.

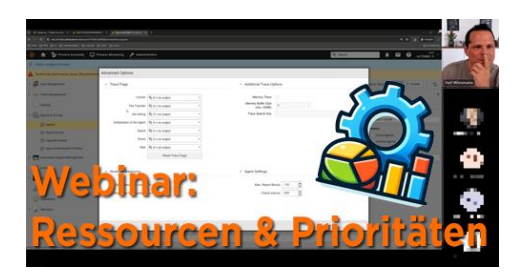

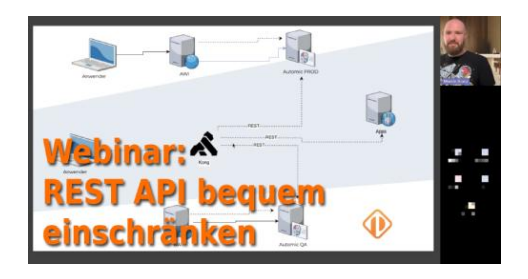

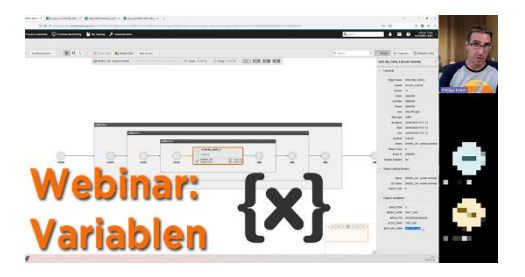

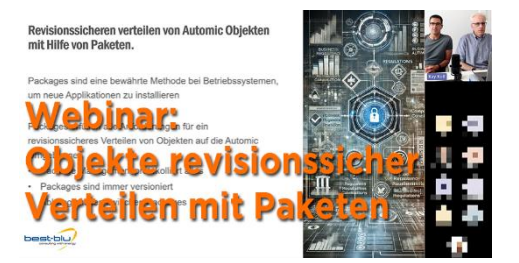

#### **Upgrade 24.0 auf 24.1 (Webinaraufzeichnung)**

**Typ:** Webinar-Aufzeichnung **Dauer:** ca. 1 Stunde

Sehr oft werden die wichtigsten Prozesse im Unternehmen mit Automic automatisiert und koordiniert. Daher ist die Ausfallsicherheit von größter Bedeutung. In diesem Webinar lädt Marcin zu einer Diskussion über alle Aspekte der Automic Hochverfügbarkeit ein.

#### **Werte aus VARAs beziehen (Webinaraufzeichnung)**

**Typ:** Webinar-Aufzeichnung **Dauer:** ca. 55 Minuten

GET\_VAR, PUT\_VAR, ALLES\_KLAR? VARAs bieten interessante Möglichkeiten, komplexe Datenstrukturen zu speichern und zu lesen. In diesem Designer Scripting Webinar werfen wir einen Blick auf gängige, aber auch exotische Funktionen.

## **Onboarding und Offboarding von Benutzern (Webinaraufzeichnung)**

**Typ:** Webinar-Aufzeichnung **Dauer:** ca. 70 Minuten

Manchmal muss ein Admin einen Automic-Benutzer erstellen oder löschen/deaktivieren. Welche Herausforderungen gibt es dabei? Wie weit kann man das automatisieren? In diesem Webinar schauen wir uns das genauer an.

#### **Was ist zwischen ENDED\_OK und ENDED\_NOT\_OK (Webinaraufzeichnung)**

**Typ:** Webinar-Aufzeichnung **Dauer:** ca. 50 Minuten

Manchmal ist die Welt schwarz-weiß. Dann genügt es, wenn eine Ausführung mit dem Status ENDED\_OK oder ENDED\_NOT\_OK endet. Was aber, wenn es mehrere Facetten gibt? Wie kann Automic ein "teilweise - OK" erkennen und darauf reagieren? Das werden wir in diesem Webinar untersuchen!

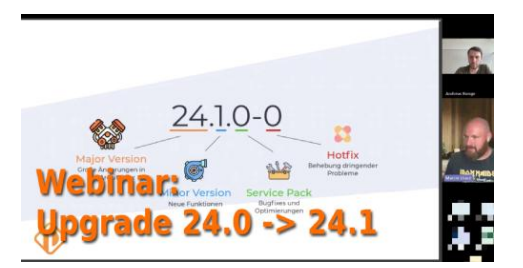

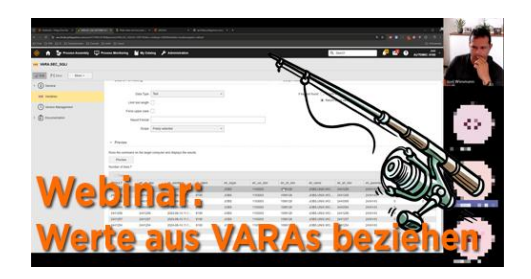

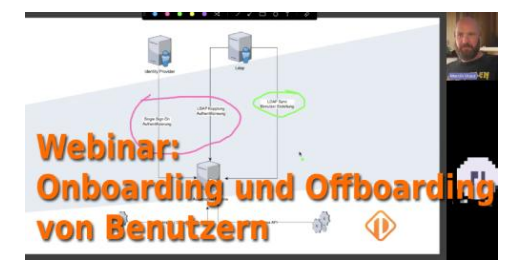

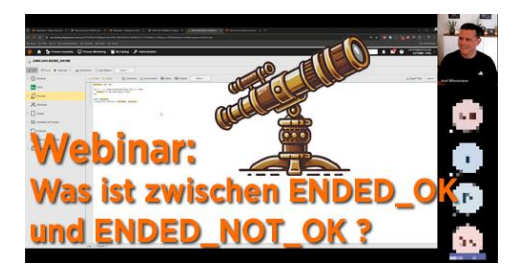

#### **So war die "5 Jahre PEM" Konferenz in Wien (Webinaraufzeichnung)**

**Typ:** Webinar-Aufzeichnung **Dauer:** ca. 1 Stunde

PEM ist 5! Wir haben unser 5-jähriges Bestehen mit einer großen Automic-Anwender-Konferenz in Wien gefeiert. In diesem Webinar gab Philipp eine Woche nach der Konferenz einen Einblick, was bei der Konferenz alles gezeigt und besprochen wurde! Als Update für alle, die nicht bei der Konferenz dabei sein konnten. Und als Rückblick für alle jene, die dabei waren.

## **Automatische Fehleranalyse mit KI (Webinaraufzeichnung)**

**Typ:** Webinar-Aufzeichnung **Dauer:** ca. 1 Stunde

Joel hat bei unserer 5-Jahresfeier einen Workshop und eine Präsentation über KI mit Automic gehalten. Wenn du nicht dabei sein konntest oder noch nicht genug von dem Thema hast, kannst du das in diesem Webinar nachholen.

#### **Ansible – Konkurrenz oder Ergänzung? (Webinaraufzeichnung)**

**Typ:** Webinar-Aufzeichnung **Dauer:** ca. 65 Minuten

"Befehle auf anderen Systemen ausführen? Das geht auch mit Ansible!". Diese Aussage wird der eine oder andere Automic-Anwender schon einmal gehört haben. In diesem Webinar schauen wir uns die Unterschiede zwischen Automic und Ansible genauer an.

## **Automic SaaS – Unboxing (Webinaraufzeichnung)**

**Typ:** Webinar-Aufzeichnung **Dauer:** ca. 1 Stunde

Das lang erwartete SaaS-Angebot von Automic ist eine der heißesten Nachrichten des Jahres 2024. Das Konzept eines sorgenfreien Automic-Betriebs, der vom Hersteller selbst gewartet wird, kann verlockend sein. In diesem Webinar werden wir einige Erfahrungen austauschen, die wir mit diesem Service gemacht haben.

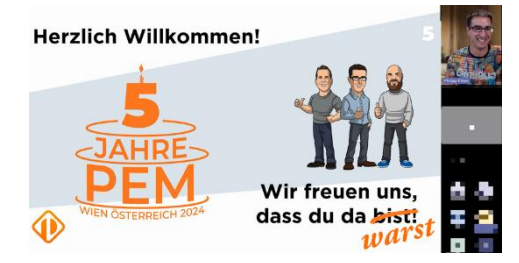

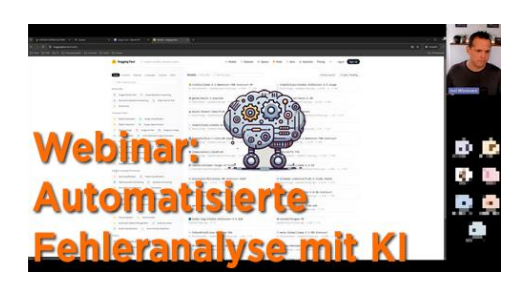

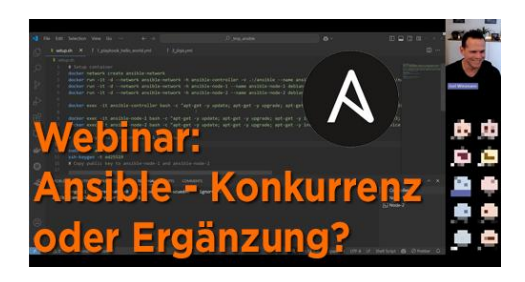

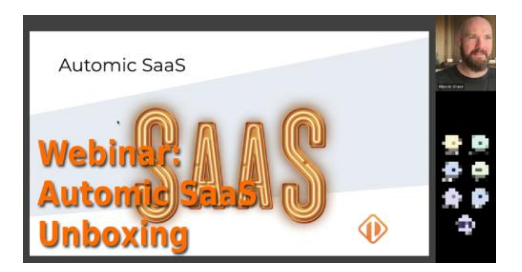